République Algérienne Démocratique et Populaire Ministère de L'Enseignement Supérieur et de la Recherche Scientifique

Université de Bejaia

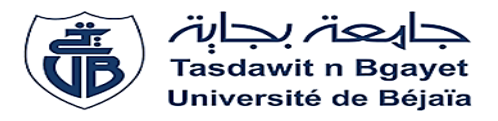

Faculté de Technologie Département d'Électrotechnique

# **MÉMOIRE**

Présenté par :

### **. KESSAI Sofia &**  .**TIZERARINE Lila**

En vue de l'obtention du diplôme de

# **MASTER EN ELECTROTECHNIQUE**

Option : AUTOMATISMES INDUSTRIELS

Thème

**PROGRAMMATION DU FONCTIONNEMENT DE LA LIGNE DE TRAITEMENT DES EAUX PAR OSMOSE INVERSE VIA TIA PORTAL V15 AU SEIN DE L'ENTREPRISE CEVITAL DE BEJAIA** 

> ENCADREURS :  $M<sup>r</sup>$ . ADJATI Arezki M<sup>r</sup>. TOULOUM Nadir

Année Universitaire :2019/2020

# Remerciements

*Nous remercions en premier lieu ALLAH, le tout puissant pour nous avoir donné le courage, la volonté et la patience pour achever ce travail qui représente le fruit de plusieurs années d'étude.*

*Nous avons l'honneur et le plaisir de présenter nos sincères remerciements à notre promoteur Mr. ADJATI Arezki de l'université de Bejaia pour nous avoir encadré durant notre projet de fin d'études et de nous avoir conseillé et orienté tout le long de notre travail.*

*Nous tenons aussi à remercier chaleureusement les membres de jury pour l'honneur qu'ils nous ont fait en acceptent d'évaluer notre travail.*

*Nous profitons de l'occasion pour remercier tous nos enseignants de nous avoir accompagner durant ces cinq années d'étude à l'université.*

*En fin on voudrait remercier toutes les personnes qui ont contribué de prêt ou de loin à la réalisation de mon mémoire.*

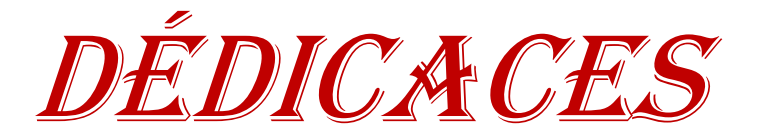

*Je tiens vivement, à dédier ce modeste travail :*

*Mes très chers parents, qui m'ont toujours encouragée, soutenue, et* 

*guidée tout au long de ma vie et sans qui je ne serais pas là où je suis,* 

*merci infiniment.*

*À mon frère Moussa et mes sœurs Sara et Sonia.*

*À mes meilleures amie Sara, Aicha et Sabiha.*

*À toute ma famille.*

*À ma chère binôme et amie Lila.*

 *Sofia* 

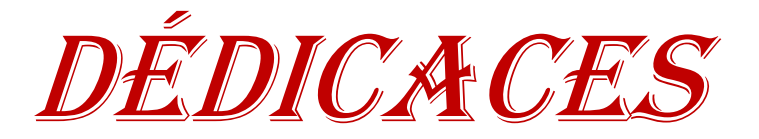

*Je dédie ce modeste travaille à :*

*À mes très chers parents. Aucune dédicace ne peut exprimer mon* 

*respect, ma considération et l'amour éternel pour les sacrifices que* 

*vous avez consentis pour mon instruction et mon bien être.*

*À mes frères YOUCEF, KHOUDIR.*

*À toute ma famille.*

*À mes enseignants*

*A tous mes amis en particulier ma binôme SOFIA.*

*A tous ceux qui me sont chers.*

 *Lila*

# LISTE D'ABRÉVIATION

- **AI :** Analog Input.
- **AO :** Analog Output.
- **API :** Automate Programmable Industriel.
- **AU :** Arrêta d'urgence.
- **CAN :** convertisseurs analogiques/numériques.
- **CEI :** Commission électrotechnique internationale.
- **CIP :** cleaning in place.
- **CNA :** convertisseurs numériques/analogiques.
- **CP :** Processeurs de communication.
- **CPU :** Central Processing Unit.
- **DB :** Bloc de données.
- **DI :** Digital Input.
- **DO:** Digital Output.
- **EPROM:** Erasable Programmable Read Only Memory.
- **E/S :** Entrées/Sorties.
- **FB :** Bloc fonctionnel.
- **FBD** : function bloc diagram.
- **FC :** Fonctions.
- **FM :** Modules fonctionnels.
- **HP :** Haute pression.
- **IHM** : Interface homme machine.
- **IL :** Instruction Liste.
- **IM :** Modules d'extension
- **IP :** Internet Protocole.
- **GCI :** GRAFCET de Conduite et Initialisation.
- **GPI :** GRAFCET de production normale.
- **GRAFCET :** Graphe Fonctionnel de Commande des Étapes et Transitions.

**GS :** GRAFCET de sécurité.

**MOE :** matière d'œuvre entrante**.**

**MOS :** matière d'œuvre sortante.

**MPI :** Message Passing Interface.

**NaCIO :** hypochlorite de sodium.

**Na2S2O<sup>5</sup> :** méta bisulfite de sodium.

**OB :** bloc d'organisation.

**OI :** Osmose inverse.

**PC** : Partie commande.

**PH :**

**PG/PC :** 

**PLC :** Programmable Logic Controller.

**PO** : Partie opérative.

**PR** : partie relation.

**Profibus:** Process Field Bus.

**Profinet:** Process Field Network.

**PS:** Power Supply.

**RAM:** Random Access Memory.

**ROM:** Read-only memory.

**SADT:** Structured Analysis and Design Technique.

**SCADA:** Supervisory Control And Data Acquisition.

**SCC :** système de contrôle/commande.

**SFC:** Sequential function chart.

**SM:** Modules Signaux.

**ST:** Structured Text.

**TIA:** Totally Integrated Automation.

**TOR:** Tout ou rien**.**

# **Liste des tableaux**

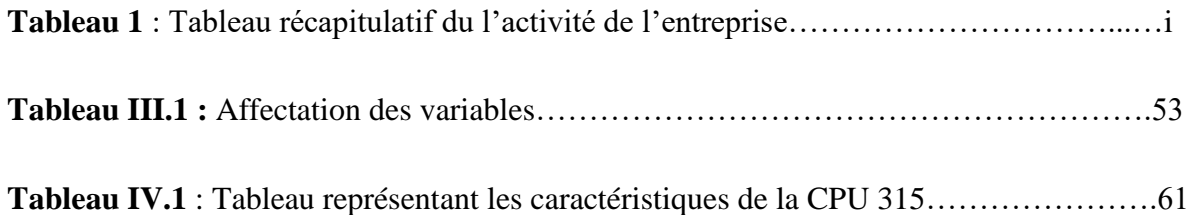

# **Liste des figures**

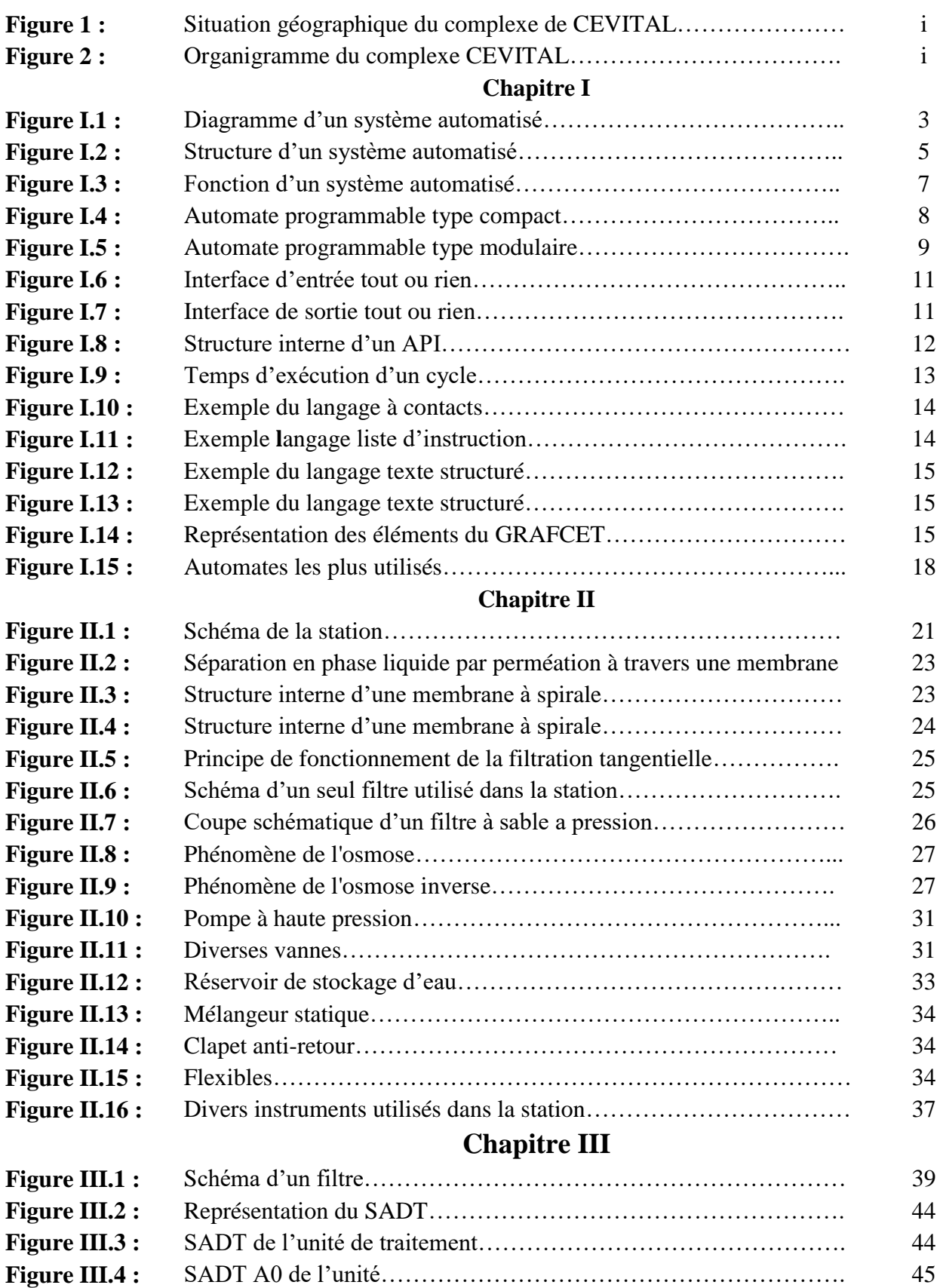

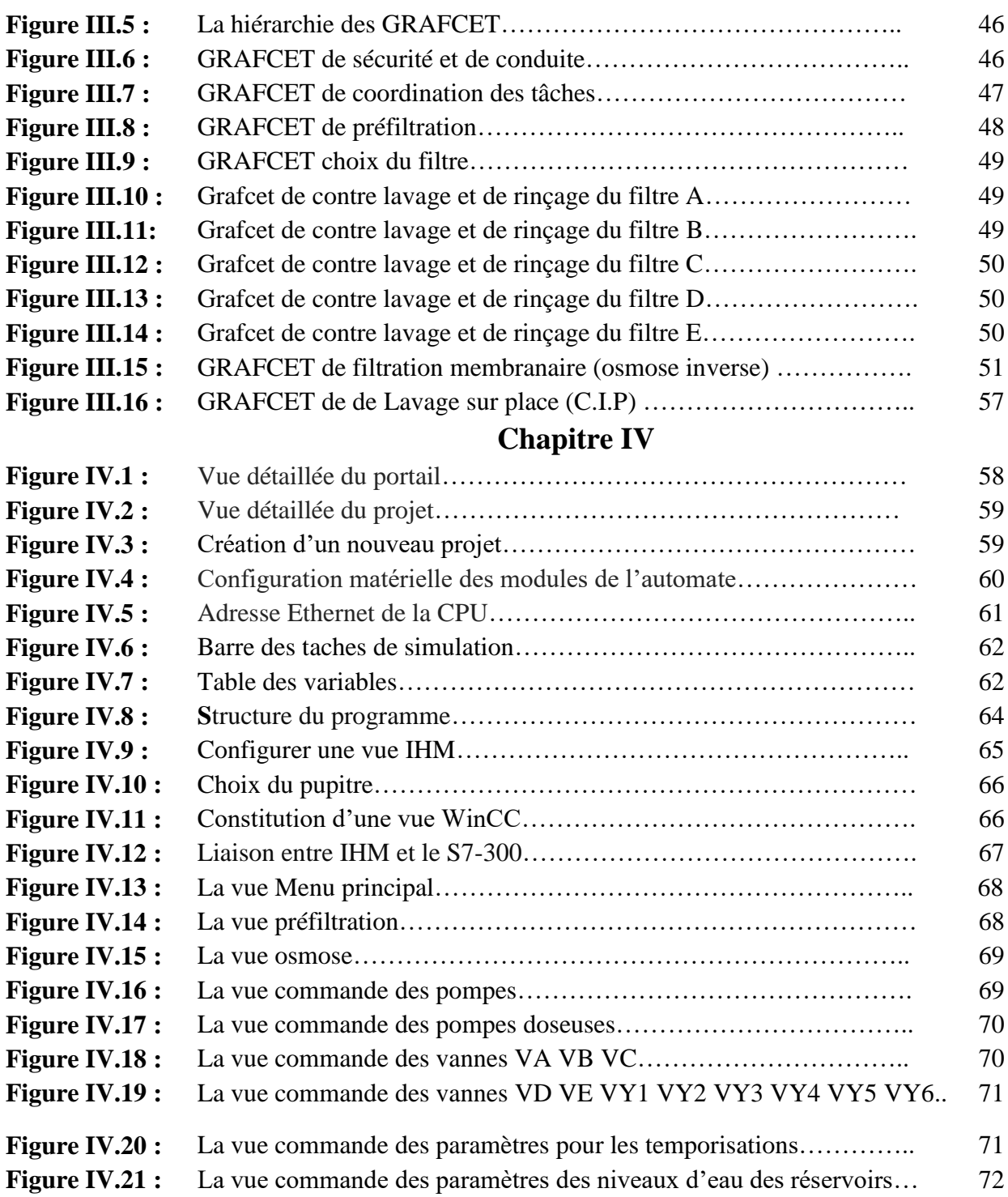

# **SOMMAIRE**

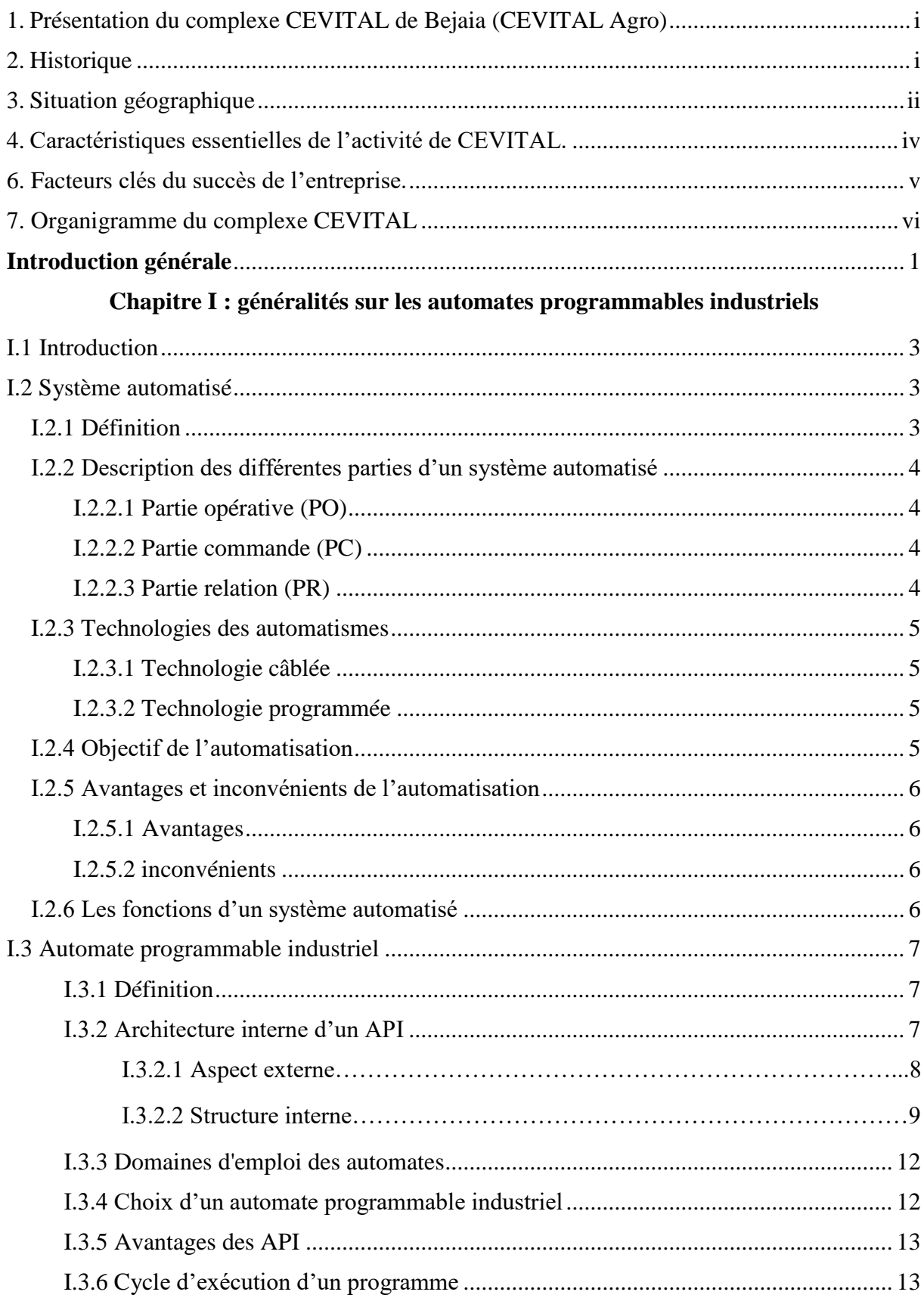

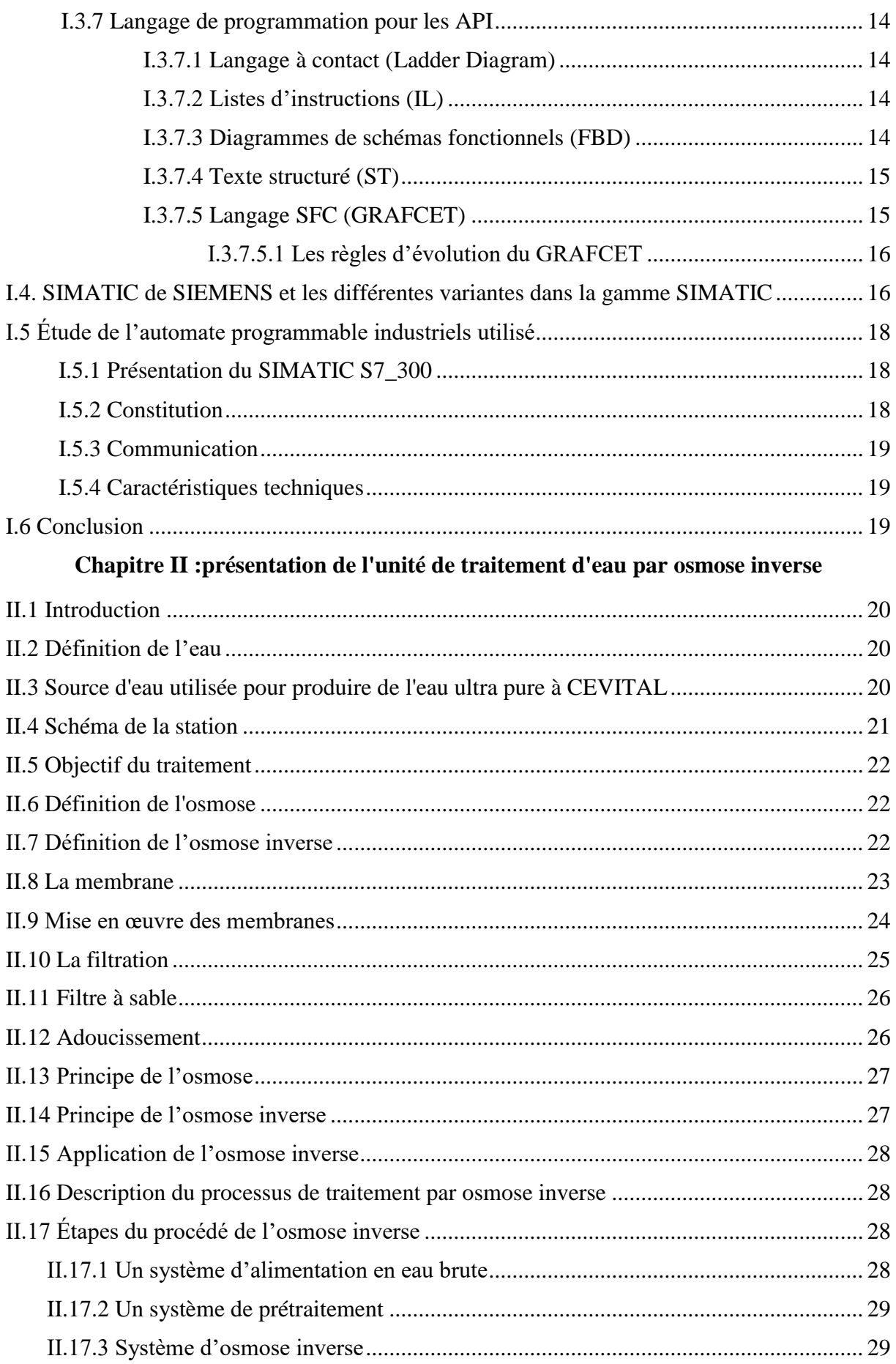

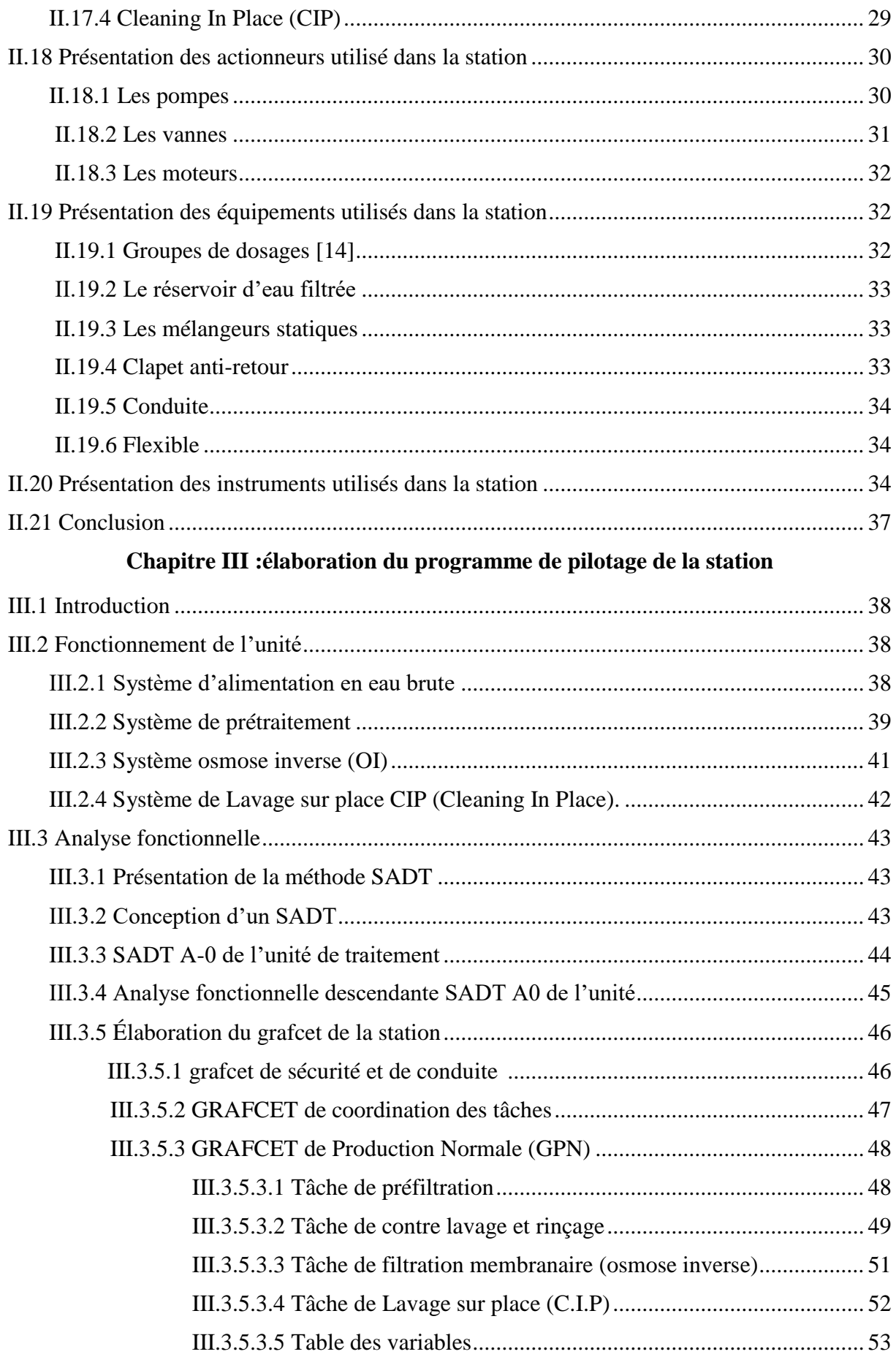

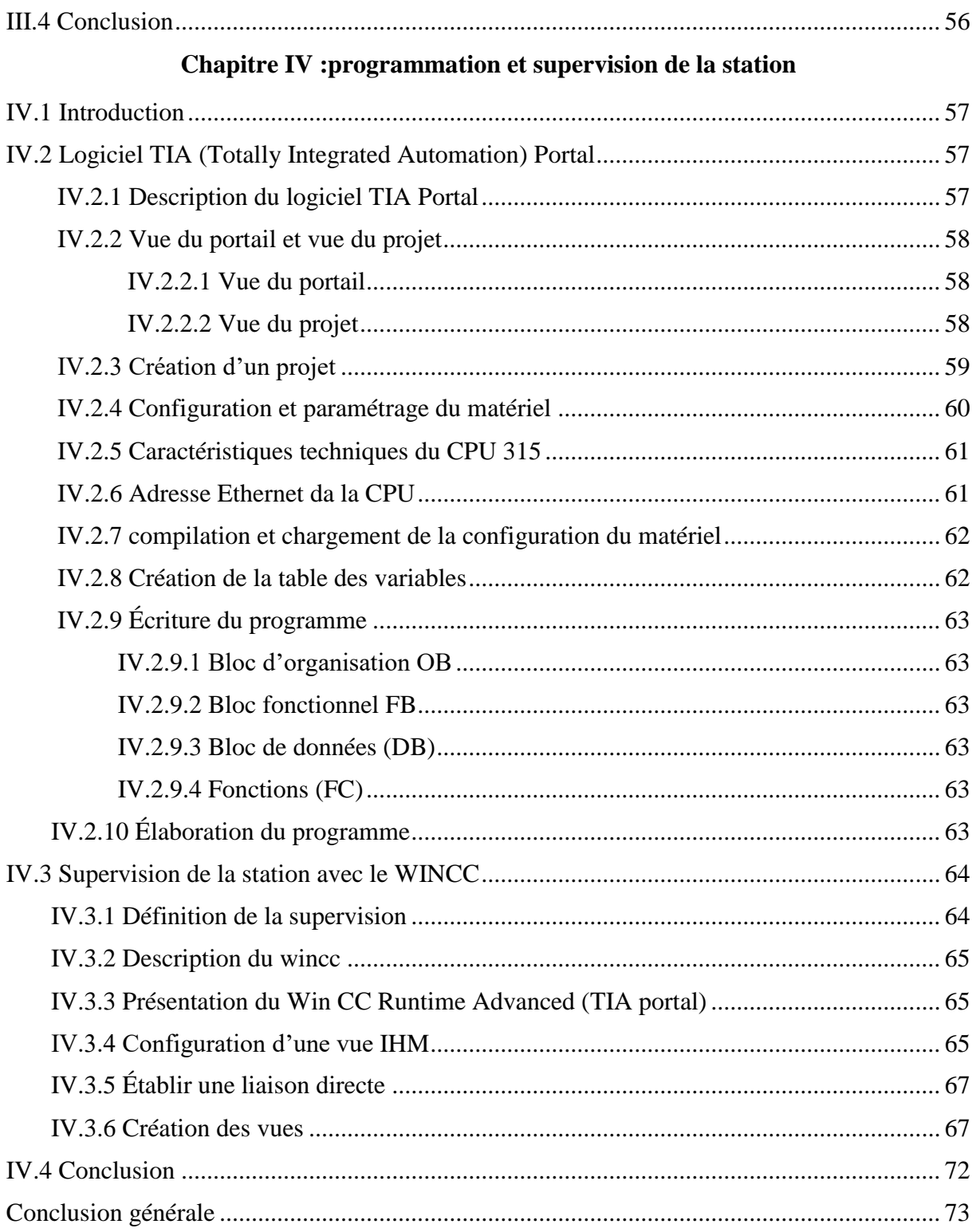

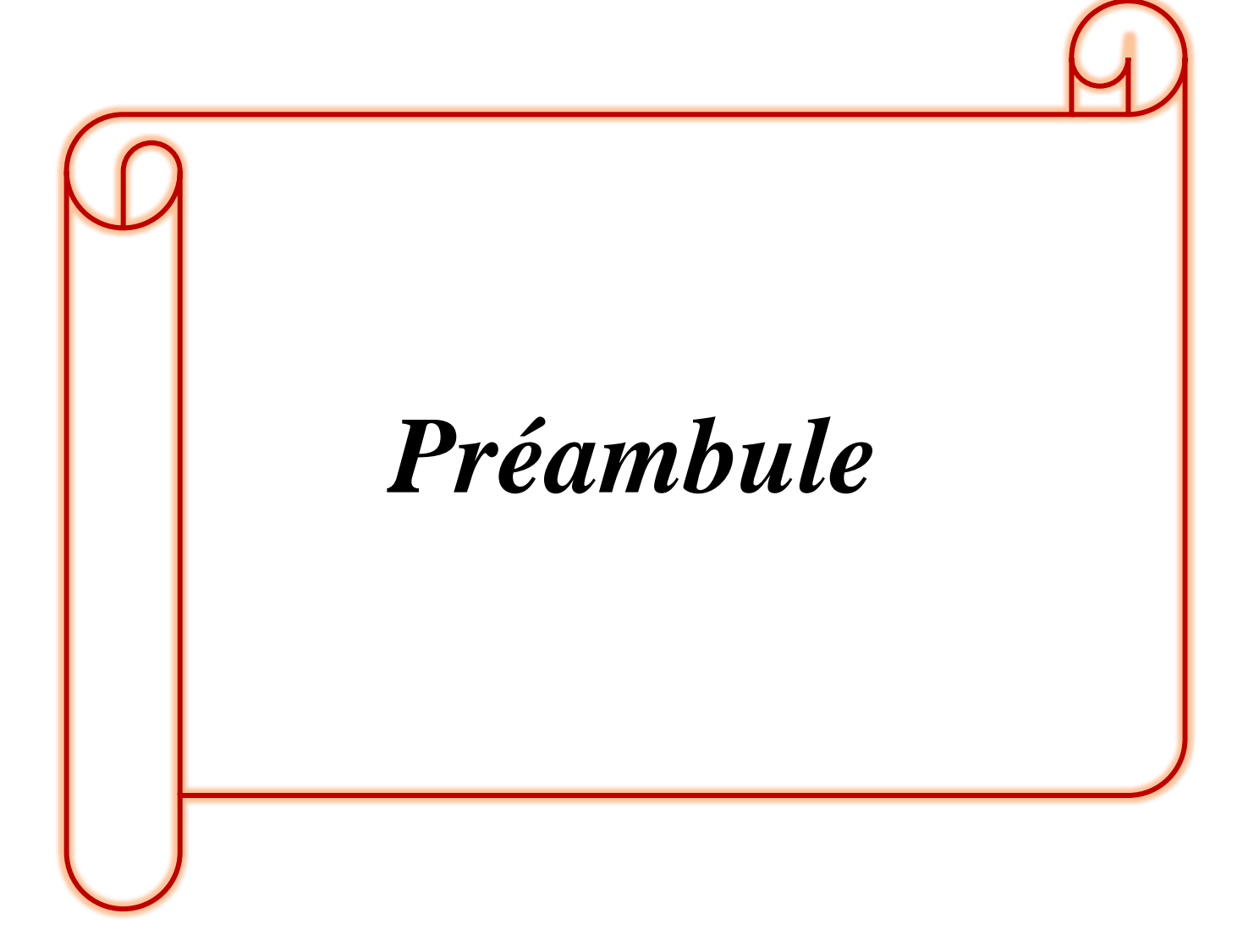

# <span id="page-14-0"></span>**1. Présentation du complexe CEVITAL de Bejaia (CEVITAL Agro)**

En croissance continue, le groupe CEVITAL est un groupe industriel privé qui pèse aujourd'hui dans l'économie du pays, il est parmi les entreprises qui ont vu le jour dès l'entrée de notre pays dans l'économie de marché. Créé par l'entrepreneur Issad Rebrab en 1998, le complexe se situe au niveau de l'arrière port de Bejaia (Algérie) et s'étend sur une superficie de 45000 m².

CEVITAL s'est constituée autour de l'idée forte de bâtir un ensemble industriel intégré, concentré en première partie dans le secteur de l'agroalimentaire, dont le raffinage d'huile et de sucre, produits dérivés, négoce de céréales, distribution de produits destinés à l'alimentation humaine et animale.

L'ensemble industriel a connu une croissance importante et a consolidé sa position de Leader dans le domaine agroalimentaire et entend poursuivre sa croissance et exploiter les synergies en poussant l'intégration des activités agroalimentaires et en développant des activités dans le secteur à fort potentiel de croissance du verre plat.

CEVITAL Agro-industrie est le premier groupe privé agroalimentaire en Algérie, est aussi le leader en Afrique et dans le Bassin Méditerranéen dans l'industrie du sucre et de l'huile végétale.

#### <span id="page-14-1"></span>**2. Historique**

L'histoire de ce groupe de 10.000 salariés est récente. CEVITAL a été porté sur les fonts baptismaux, mais ses origines remontent à 1971. Son fondateur, ancien expert-comptable, s'est d'abord développé dans la construction métallique. Puis, à partir de 1986, il s'est diversifié dans la sidérurgie, l'automobile et a même lancé un quotidien d'information « Liberté ». Une de ses usines a d'ailleurs été détruite en 1994 par des groupes armés en représailles à la ligne éditoriale anti-intégriste de son journal.

C'est en 1998 que l'entrepreneur investit dans l'agroalimentaire, avec la création de CEVITAL. Ce secteur est devenu le principal pôle de croissance du groupe. Il représente plus de 60 % du chiffre d'affaires avec la fabrication de sucre, de conserves (tomates, confitures…), de jus de fruits ou des raffineries d'huile. L'entreprise, dans laquelle travaillent les cinq enfants du dirigeant, a aussi une importante activité automobile. Il distribue depuis plus de quinze ans les véhicules sous marque Hyundai en Algérie (voitures, bus, engins publics…). CEVITAL a aussi créé en partenariat avec le coréen une agence de location de voitures parmi les plus importantes dans le pays.

- **1998** : Création de CEVITAL SPA.
- **1999** : Entrée en production de la raffinerie d'huile et lancement de la 1ère marque d'huile de table de haute qualité, 100% tournesol "FLEURIAL".
- **2001** : Entrée en production de la margarinerie et lancement de la 1ère marque de margarine de table :"FLEURIAL".
- **2003** : Entrée en production de la raffinerie de sucre (sucre blanc cristallisé aux normes de l'Union Européenne), lancement de la margarine de feuilletage "La parisienne", pour les boulangeries pâtisseries.
- **Avril 2005** : Lancement de trois nouveaux projets dont deux sur le site de Larbaâ (verre plat, fabrication industrielle de produits manufacturés en béton), et l'acquisition des eaux minérales Lalla Khadîdja.

### <span id="page-15-0"></span>**3. Situation géographique**

CEVITAL est implanté au niveau du nouveau quai du port de Bejaia à 3 Km au sudouest de cette ville, à proximité de la RN 26. Elle est limitée au Nord et au Nord-Est par la mer méditerranée, à l'Ouest par le port de Bejaia, au Sud-Est par l'entreprise Sonatrach et enfin au Sud-Ouest par l'entreprise Naftal. Cette situation géographique de l'entreprise lui a beaucoup profité, étant donné qu'elle lui confère l'avantage de proximité. En effet, elle se trouve proche du port et de l'aéroport. En plus, elle est équipée d'un laboratoire, qui sert à effectuer les différents analyses et mesures de contrôle du fonctionnement de l'installation, pour assurer le suivi de la qualité de l'eau brute, l'eau de l'unité de l'osmose, les eaux de la chaufferie et de la cogénération.

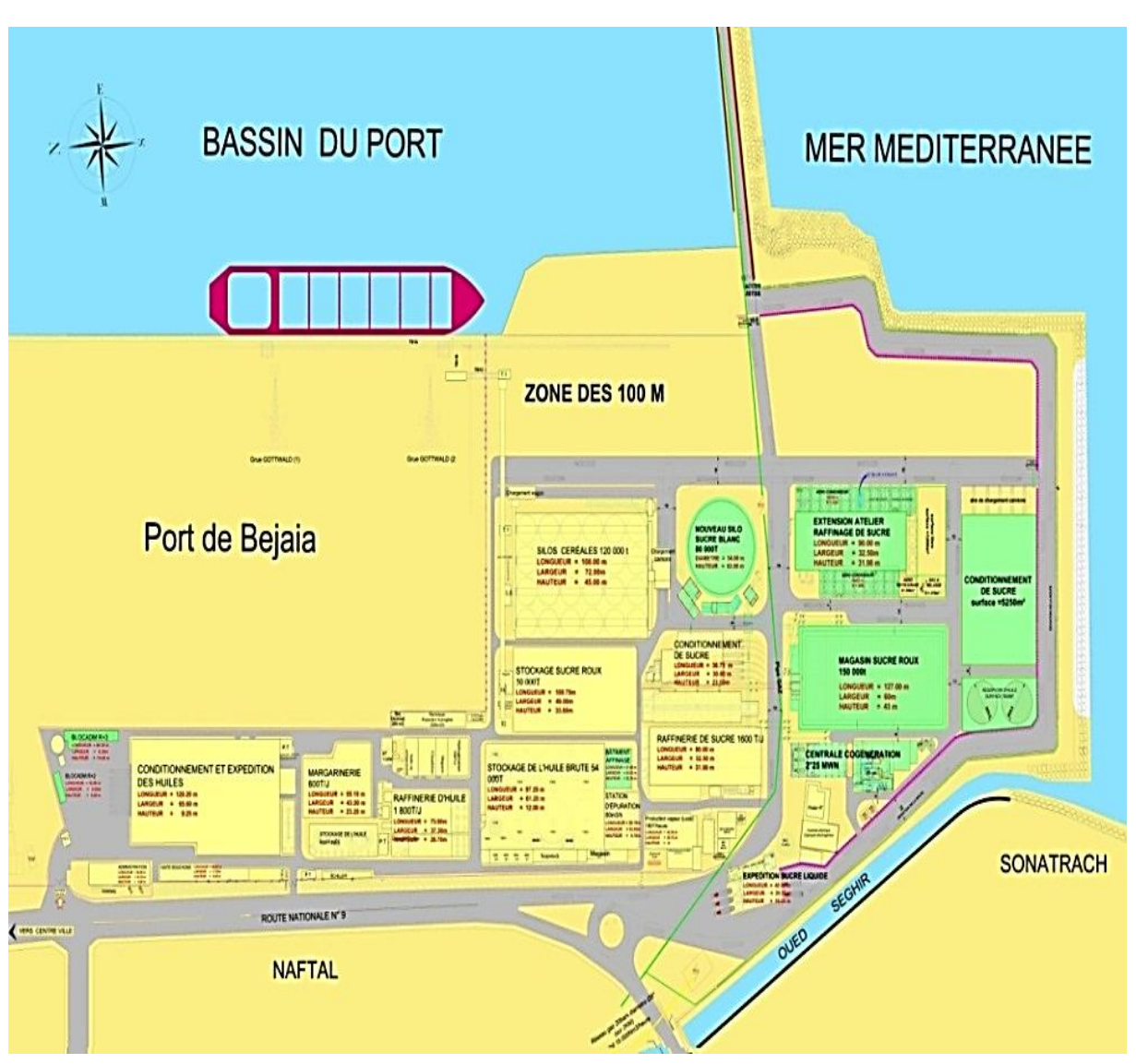

*Figure 1 : Situation géographique du complexe de CEVITAL.*

L'ensemble des activités de CEVITAL sont basées sur la production et la commercialisation des huiles végétales, de margarine et du sucre qui se présente comme suit :

- $\triangleright$  Une raffinerie d'huile.
- Une unité de conditionnement d'huile.
- $\triangleright$  Une margarinerie.
- Une raffinerie de sucre.
- Une unité de fabrication d'emballage.
- > Une unité de stockage de céréales.
- Une nouvelle raffinerie de sucre 3000 tonnes/jour.

Et d'autres projets sont en cours d'étude :

- $\triangleright$  Une minoterie.
- $\triangleright$  Une savonnerie.
- Une unité d'hydrogénation d'huile.
- > Un électrolyseur.
- $\triangleright$  Une centrale thermique.

# <span id="page-17-0"></span>**4. Caractéristiques essentielles de l'activité de CEVITAL.**

Le complexe agroalimentaire de CEVITAL comprend quatre activités principales : le raffinage d'huile, la margarinerie, le raffinage de sucre et le négoce de céréales.

| Unité                                                      | Caractéristiques                                                                                     |
|------------------------------------------------------------|----------------------------------------------------------------------------------------------------|
| Raffinerie d'huile.                                        | Mise en production : août 1999.<br>Capacité de production : 1 800 tonnes/jour.                       |
| Raffinerie sucre.                                          | Mise en production : fin 2002.<br>Capacité de production : 1 600 tonnes/jour.                        |
| Margarinerie.                                              | Mise en production : novembre 2001.<br>Capacité de production : 600 tonnes/jour.                     |
| Unité de conditionnement d'eau<br>minérale Lalla Khedidja. | Acquisé par le groupe CEVITAL en 2004.<br>Capacité de production : 3 000 000 bouteilles<br>par jour. |
| Le négoce de céréales.                                     | Mise en service : août 2005.<br>Capacité de stockage : 120 000 tonnes.                               |
| Unité de production de boissons<br>fruitées « TCHINA ».    | Capacité<br>production :600<br>de<br>000<br>bouteilles/heure.                                        |
| Silos portuaire.                                           | 182,000 tonnes.                                                                                      |
| Une conserverie de tomates et de<br>confiture.             | Capacité de production : 80 t/jour.                                                                  |

*Tableau 1 : Tableau récapitulatif du l'activité de l'entreprise.*

# <span id="page-18-0"></span>**6. Facteurs clés du succès de l'entreprise.**

CEVITAL adopte un mode de gouvernance évolué pour mieux faire face aux défis formidables que pose sa croissance forte et ininterrompue. Ce groupe est doté des moyens les plus solides pour non seulement assurer sa pérennité, mais surtout, lui permettre de réussir une stratégie de développement ambitieuse.

Elle possède plusieurs atouts qui lui permettent de prendre la position de leader sur le marché algérien :

- $\downarrow$  Capacité à manager des projets, dans la production et la distribution de grandes envergures.
- Maîtrise de la technologie**,** (les unités industrielles utilisent les dernières innovations en matière d'automatisation des process).
- Jeunesse des salariés (encadrement à fort potentiel pour assurer une gestion pérenne de l'entreprise.
- Choix du site **:** l'avantage de la localisation est un facteur clé de succès, car il représente un avantage compétitif de taille sur le plan logistique (proximité des installations portuaires réduisant les coûts des matières importées et des produits finis exportés).
- Force de négociation **:** la taille de l'entreprise, en raison des parts de marchés investis, comparativement aux entreprises évoluant dans les mêmes secteurs d'activité et enfin.
- Présence d'un réseau de distribution couvrant l'ensemble du territoire national (appelé à s'étoffer davantage).

# <span id="page-19-0"></span>**7. Organigramme du complexe CEVITAL**

CEVITAL est organisé selon un organigramme configuré préalablement par sa direction générale afin de satisfaire aux exigences et aux objectifs tracés antérieurement.

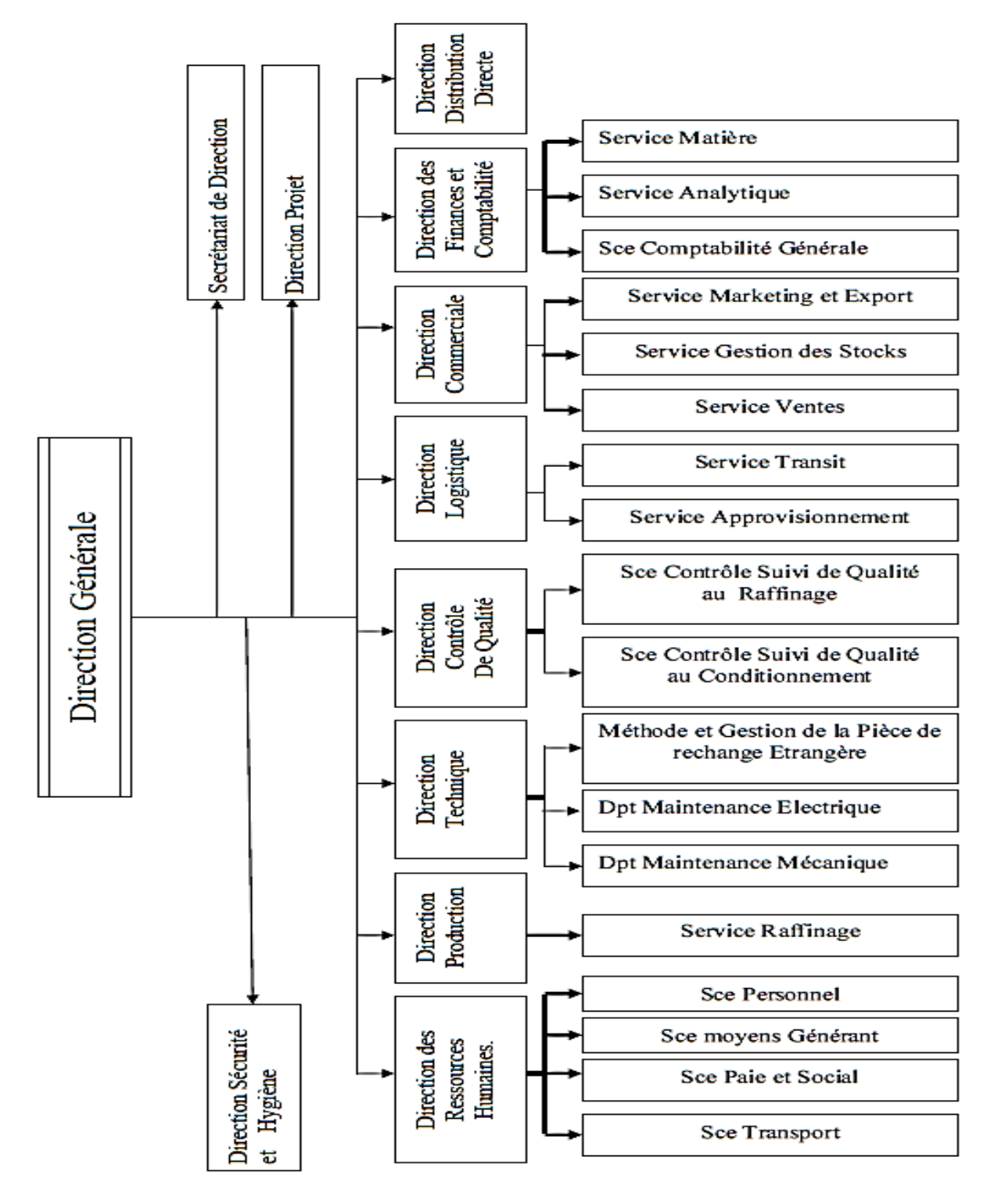

*Figure 2 : Organigramme du complexe CEVITAL*

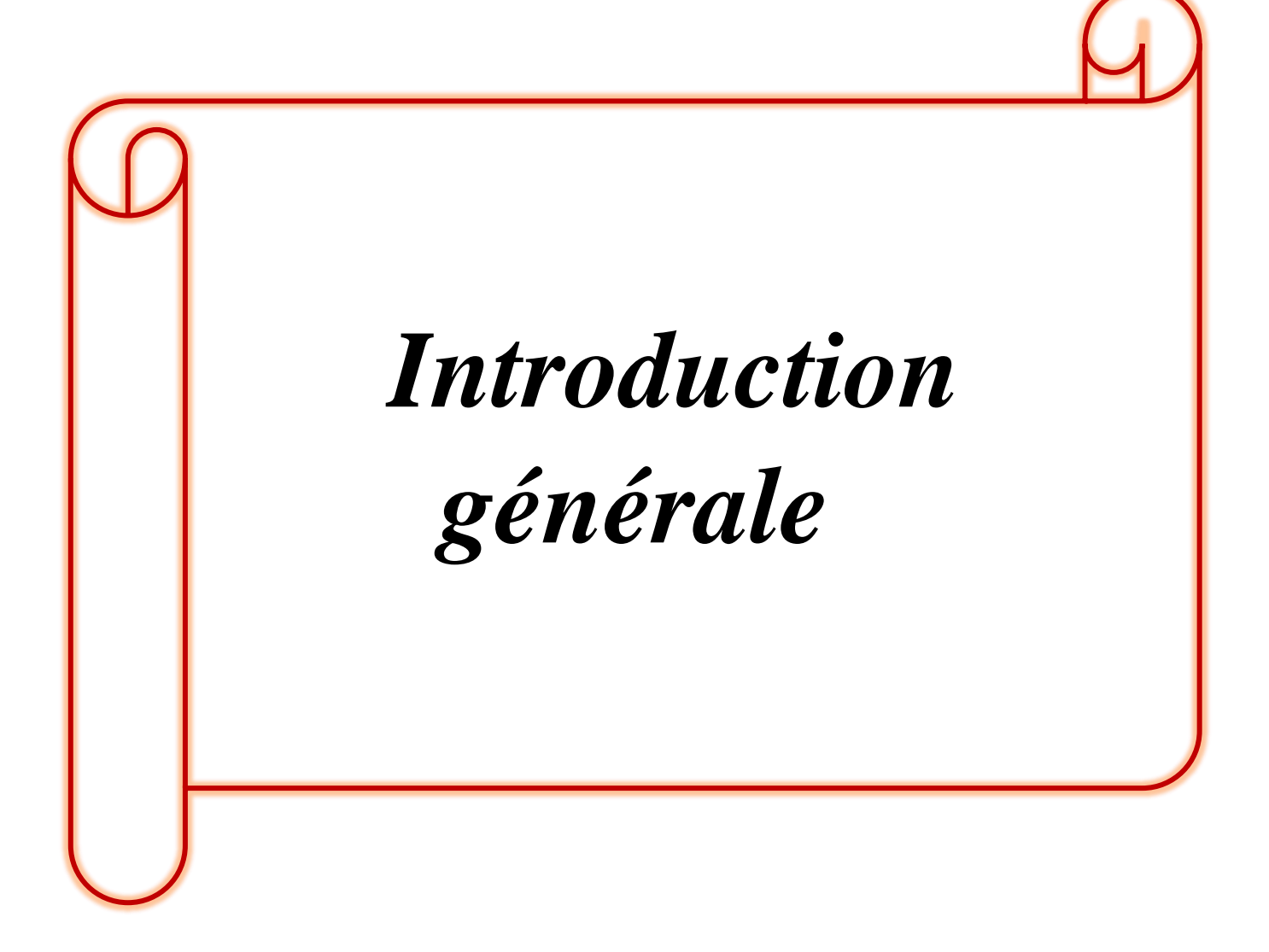

# <span id="page-21-0"></span>**Introduction générale**

L'automatisation s'est généralisée à l'ensemble des activités de production, tant dans l'industrie, que dans les activités de services. Quel que soit son domaine d'application et les techniques auxquelles elle fait appel, l'automatisation s'est constamment développée dans l'unique but de réduire la pénibilité du travail humain et d'améliorer la productivité du travail.

Dans le secteur de l'agroalimentaire, l'eau est employée dans divers procédés, elle est devenue une matière indispensable au fonctionnement des usines.

En croissance continue, le groupe CEVITAL est un groupe industriel privé qui pèse aujourd'hui dans le pays, et en raison de ses besoins en eau, CEVITAL dispose de son propre forage situé à environ 12 kilomètres du complexe à Oued Ghir. Mais l'inconvénient est que cette eau brute est fortement polluée donc nécessite un traitement. La station de traitement de CEVITAL est composée d'un prétraitement par filtre à sable qui précède un traitement membranaire qui fait que l'on dispose d'une eau de qualité, pure et déminéralisée.

L'automatisation de cette station de traitement par la préfiltration et la filtration membranaire est essentielle car elle contribue à accroitre la productivité, la flexibilité, la qualité et les conditions de travail.

C'est dans ce cadre qui s'inscrit notre projet au sein du complexe CEVITAL, il consiste à élaborer un programme pour l'automatisation de cette station de traitement des eaux.

Dans cette note, nous présentons quatre grands chapitres décrivant les éléments clés Pour mieux détailler notre travail d'étude.

- Dans le premier chapitre, nous allons donner une idée globale sur les automates programmables et ses composants et également des notions sur l'automatisme mais aussi préciser les différentes variantes dans la gamme SIMATIC pour enfin présenter le SIMATIC S7-300 que nous allons utiliser.
- Dans le deuxième chapitre on parlera des généralités sur le traitement des eaux et sur la description des différents éléments constituant la station de traitement ainsi que son fonctionnement.
- $\triangleright$  Le chapitre trois englobera la structure et le fonctionnement de la station et l'élaboration de l'analyse fonctionnelle de l'installation par la conception des GRAFCETS pour chaque partie de l'unité.

 Le troisième et dernier chapitre traitera la partie programmation et supervision de ce projet a l'aide du logiciel TIA PORTAL V15.

Et ce travail sera clôturé par une conclusion générale.

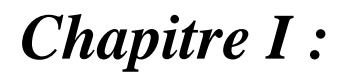

*Généralités sur les automates* 

*programmables industriels.*

#### <span id="page-24-0"></span>**I.1 Introduction**

Pendant ce dernier siècle les ingénieurs ont pu développer les automates programmables industriels (API) ou en anglais ' Programmable Logic Controller ' (PLC) grâce aux technologies de pointe créant ainsi une révolution dans le domaine de l'automatisme industriel.

De nos jours les systèmes automatisés sont implantés dans plusieurs, entre autres l'aviation, l'automobile, le transport, l'industrie, le médicale.

Dans ce chapitre nous allons aborder des généralités sur les automates programmables et ses composants et également des notions sur l'automatisme.

#### <span id="page-24-1"></span>**I.2 Système automatisé**

#### <span id="page-24-2"></span>**I.2.1 Définition**

Un système de production est dit automatisé lorsqu'il peut gérer de manière autonome un cycle de travail préétabli qui se décompose en séquences et/ou en étapes.

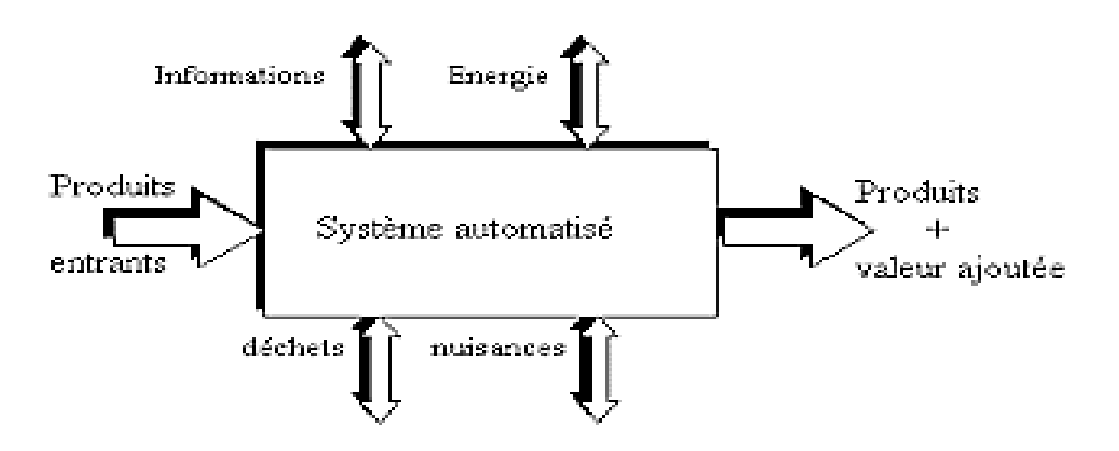

*Figure I.1 : Diagramme d'un système automatisé.*

Les systèmes automatisés, utilisés dans le secteur industriel, possèdent une structure de base identique. Ils sont constitués de plusieurs parties plus ou moins complexes reliées entre elles [1] :

- $\checkmark$  La partie opérative (PO).
- $\checkmark$  La partie commande (PC) ou système de contrôle/commande (SCC).
- $\checkmark$  La partie relation (PR) de plus en plus intégrée dans la partie commande.

#### <span id="page-25-0"></span>**I.2.2 Description des différentes parties d'un système automatisé**

Un système automatisé est décomposé en trois parties [1] :

#### <span id="page-25-1"></span>**I.2.2.1 Partie opérative (PO)**

Elle comporte des actionneurs (vérins, moteurs, vannes) qui ont pour rôle d'exécuter des ordres. Ils transforment l'énergie pneumatique (air comprimé), hydraulique (huile sous pression) ou électrique en énergie mécanique.

#### <span id="page-25-2"></span>**I.2.2.2 Partie commande (PC)**

Elle comporte des pré-actionneurs (distributeurs, contacteurs) qui reçoivent des ordres à partir des signaux envoyés par les boutons de commande ou à travers les divers capteurs.

En effet des capteurs informent la partie commande de l'exécution du travail et leurs rôles est donc de contrôler, mesurer, surveiller et informer la PC sur l'évolution du système.

#### <span id="page-25-3"></span>**I.2.2.3 Partie relation (PR)**

Sa complexité dépend de l'importance du système. Elle regroupe les différentes commandes nécessaires au bon fonctionnement du procédé, c'est à dire marche/arrêt, arrêt d'urgence, marche automatique, etc....

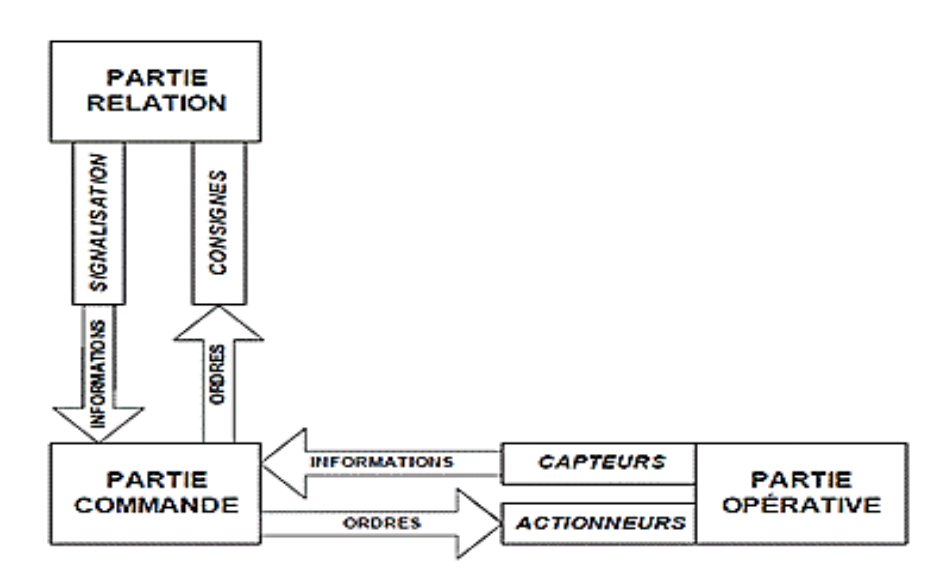

*Figure I.2 : Structure d'un système automatisé.*

#### <span id="page-26-0"></span>**I.2.3 Technologies des automatismes**

L'automaticien dispose de nombreux outils technologiques pour réaliser l'organe de commande de son système que l'on regroupe habituellement en deux catégories fondamentales : la technologie câblée et la technologie programmée [2].

#### <span id="page-26-1"></span>**I.2.3.1 Technologie câblée**

Les outils câblés sont caractérisés par une mise en œuvre nécessitant uniquement, mais nécessairement, l'établissement de liaisons matérielles (câblage) selon un schéma fourni par la théorie ou par l'expérience.

En électricité ou en électronique les liaisons sont faites par câble électrique. En fluidique il s'agit de canalisation reliant les différents composants.

#### <span id="page-26-2"></span>**I.2.3.2 Technologie programmée**

Les logiques programmables sont des outils informatiques, c'est-à-dire des machines destinées à traiter de l'information (l'informatique étant la science du traitement de l'information). Leur utilisation en gestion et en calcul scientifique est connue. Les applications techniques relèvent de l'informatique industrielle.

#### <span id="page-26-3"></span>**I.2.4 Objectif de l'automatisation**

L'automatisation permet d'apporter des éléments supplémentaires à la valeur ajoutée par le système. Ces éléments sont exprimables en termes d'objectifs par :

 Accroître la productivité du système, c'est-à-dire, augmenter la quantité de produits élaborés pendant une durée donnée. Cet accroissement de productivité exprime un gain de valeur ajoutée sous forme d'une meilleure rentabilité et d'une meilleure compétitivité.

Améliorer la flexibilité de production ;

Améliorer la qualité du produit grâce à une meilleure répétabilité de la valeur ajoutée

S'adapter à des contextes particuliers :

 Adaptation à des environnements hostiles pour l'homme (milieu salin, spatial, nucléaire...),

 Adaptation à des tâches physiques ou intellectuelles pénibles pour l'homme (manipulation de lourdes charges, tâches répétitives parallélisées...),

Augmenter la sécurité, etc...

D'autres objectifs, à caractères sociaux, financiers... peuvent s'ajouter à ceux-ci [3].

# <span id="page-27-0"></span>**I.2.5 Avantages et inconvénients de l'automatisation**

# <span id="page-27-1"></span>**I.2.5.1 Avantages**

- > La capacité de production accélérée.
- > L'aptitude à convenir à tous les milieux de production.
- > La souplesse d'utilisation.
- La création de postes d'automaticiens.
- Éliminer les tâches répétitives.
- $\triangleright$  Simplifier le travail de l'humain.

# <span id="page-27-2"></span>**I.2.5.2 inconvénients**

- Le coût élevé du matériel, principalement avec les systèmes hydrauliques.
- > La maintenance doit être structurée.
- La suppression d'emplois (les travailleurs sont remplacés par des machines).
- $\triangleright$  La multiplication des machines-outils implique une augmentation de la consommation d'énergie.

# <span id="page-27-3"></span>**I.2.6 Les fonctions d'un système automatisé**

Les fonctions d'un système automatisé sont les suivants :

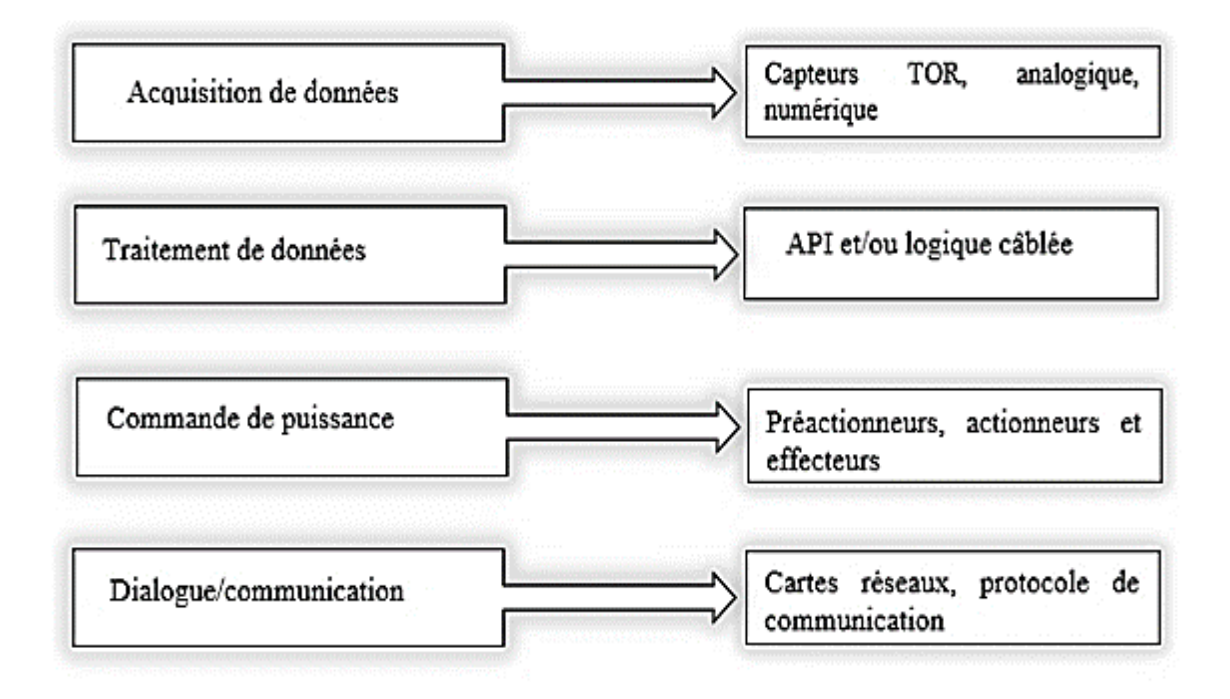

*Figure I.3 : Fonction d'un système automatisé.*

#### <span id="page-28-0"></span>**I.3 Automate programmable industriel**

#### <span id="page-28-1"></span>**I.3.1 Définition**

Un API est une forme particulière de contrôleur à microprocesseur qui utilise une mémoire programmable pour stocker les instructions et qui implémente différentes fonctions, qu'elles soient logiques, de séquencement, de temporisation, de comptage ou arithmétiques, pour commander les machines et les processus.

Il est conçu pour être exploité par des ingénieurs, dont les connaissances en informatique et langages de programmation peuvent être limitées. La création et la modification des programmes de l'API ne sont pas réservées aux seuls informaticiens. Les concepteurs de l'API l'ont préprogrammé pour que la saisie du programme de commande puisse se faire à l'aide d'un langage simple et intuitif.

La programmation de l'API concerne principalement la mise en œuvre d'opérations logiques et de commutation. Les dispositifs d'entrée et de sortie du système sont connectés à l'API. L'opérateur saisit une séquence d'instructions, le programme, dans la mémoire de l'API. L'automate surveille ensuite les entrées et les sorties conformément aux instructions du programme et met en œuvre les règles de commande définies [4].

#### <span id="page-28-2"></span>**I.3.2 Architecture interne d'un API**

#### **I.3.2.1 Aspect externe**

Les automates peuvent être de type compact ou modulaire.

#### **a) Type compact**

 On distinguera les modules de programmation (LOGO de siemens, ZELIO de Schneider, MILLENIUM de Crouzet…) des micros automates.

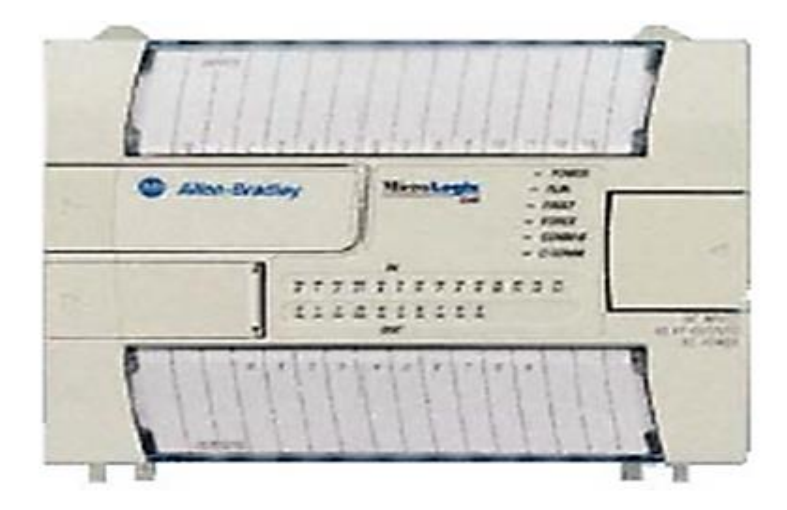

*Figure I.4 : Automate programmable type compact.*

Il intègre le processeur, l'alimentation, les entrées et les sorties. Selon les modèles et les fabricants, il pourra réaliser certaines fonctions supplémentaires (comptage rapide, E/S analogiques…) et recevoir des extensions en nombre limité.

Ces automates, de fonctionnement simple, sont généralement destinés à la commande de petits automatismes.

# **b) Type modulaire**

Le processeur, l'alimentation et les interfaces d'entrées/ sorties résident dans des unités séparées (modules) et sont fixés sur un ou plusieurs racks contenant le « fond de panier » (bus plus connecteurs).

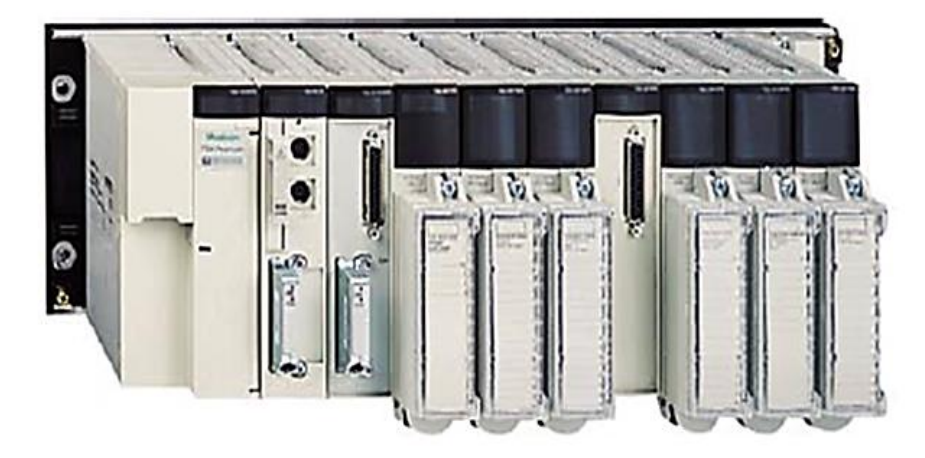

*Figure I.5 : Automate programmable type modulaire.*

Ces automates sont intégrés dans les automatismes complexes ou puissance, capacité de traitement et flexibilité sont nécessaires.

#### **I.3.2.2 Structure interne**

#### **a) Processeur**

Le processeur a pour rôle principal le traitement des instructions qui constituent le programme de fonctionnement de l'application. Hormis cette tache de base, il réalise également la gestion des entrées/sorties, la surveillance et le diagnostic par une série de tests lancée à la mise sous tension ou cycliquement en cours de fonctionnement [5].

Le processeur est constitué de registres dont les principaux sont :

### **Accumulateur**

C'est le registre où s'effectuent les opérations du jeu d'instruction, les résultats sont contenus dans ce registre spécial.

### **Registre d'instruction**

Il reçoit l'instruction à exécuter et décode le code opération. Cette instruction est désignée par le pointeur.

# **Registre d'adresse**

Ce registre reçoit, parallèlement au registre d'instruction, la partie opérande de l'instruction. Il désigne le chemin par lequel circulera l'information lorsque le registre d'instruction validera le sens et ordonnera le transfert.

# **Registre d'état**

C'est un ensemble de positions binaires décrivant, à chaque instant, la situation dans laquelle se trouve précisément la machine.

#### **b) La pile**

Une organisation spéciale de registres constitue une pile et ses mémoires sont utilisées pour contenir le résultat de chaque instruction après son exécution. Ce résultat sera utilisé ensuite par d'autres instructions, et cela pour faire place à la nouvelle information dans l'accumulateur [5].

#### **c) Les mémoires**

Un système à processeur est toujours accompagné d'un ou de plusieurs types de mémoires. Les API possèdent pour la plupart les mémoires suivantes [5] :

#### **Mémoire de travail**

La mémoire de travail (mémoire vive) contient les parties du programme significatives pour son exécution. Le traitement du programme a lieu exclusivement dans la mémoire de travail et dans la mémoire système.

#### **Mémoire système**

La mémoire système (mémoire vive) contient les éléments de mémoire que chaque CPU met à la disposition du programme utilisateur comme, par exemple, mémoire images des entrées et sorties, mémentos, temporisation et compteur. La mémoire système contient, en autre la pile des blocs et la pile des interruptions. Elle fournit aussi la mémoire temporaire allouée au programme (piles des données locales).

#### **Mémoire de chargement**

Elle sert à l'enregistrement du programme utilisateur sans affectation de mnémoniques ni de commentaires (ces derniers restent dans la mémoire de la console de programmation).

La mémoire de chargement peut être soit une mémoire vive (RAM) soit une mémoire EPROM.

#### **Mémoire RAM non volatile**

 Zone de mémoire configurable pour sauvegarder des données en cas de défaut d'alimentation.

#### **Mémoire ROM**

Elle contient le système d'exploitation qui gère la CPU.

#### **d) Les module d'entrée/sortie**

Ils traduisent les signaux industriels en information API et réciproquement appelés aussi coupleurs. Beaucoup d'automates assurent cette interface par des modules amovibles qui peuvent être modulaires par cartes ou par rack. D'autres automates ont une structure mono bloc avec des modules intégrés dans un châssis de base, (cas des automates de Télémécanique TSX17 et SIMATIC S7-314 IFM) [5].

Le nombre total de modules est évidement limité, pour des contraintes physiques telles que l'alimentation en électrique, la gestion informatique et la taille du châssis. Différents modules sont disponibles sur le marché selon l'utilisation souhaitée, les plus répondus sont :

**Entrée sorties TOR (Tout ou Rien)**

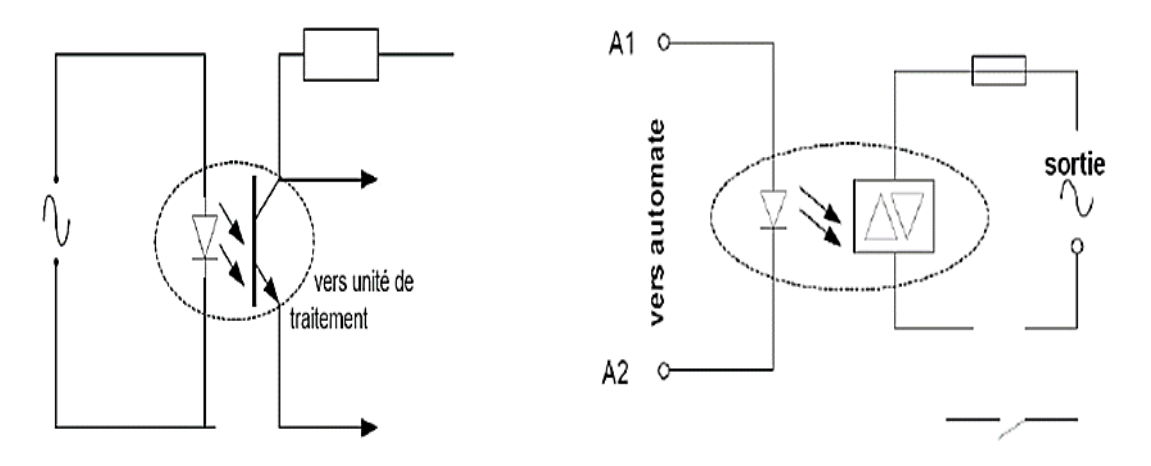

*Figure I.6 : Interface d'entrée tout ou rien. Figure I.7 : Interface de sortie tout ou rien.*

En générale, le nombre d'entrées/sorties est de 8, 16, 24 ou 32, qui peuvent fonctionner en continue 24V, 48V ou en alternative 24V, 48V, 100/120V, 200/240V.

#### **Entrées sorties analogiques**

Elles permettent l'acquisition de mesures (entrées analogiques), et la commande (sorties analogiques). Ces modules comportent un ou plusieurs convertisseurs analogiques/numériques CAN pour les entrées et numériques/analogiques CNA pour les sorties dont la résolution est de 8 à 16 bits.

Les standards les plus utilisés sont :  $\pm 10V$ , 0-10V,  $\pm 20mA$ , 0-20mA et 4-20mA. Ces modules sont en générale multiplexés en entrée pour n'utiliser qu'un seul convertisseur CAN alors que les sorties exigent un convertisseur CNA par voie pour pouvoir garder la commande durant le cycle de l'API.

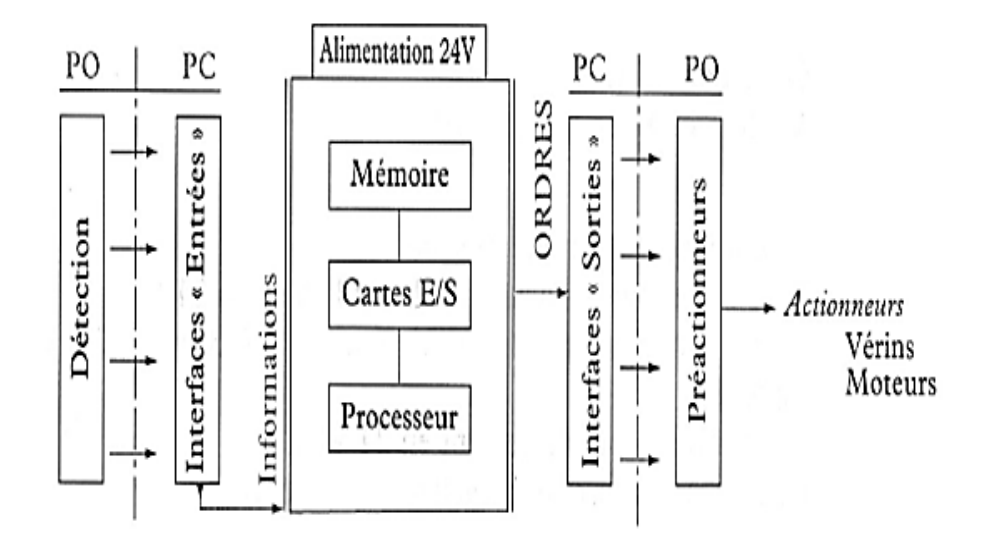

*Figure I.8 : Structure interne d'un API [1].*

#### <span id="page-33-0"></span>**I.3.3 Domaines d'emploi des automates**

 Dans la plupart du temps, les domaines d'utilisation des automates programmables sont souvent dans les secteurs de l'industrie. On peut les trouver par exemples dans :

- La commande des machines (convoyage, emballage ...) ou des chaînes de production.
- Les fonctions de régulation de processus dans les métallurgies et sidérurgies (automatisation des fonderies, chargements de hauts fourneaux etc.…).
- $\triangleright$  Le domaine du transport (grands parkings urbain).
- Industrie chimique (dosage des produits, les stations de transformation du plastique, caoutchouc…).
- Les industries mécaniques et automobiles (chaine de fabrication et de montage des pièces…).
- Le domaine du bâtiment (chauffage, l'éclairage, alarmes de sécurité…).

#### <span id="page-33-1"></span>**I.3.4 Choix d'un automate programmable industriel**

Les critères de choix essentiels d'un automate programmable industriel sont [3] :

- $\checkmark$  La qualité du service après-vente.
- $\checkmark$  Les capacités de traitement du processeur (vitesse, données, opérations, temps réel...).
- $\checkmark$  Le type des entrées/sorties nécessaire.
- Le nombre d'entrées/sorties nécessaire.

#### <span id="page-34-0"></span>**I.3.5 Avantages des API**

Les API présentent un avantage majeur : le même automate de base peut être employé avec une grande diversité de systèmes de commande, pour modifier une suite d'instructions différente. On obtient ainsi un système flexible et économique utilisable avec des systèmes de commande dont la nature et la complexité, peuvent varier énormément. En comparaison des systèmes à relais, les API [4] :

- Simplifient les modifications car elles sont mises en œuvre de façon logicielle et non pas par des solutions matérielles plus complexes.
- Peuvent être facilement étendus par l'ajout de nouveaux modules, alors que des changements matériels sont sinon requis.
- $\triangleright$  Sont plus robustes et plus fiables.
- $\triangleright$  Sont plus compacts.
- $\triangleright$  Exigent une maintenance moindre.
- $\triangleright$  Sont plus rapides.
- Ils sont solides et conçus pour supporter les vibrations, les températures basses ou élevées, l'humidité et le bruit.
- Ils sont simples à programmer et leur langage de programmation d'apprentissage facile est principalement orienté sur les opérations logiques et de commutation.

#### <span id="page-34-1"></span>**I.3.6 Cycle d'exécution d'un programme**

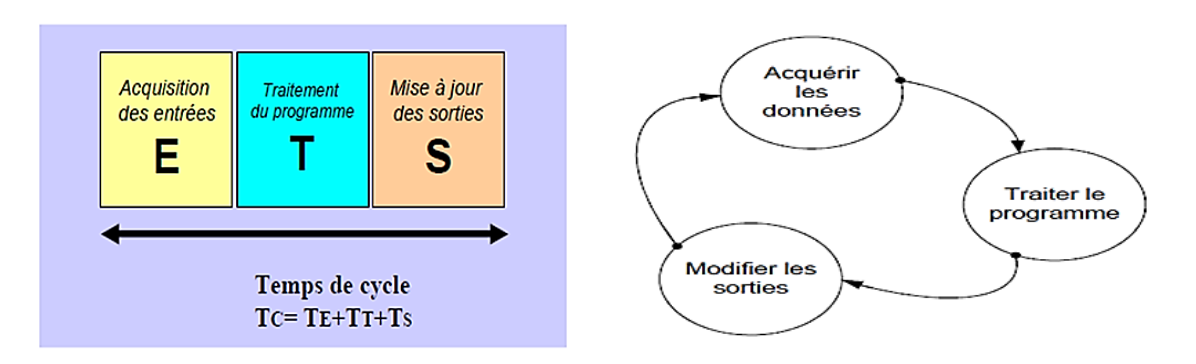

# *Figure I.9 : Temps d'exécution d'un cycle.*

Le temps d'un cycle d'API varie selon la taille du programme, la complexité des calculs, le nombre d'entrées/sorties, la puissance de l'API, et les besoins du procédé piloté.

#### <span id="page-35-0"></span>**I.3.7 Langage de programmation pour les API**

Il existe différents types de langage de programmation pour les automates normalisés par la norme CEI 61131-3 (norme industrielle de la Commission électrotechnique internationale). Et pour réaliser un programme on utilise ces langages en fonction de l'automate, de l'utilisateur et du concepteur.

#### <span id="page-35-1"></span>**I.3.7.1 Langage à contact (Ladder Diagram)**

Le langage ladder permis de réaliser des schémas en logique électrique (programmation d'équations booléennes).

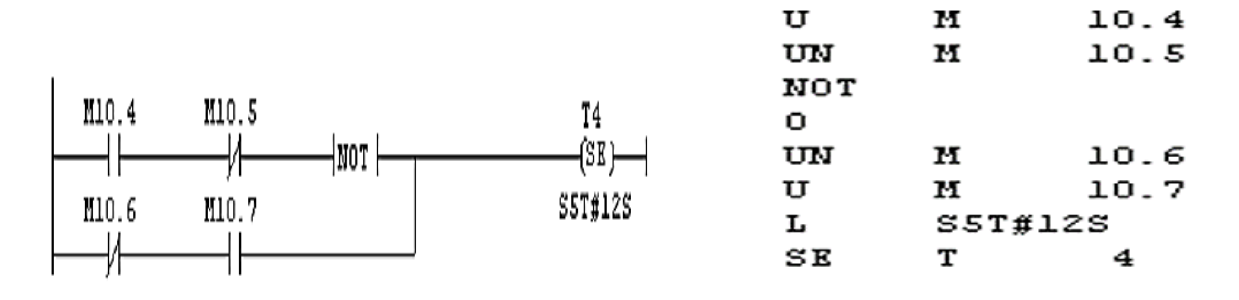

*Figure I.10 : Exemple du langage à contacts. Figure I.11 : Exemple langage liste d'instruction.*

#### <span id="page-35-2"></span>**I.3.7.2 Listes d'instructions (IL)**

Permet de transcrire un schéma à contact, un logigramme, des équations booléennes ou un grafcet sous forme de liste (figure I.11).

#### <span id="page-35-3"></span>**I.3.7.3 Diagrammes de schémas fonctionnels (FBD)**

Utilisé sous forme de blocs graphiques, il permet la construction d'équations complexes à partir des opérateurs standards, de fonctions ou de blocs fonctionnels.
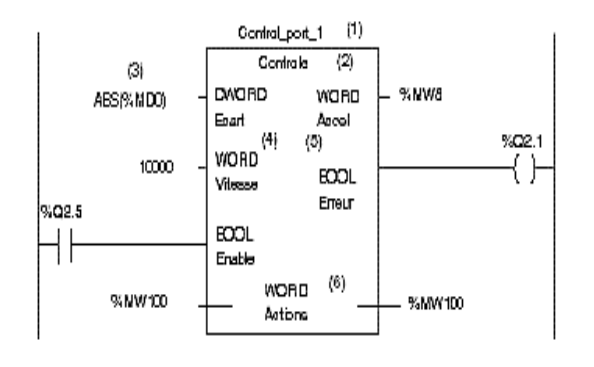

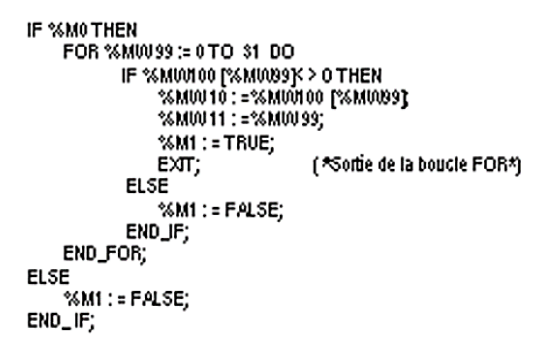

*Figure I.12 : Exemple du langage FBD. Figure I.13 : Exemple du langage texte structuré.*

# **I.3.7.4 Texte structuré (ST)**

Un programme ST est une suite d'énoncés qui se termine par un point-virgule (« ; »). Les noms utilisés dans le code source (identificateurs de variables, constantes, mots clés du langage...) sont délimités par des séparateurs passifs ou des séparateurs actifs, qui ont un rôle d'opérateur.

Des commentaires peuvent être librement insérés dans la programmation (figure I.13).

# **I.3.7.5 Langage SFC (GRAFCET)**

C'est un langage graphique utilisé pour décrire les opérations séquentielles. Il est représenté sous forme :

- Étapes représentées par des rectangles aux quelles sont associé des actions.
- Des transitions entre chaque étape.
- Des conditions booléennes liées à chaque transition.

Un GRAFCET doit contenir les règles suivantes :

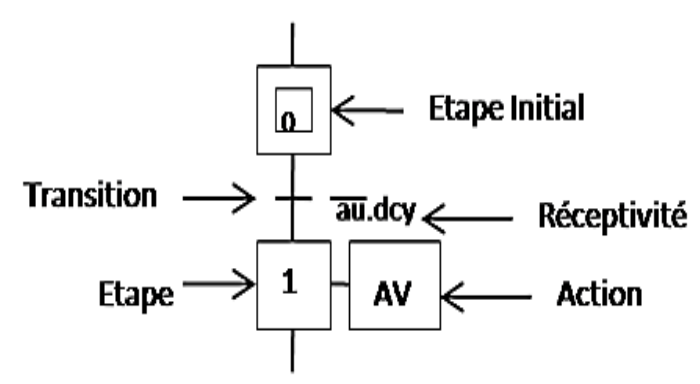

*Figure I.14: Représentation des éléments du GRAFCET.*

- Contenir au moins une étape initiale.
- Une étape ne peut pas être suivie par une autre étape.
- Une transition ne peut pas être suivie par une autre transition.

## **I.3.7.5.1 Les règles d'évolution du GRAFCET [1]**

**a) Règle n°1** : Condition initiale

A l'instant initial, seules les étapes initiales sont actives.

**b) Règle n°2** : Franchissement d'une transition

Pour qu'une transition soit validée, il faut que toutes les étapes en amont (immédiatement précédentes reliées à cette transition) soient actives. Le franchissement d'une transition se produit lorsque la transition est validée, et seulement si la réceptivité associée est vraie.

**c) Règle n°3** : Évolution des étapes actives

Le franchissement d'une transition entraîne obligatoirement dans cet ordre la désactivation de toutes les étapes amont et l'activation de toutes les étapes en aval.

## **d) Règle n°4** : Franchissement simultané

Toutes les transitions simultanément franchissables à un instant donné sont simultanément franchies.

## **e) Règle n°5** : Conflit d'activation

Si une étape doit être simultanément désactivée par le franchissement d'une transition aval, et activée par le franchissement d'une transition amont, alors elle reste active. On évite ainsi des commandes transitoires (néfastes au procédé) non désirées.

## **I.4. SIMATIC de SIEMENS et les différentes variantes dans la gamme SIMATIC**

Siemens propose une gamme complète de produit pour l'automatisation industrielle, par le biais de sa gamme SIMATIC. L'intégration globale de tout l'environnement d'automatisation est réalisée grâce à une configuration et une programmation homogène des différentes unités du système avec une cohérence dans la gestion des données offrant une communication globale entre tous les équipements d'automatisme. La gamme SIMATIC S7 comporte cinq familles [6] :

 **S7 200 :** est un micro-automate modulaire pour les applications simples, avec possibilité d'extension jusqu'à sept modules, et une mise en réseau par l'interface multipoint (MPI) ou PROFIBUS.

 **S7 300 :** est un mini-automate modulaire pour les applications d'entrée et de milieu de gamme avec possibilité d'extension jusqu'à 32 modules et une mise en resaper l'interface multipoint (MPI), PROFIBUS et (industriel Ethernet)

 **S7 400 :** est un automate de haute performance pour les applications de milieu et haut de gamme avec possibilité de mise en réseau par l'interface multipoint (MPI), PROFIBUS ou Industriel Ethernet.

 **S7**-**1200** : est un mini-contrôleur modulaire utilisé pour les petites performances. Il existe un éventail complet de modules pour une adaptation optimisée à la tâche d'automatisation. Le contrôleur **S7** est composé d'une CPU qui est équipée d'entrées et de sorties de signaux numériques et analogiques

 **S7-1500** est automate établit, grâce à ses multiples innovations, de nouvelles références pour une productivité maximale. Pour assurer une efficacité de l'ingénierie, le SIMATIC S7- 1500 est parfaitement intégré à Totally Integrated Automation Portal (TIA Portal).

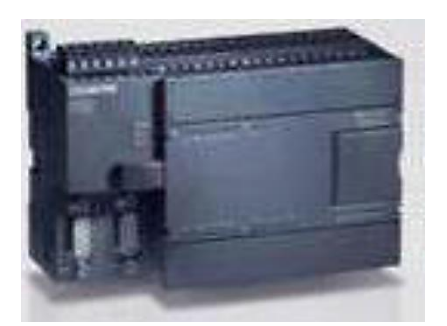

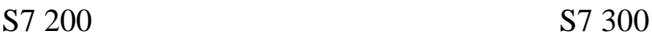

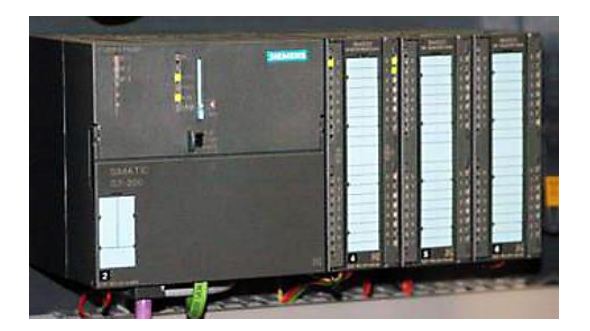

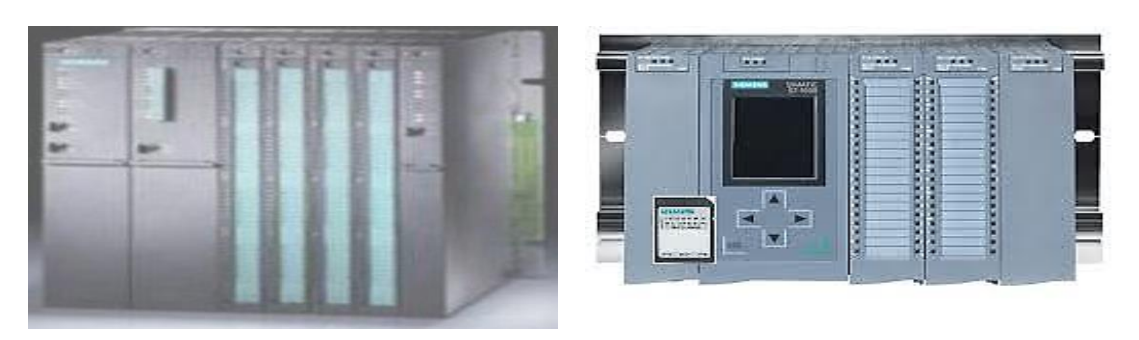

S7 400 **S7-1500**

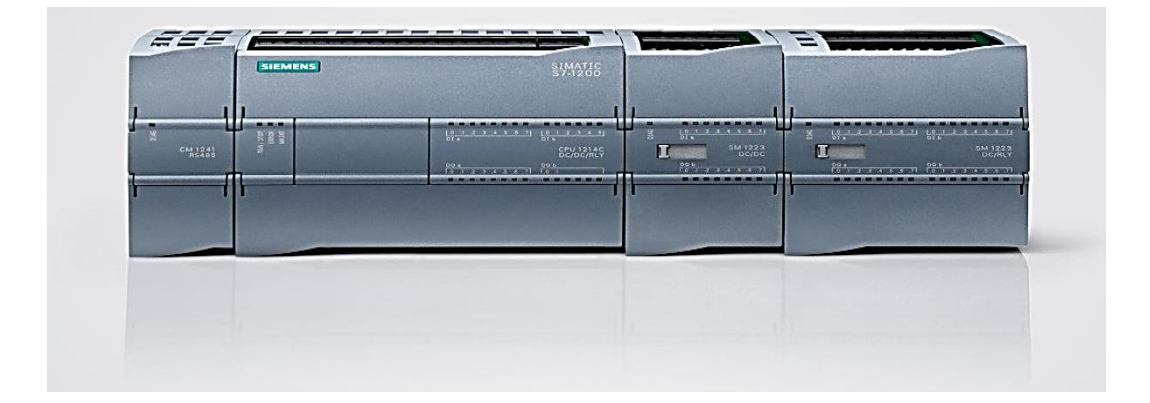

#### **S7**-**1200**

*Figure I.15 : Automates les plus utilisés.*

## **I.5 Etude de l'automate programmable industriels utilisé**

Pour notre étude nous allons utiliser l'automate de SIEMENS qui est le SIMATIC S7-300.

## **I.5.1 Présentation du SIMATIC S7\_300**

L'automate programmable S7 300 est un système de traitement d'information dont le programme de fonctionnement est effectué à partir d'instructions établies en fonction de processus à réaliser. En plus, ce système d'automatisation est un automate modulaire pour les applications d'entrée et de milieu de gamme, avec possibilité d'extensions jusqu'à 32 modules, et une mise en réseau par l'interface multipoint (MPI), PROFIBUS et Industriel Ethernet.

Le S7 300 trouve des applications dans des industries comme l'automobile, l'emballage, l'agroalimentaire, la plasturgie…etc. [7]

## **I.5.2 Constitution**

Le SIMATIC S7-300 est un système d'automatisation modulaire offrant la gamme de modules suivants :

- Unités centrales (CPU) de capacités différentes, certaines avec d'entrées/sorties intégrées (ex : CPU314C) ou avec interface PROFIBUS intégrée (ex : CPU315-2DP).
- Modules d'alimentation PS avec 2A, 5A ou 10A.
- Modules d'extension IM pour configuration de plusieurs lignes du SIMATIC S7-300.
- $\triangleright$  Modules de signaux SM pour entrées et sorties numériques et analogiques.
- Modules de fonction FM pour fonctions spéciales (ex : pilotage d'un moteur pas à pas).

Processeurs de communication CP pour la connexion au réseau. [8]

# **I.5.3 Communication**

Le S7-300 dispose de différentes interfaces de communication :

- Modules de communication pour la connexion aux systèmes de bus AS-Interface, PROFIBUS et PROFINET/Industrial Ethernet.
- Modules de communication pour les liaisons point-à-point.
- Interface multipoint MPI, intégrée à la CPU : la solution économique pour le branchement simultané de PG/PC, systèmes IHM et autres systèmes d'automatisation SIMATIC S7/C7. [9]

# **I.5.4 Caractéristiques techniques**

- Le S7-300 offre une gamme échelonnée de 24 CPU.
- $\triangleright$  Le S7-300 offre également une très large palette de modules d'E/S TOR et analogiques pour la quasi-totalité des signaux avec possibilité de traitement des interruptions et du diagnostic.
- $\triangleright$  Sa simplicité de montage et sa grande densité d'implantation avec des modules au modulo 32 permettent un gain de place appréciable dans les armoires électriques.
- Dispose de modules pour emploi dans des zones à atmosphère explosive.

# **I.6 Conclusion**

Dans ce chapitre, nous avons donné une description générale sur l'automatisme et sa mise en œuvre ainsi qu'une représentation des automates programmables industriels et leurs caractéristiques, leurs architectures interne et externe, leurs langages de programmations, ainsi que leurs critères.

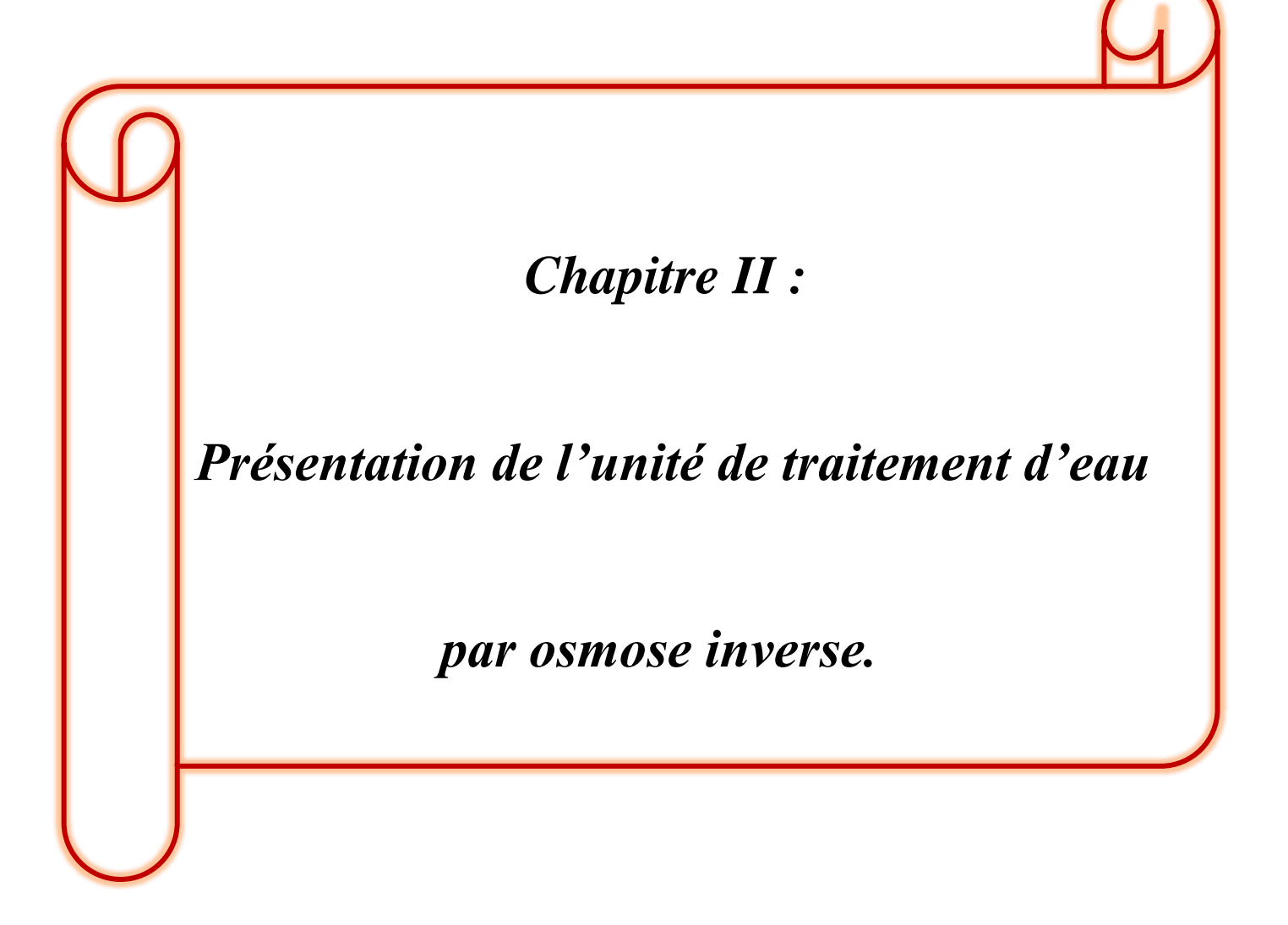

## **II.1 Introduction**

L'une des meilleures façons techniques aux propriétés exceptionnelles de traiter de l'eau issue d'un milieu naturel dites 'brutes' c'est avec l'osmose afin de produire une eau potable.

L'osmose signifie que les eaux qui sont séparées par une membrane semi-perméable aspirent à une compensation de leur concentration en ions. Celle-ci est utilisée dans la technique médicale, mais aussi dans l'industrie alimentaire et des boissons.

Dans ce chapitre, nous allons présenter la station de traitement de l'eau dans l'unité de CEVITAL ainsi que ces équipements qui la constitue.

## **II.2 Définition de l'eau**

C'est une substance naturelle, son état pur est généralement liquide, incolore et sans saveur. Sa formule chimique est H2O et trois états de cette substance, solide, liquide ou gazeux existent. L'eau est l'un des agents ionisants les plus connus et est souvent appelée solvant universel. [10]

Elle provient dans des environnements naturels tel que les lacs, les rivières, les mers et océans comme on peut trouver aussi des eaux souterraines. Elles peuvent être sous forme d'eaux douces, potables, naturelles, salées, eaux saumâtres….

#### **II.3 Source d'eau utilisée pour produire de l'eau ultra pure à CEVITAL**

Il s'agit de l'eau du puits artésien (eau brute), à environ 12 kilomètres du complexe à Oued Ghir (Bejaïa). Le forage se compose de trois puits à ciel ouvert qui puisent l'eau à partir de la nappe phréatique. Chaque puits est équipé d'une pompe d'environ 40 m de profondeur, ensuite l'eau extraite est envoyée au réservoir de décantation, qui fait office de réservoir de stockage de 7000 m3. L'eau avant d'arriver dans l'unité d'osmose est d'abord stockée dans un réservoir celui-ci se trouvant en approche du complexe.

# **II.4 Schéma de la station**

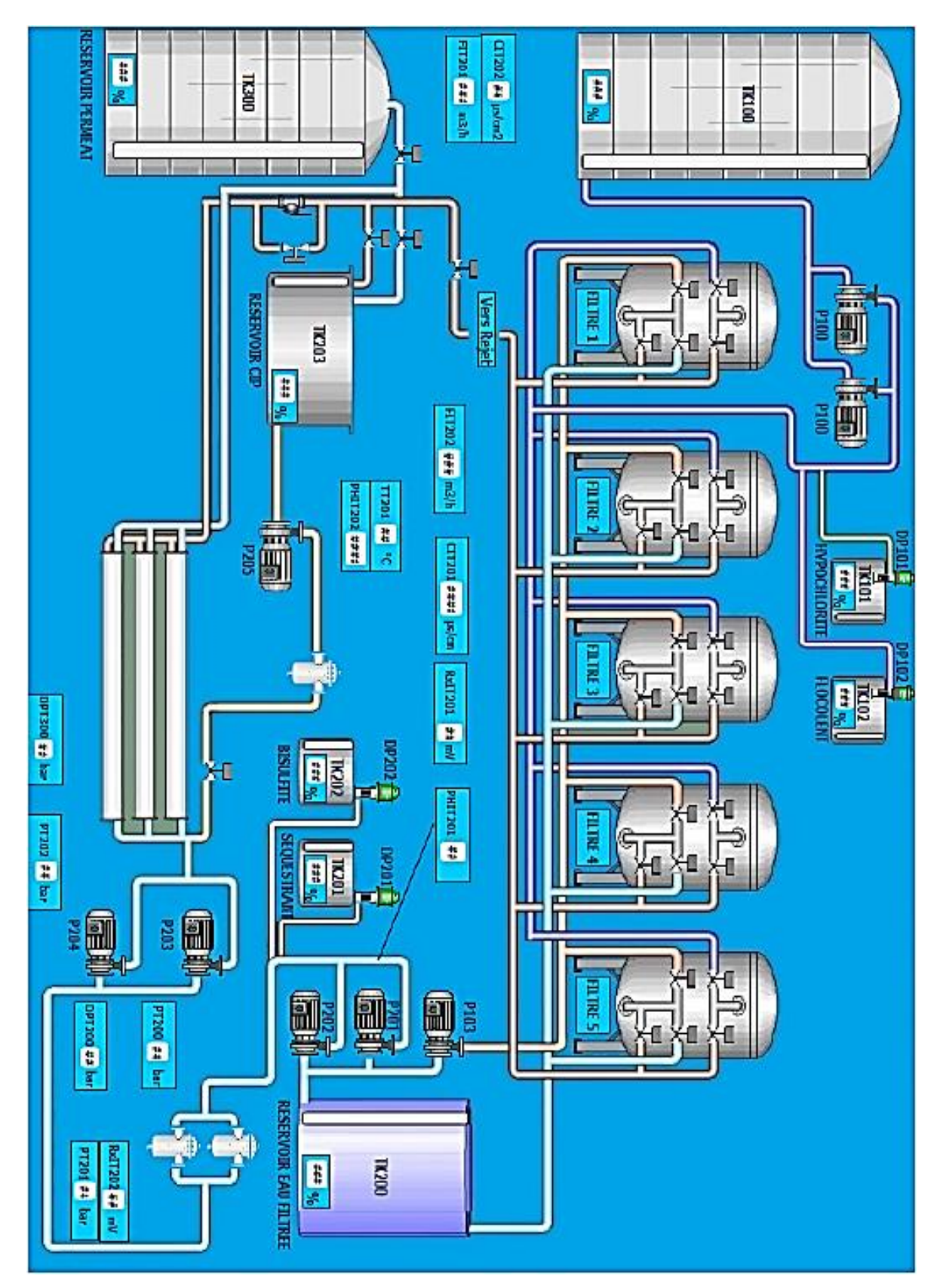

*Figure II.1 : Schéma de la station.*

## **II.5 Objectif du traitement**

La méthode de traitement doit être adaptée en fonction de la composition chimique de l'eau collectée. Par conséquent, cela varie d'un site à l'autre. Si pour certaines eaux, un traitement partiel ou un traitement simple (comme une filtration et la désinfestation des eaux) est suffisant, d'autres nécessitent un traitement complet plus ou moins complexe, voire un traitement spécifique pour éliminer des contaminants spécifiques.

Le traitement après collecte de l'eau brute dépend de sa qualité et de sa composition, et la norme évolue avec le temps. Par conséquent, l'eau extraite de l'environnement doit être analysée en continu avant un traitement adéquat de l'eau potable. Une fois vérifiée, l'eau sera traitée plusieurs fois avant d'être distribuée au circuit d'eau potable. [10]

#### **II.6 Définition de l'osmose**

Dans la nature, l'osmose est un phénomène essentiel aux équilibres biologiques, il est basé sur le principe fondamental de l'équilibre. Lorsque deux liquides contenant différentes concentrations de solides dissous sont mis en contact, ceux-ci se mélangent jusqu'à uniformisation des concentrations. Lorsque ces deux liquides sont séparés par une membrane semi-perméable (laquelle laisse passer les liquides tandis que les solides dissous restent dans leur compartiment), le liquide contenant la plus faible concentration de solides dissous va traverser la membrane pour aller dans le liquide contenant la plus forte concentration de solides dissous. Après un temps donné, le niveau de l'eau sera plus élevé d'un côté de la membrane. La différence de hauteur est appelée pression osmotique [11].

#### **II.7 Définition de l'osmose inverse**

L'osmose inverse est un procédé de filtration tangentielle qui permet l'extraction d'un solvant, le plus souvent l'eau, par perméation sélective à travers une membrane dense sous l'action d'un gradient de pression. Elle s'oppose au phénomène naturel d'osmose. L'osmose inverse consiste à faire passer l'eau au travers des membranes semi-perméables, sous l'effet de la pression différentielle de la solution concentrée vers la solution diluée. Le taux d'élimination est exprimé en pourcentage de la salinité totale, la réduction de salinité de l'eau saumâtre est supérieure à 92% contre plus de 98,5% pour l'eau de mer.

 L'écoulement s'effectue en continu tangentiellement à la membrane. Une partie de la solution à traiter (débit Q0) se divise au niveau de la membrane en deux parties de concentrations différentes :

Une partie qui passe à travers la membrane ou perméat (débit Qp) ;

 Une partie qui ne passe pas à travers la membrane, appelée **concentrât** ou **retentât**  (débit QC), et qui contient les molécules ou particules retenues par la membrane [11].

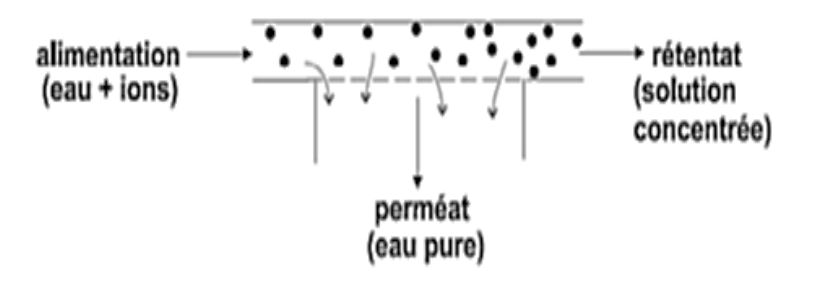

*Figure II.2 : Séparation en phase liquide par perméation à travers une membrane.*

L'osmose inverse utilise des membranes denses qui laissent passer l'eau et arrêtent tous les sels. Cette technique est utilisée pour : [11]

- Le dessalement des eaux de mer :
- Le dessalement des eaux saumâtres ;
- La production de l'eau ultra pure ;
- La production de l'eau de process.

# **II.8 La membrane**

La membrane est une paroi mince, liquide ou solide, qui oppose une résistance sélective au transfert des différents constituants d'un fluide. Elle possède donc la propriété de séparer sélectivement des espèces chimiques moléculaires ou ioniques [12].

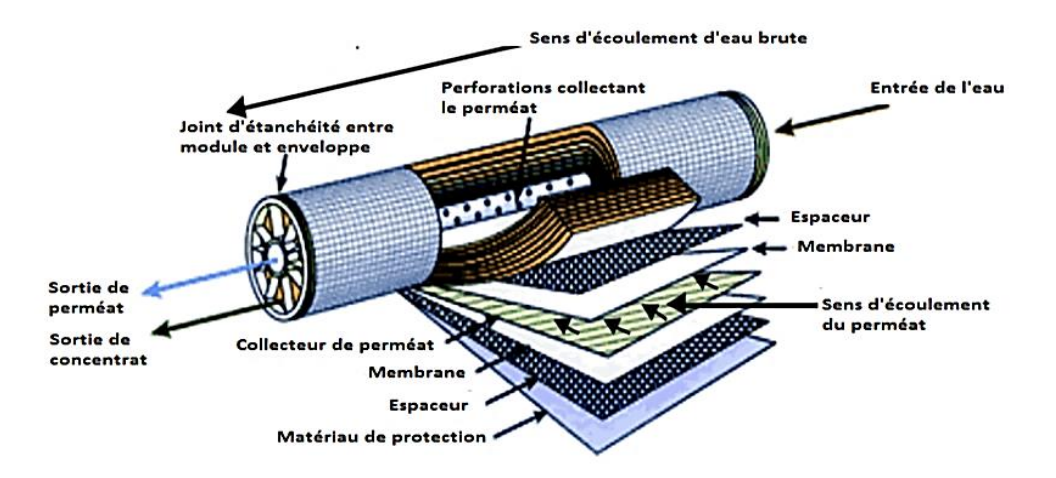

*Figure II.3 : Structure interne d'une membrane à spirale.*

# **Chapitre II Présentation de l'unité de traitement d'eau par osmose inverse**

Les différents types de séparation membranaire sont la microfiltration, l'ultrafiltration et nano filtration mettent en jeu des membranes possédant une structure poreuse tandis que les membranes d'osmose inverse sont des matériaux denses. [12]

## **II.9 Mise en œuvre des membranes**

Selon Focke (1983) et Berland et Juery (2002), il existe deux types de mise en œuvre des membranes qui sont :

#### **a) Écoulement frontal**

Ce mode de filtration consiste à amener la solution à filtrer perpendiculairement à la membrane. Les molécules retenues se concentrent au niveau de la surface membranaire ce qui provoque une diminution du flux. [12]

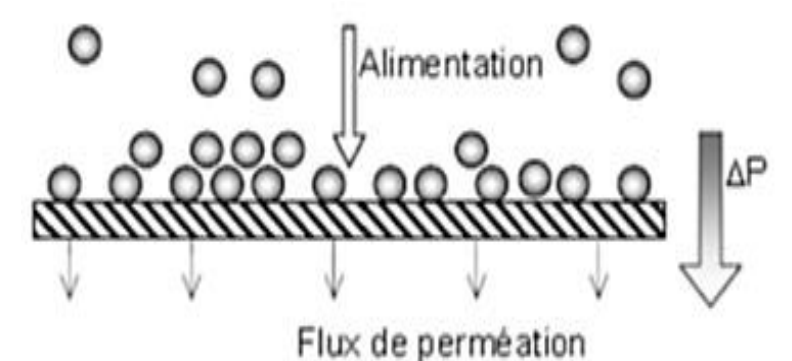

*Figure II.4 : Présentation du fonctionnement de la filtration frontale. [11]*

## **b) Écoulement tangentiel**

Dans ce cas, la solution à filtration circule parallèlement la membrane. Le fonctionnement du système de filtration s'effectue en continue l'accumulation des espèces retenues à la surface de la membrane est moins importante qu'en filtration [9].

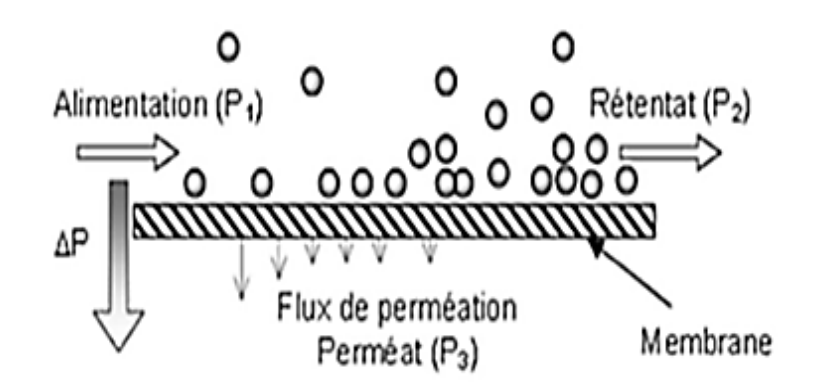

*Figure II.5 : Principe de fonctionnement de la filtration tangentielle. [11]*

## **II.10 La filtration**

La filtration est une méthode utilisée pour éliminer les impuretés d'une eau, en la faisant passer à travers un milieu filtrant.

Aujourd'hui, la filtration regroupe un grand nombre de technologies, dont les technologies de filtrations membranaires qui permettent même de déminéraliser l'eau et la technologie de filtration particulaire qui regroupe l'ensemble des méthodes de filtration permettant d'enlever de l'eau, les particules d'une taille supérieure à environ 1μm.

Deux types de filtre sont principalement utilisés pour le traitement des eaux, à savoir le filtre à sable et le filtre sous pression. [13]

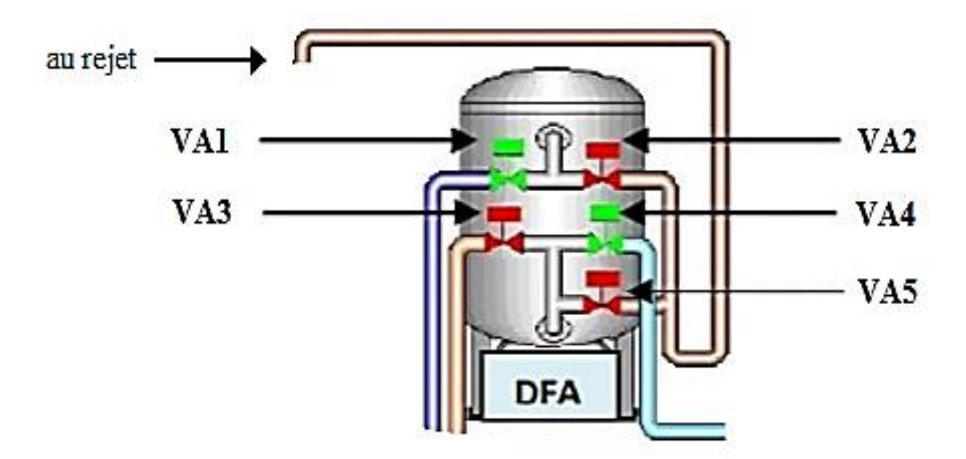

*Figure II.6 : Schéma d'un seul filtre utilisé dans la station.*

## **II.11 Filtre à sable**

Cette filtration est destinée à retirer toute suspension supérieure à 50μm, ainsi que les produits d'oxydation au chlore, du fer dissout, ou manganèse dissout contenus dans l'eau brute. La hauteur du lit de sable va déterminer la capacité de rétention (0.8m minimum) pour assurer un bon fonctionnement.

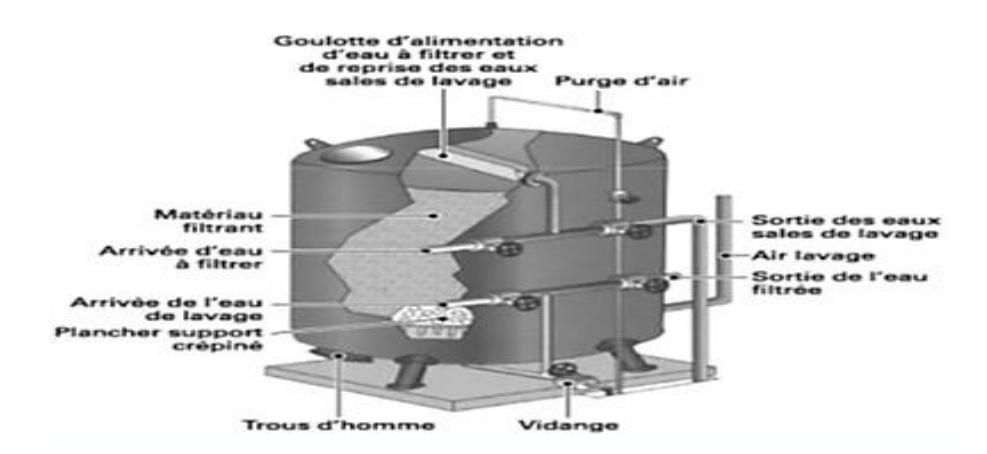

*Figure II.7 : Coupe schématique d'un filtre à sable a pression.*

Le lit de sable arrête en permanence des matières en suspension, il faut donc le nettoyer en fonction de la différence de pression entre l'entrée et la sorte du filtre. Le nettoyage s'effectue à contre-courant avec l'eau de la cuve d'eau osmosée et une faible pression d'air comprimé [13]

## **II.12 Adoucissement**

L'adoucissement est un traitement physico-chimique dont l'objectif est de limiter l'entartage des canalisations et des équipements de distribution de l'eau, c'est-à-dire, le dépôt de carbonate de calcium et de magnésium.

Il constitue, le plus souvent, un prétraitement dans la filière des traitements nécessaires à l'obtention d'une eau purifiée et déminéralisée pour l'utiliser dans la dilution des solutions concentrées de dialyse rénale ou d'eau pour le fonctionnement de certains appareils à usage médical ou bien en blanchisserie dans la production de vapeur et d'eau chaude et dans les installations de chauffage central et de production de glace technique, pour ne citer que ceuxlà [13].

## **II.13 Principe de l'osmose**

C'est le passage à travers une membrane semi-perméable d'eau et de produit en solution (ions et petites molécules). Le solvant de la solution la moins concentrée passant à travers la membrane (membrane de la cellule animale ou végétale ou membrane artificielle) pour aller vers la solution la plus concentrée dont le volume va augmenter et par la même sa pression hydrostatique (pression osmotique) va baisser. Le phénomène d'osmose régit la majorité des processus biologique d'échange avec les cellules voisines et le milieu extérieure.

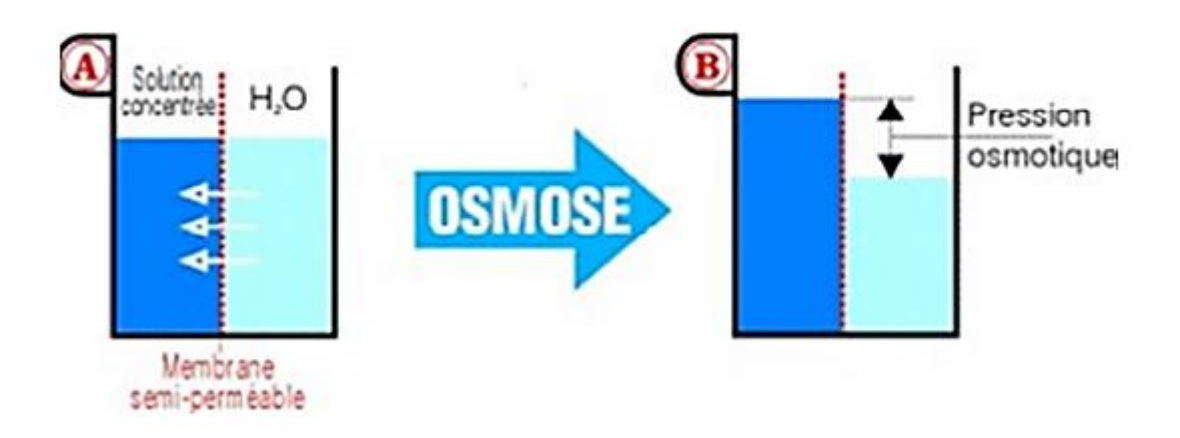

*Figure II.8 : Phénomène de l'osmose. [9]*

# **II.14 Principe de l'osmose inverse**

Inversion du sens naturel du courant osmotique pour faire écouler le solvant de la solution la plus concentrée vers le coté où la solution est la moins concentrée. La mise en pression du liquide le plus concentré permet cette inversion ; elle est nécessaire pour vaincre la pression osmotique. Si la membrane est assez fine seul l'eau la traversera, les molécules des corps en solutions étant retenues par la membrane.

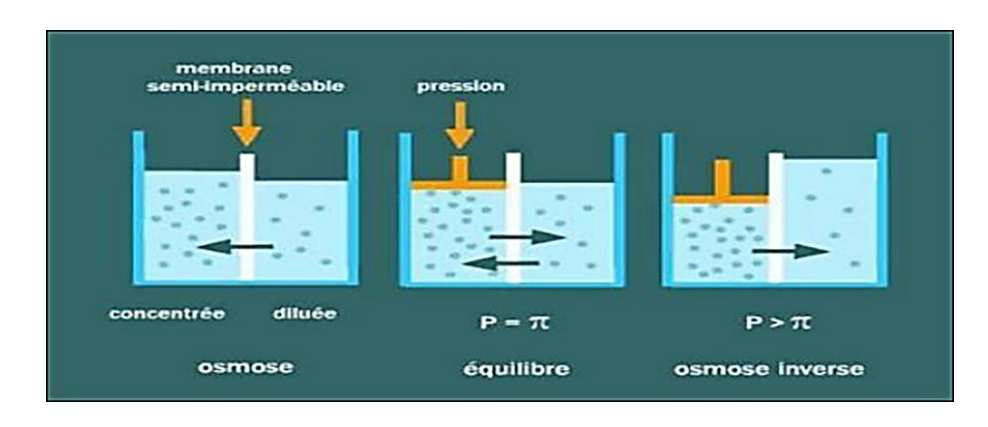

*Figure II.9 : Phénomène de l'osmose inverse. [11]*

#### **II.15 Application de l'osmose inverse**

L'osmose inverse peut cibler parfaitement le traitement de l'eau brute, et plusieurs industries exploitent cette méthode. Elle est utilisée dans l'industrie alimentaire dans la production de yaourt, soda, jus, eau potable, ou pour l'alimentation de chaudières vapeurs et de tours de refroidissement etc…, et s'impose comme la solution de l'industrie agroalimentaire. La technologie des membranes d'osmose inverse permet d'obtenir de l'eau ultra pure pour des produits de meilleure qualité en retenant presque tous les éléments indésirables (matière organique, bactéries, métaux lourds et métaux toxiques, ions) [11].

#### **II.16 Description du processus de traitement par osmose inverse**

L'unité d'osmose inverse est dotée de 4 lignes d'une capacité de la production de  $400m<sup>3</sup>$ par heure d'eau déminéralisée (100 m<sup>3</sup>/h pour chaque ligne) plus 5 lignes regroupées en une seule qui est la ligne des rejets, permettant le recyclage des eaux de rejet des 4 précédentes lignes.

Ces 4 lignes sont alimentées en eau de forage (eau brute), après une préalable sédimentation, elle est traitée avant son passage à travers des filtres à sable (5 filtres de préfiltration). Ce traitement consiste à injecter en permanence 1,5 à 2 mg/l d'hypochlorite de sodium (NaClO) et ainsi de floculant (TDFLOC) à l'aide d'une pompe doseuse.

L'eau préfiltrée est collectée dans un réservoir de 170m<sup>3</sup>, ensuite elle passe par un système de vannes et parallèlement reçoit une dose de méta bisulfite de sodium  $(Na<sub>2</sub>S<sub>2</sub>O<sub>5</sub>)$  et du séquestrant (TD- ASCAL), puis l'eau préfiltrée traverse les deux filtres à cartouche ayant un seuil de coupure de 2 μm.

L'eau filtrée parcourt le premier étage de l'osmoseur, sous pression de l'ordre 18 bars exercés par 2 pompes à haute pression. Le perméat (eau osmosée) est stocké dans un bac de  $200 \text{ m}^3$ , tandis que les premiers rejets (retentât) sont introduits dans le deuxième étage de l'osmoseur sous une pression de 10 bars [11].

## **II.17 Étapes du procédé de l'osmose inverse**

#### **II.17.1 Un système d'alimentation en eau brute**

Après le passage par le filtre à sable et le filtre à cartouche, l'eau utilisée au niveau de l'osmose inverse est une eau provenant du puits de forage d'IBOURASSEN et de la station d'épuration de TICHIHAF.

# **Chapitre II Présentation de l'unité de traitement d'eau par osmose inverse**

L'eau est pompée puis acheminée vers un bassin de prétraitement de 120m de longueur et 30m de largeur. À ce niveau de l'hypochlorite de sodium est introduit, en favorisant l'oxydation des ions ferreux et la formation de l'hydroxyde de fer capable de précipiter [11].

#### **II.17.2 Un système de prétraitement**

Arrivée à la station, l'eau brute est détectée par un transmetteur de niveau et un transmetteur de pression qui enclencheront l'ouverture des vannes de la filtration à partir d'une pression de 6 bars.

La pompe d'alimentation est enclenchée d'abord puis les pompes doseuses injectent du floculant et de l'hypochlorite de sodium à l'eau qui est distribuée dans les quatre filtres à sables. L'eau ainsi filtrée est acheminée vers le mixeur statique du filtre de sécurité, en lui injectant le méta bisulfite de sodium.

Chaque groupe de dosage est équipé d'un transmetteur qui indique le niveau des produits chimiques contenus dans les réservoirs. Une fois que leurs niveaux atteignent 20% de leurs capacités, un remplissage manuel s'effectue, et à défaut, l'arrêt de la filtration s'enclenche automatiquement, afin de protéger les pompes doseuses [11].

#### **II.17.3 Système d'osmose inverse**

C'est la section principale de tout le système, pour les traitements de l'eau par osmose inverse. L'eau provenant des filtres de sécurité est envoyée aux lignes par des pompes à haute pression. Dans ces lignes, l'eau est séparée en eau déminéralisée (produit) et en concentré (eau de rejet).

Cette dernière, est aussi filtrée par une cinquième ligne dans le but de répondre au besoin de l'entreprise à 100% ; le taux de récupération est de 98%. L'eau produite est stockée et acheminée vers les chaudières par deux pompes centrifuges (utilisation des vapeurs des eaux osmosées dans la raffinerie du sucre) et l'autre partie de perméat des eaux osmosées est dirigée vers l'étape suivante, l'électro-ionisation pour la production de l'eau ultra pure [11].

#### **II.17.4 Cleaning In Place (CIP)**

Lorsque la pression exercée sur la membrane est diminuée de 10 % pour les mêmes conditions d'exercice, il est nécessaire de laver les membranes dans le but de les débarrasser de toutes les particules et les minéraux qui provoquent le colmatage [11].

# **Chapitre II Présentation de l'unité de traitement d'eau par osmose inverse**

## **II.18 Présentation des actionneurs utilisé dans la station**

Sur la station on trouve différents types de convertisseurs électromécaniques conçus pour mettre en mouvement des systèmes mécaniques à partir de commandes électriques.

#### **II.18.1 Les pompes**

Les différentes pompes utilisées afin de pomper différents liquides existants sont :

## **a) Pompes d'alimentation**

Ce type de pompe est utilisé pour alimenter la station (les filtres) en eau brute, ce sont des pompes centrifuges à un étage avec orifice d'aspiration axial avec un débit de 537,4 m<sup>3</sup>/h, elle est autorégulatrice et génère un débit et non une pression [14].

#### **b) Pompes de dosages**

Elles sont utilisées pour doser les produits chimiques (hypochlorite de sodium, floculant et coagulant, méta bisulfite de sodium et le séquestrant) avec une pression maximale de 10 bars et un débit maximal de  $7.5 \times 10^{-3}$  m<sup>3</sup>/h.

## **c) Pompes de refoulement**

Ce type de pompe est utilisé pour envoyer de l'eau sous pression du réservoir d'eau filtrée vers les filtres avec un débit qui est de 114,1 m<sup>3</sup>/h et une hauteur de 26.5 m. [14]

#### **d) Pompes à haute pression (HP)**

Les pompes à haute-pression d'alimentation des modules d'osmose inverse sont destinées à envoyer l'eau sous haute pression du réservoir d'eau filtré vers la membrane. Les valeurs de la pression d'alimentation se situent dans la gamme 60 à 80 bars en moyenne égale à environ 2,5 fois la pression osmotique avec un débit de 45m3/h. [14]

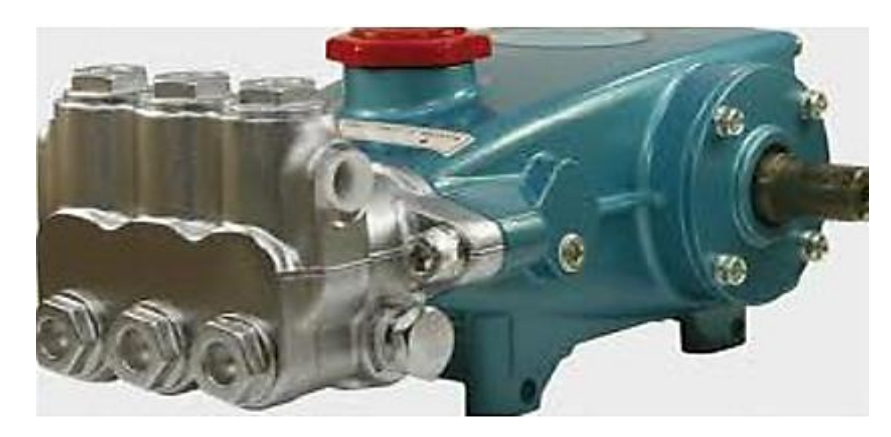

*Figure II.10 : Pompe à haute pression.*

## **II.18.2 Les vannes**

Comme n'importe quel actionneur, elle agit sur une grandeur qui sera toujours pour une vanne de deux voies, la grandeur réglée sera une pression, un débit, un niveau, une température, un rapport de concentration. Une vanne est toujours décomposable technologiquement en deux parties, soit la vanne (Corps de vanne, siège, clapet), soit l'actionneur (Arcade, servomoteur).

Le choix de la technologie de la vanne va faire intervenir de très nombreux critères tel que la nature du fluide traité, l'agressivité mécanique et/ou chimique du fluide, la température de fonctionnement, le prix.

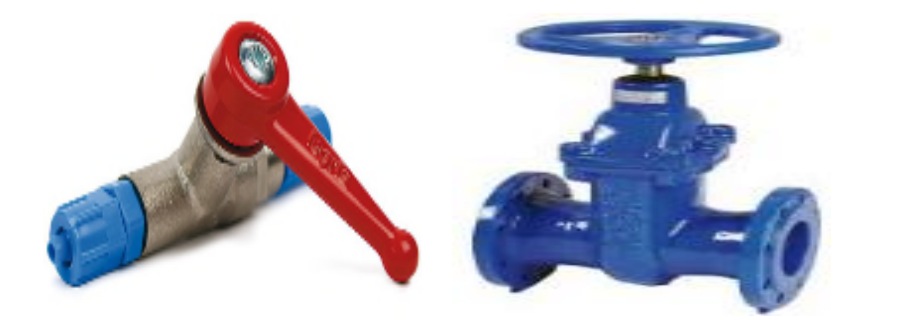

Vanne avec bras. Vanne avec robinet. Vanne pneumatique.

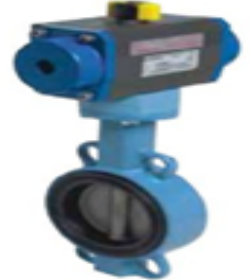

# *Figure II.11 : Diverses vannes.*

La station est équipée de deux types de vannes selon leurs fonctions :

## **a) Vannes manuelles**

Leur commande est effectuée manuellement, et on distingue des vannes avec bras de type tout ou rien et des vannes avec robinet [14].

#### **b) Vannes pneumatiques Tout Ou Rien (TOR)**

Ces vannes sont utilisées pour contrôler le débit des fluides en tout ou rien. Elle exécute une action discontinue qui prend deux positions ou deux états 0 et 1 (ou 0 et 100%), c'est-à-dire ouverte ou fermé [14].

#### **II.18.3 Les moteurs**

Les fabrications industrielles font appel à une grande variété de machines alimentées par des énergies diverses. Toutefois, l'énergie électrique est prépondérante car, pour des raisons techniques la plupart des dispositifs mécaniques mis en œuvre dans l'industrie sont entraînés par des moteurs électriques. Les moteurs asynchrones triphasés représentent plus de 80 % du parc moteur électrique. Ils sont utilisés pour transformer l'énergie électrique en énergie mécanique grâce à des phénomènes électromagnétiques. [14]

## **II.19 Présentation des équipements utilisés dans la station**

## **II.19.1 Groupes de dosages [14]**

#### **a) Groupe de dosage de l'hypochlorite de sodium**

À l'entrée des filtres à sable, de l'hypochlorite de sodium est dosé et injecté à l'eau brute arrivée du forage, afin de prévenir toute prolifération de bactéries au niveau de l'unité. De même le dosage en continu du chlore permet la régénération du manganèse.

#### **b) Groupe de dosage du floculant**

Le floculant améliore le rendement du filtre, facilite le nettoyage de l'eau, améliore l'efficacité de sa désinfection. Cette méthode de traitement est préconisée quand la filtration n'empêche pas la formation de particules flottantes (l'eau trouble). La floculation est un procédé chimique qui permet de rassembler toutes les particules les plus infimes pour qu'elles forment de plus grosses particules et qu'elles soient ensuite filtrées.

#### **c) Groupe de dosage du Séquestrant**

Avant les filtres à cartouche, une quantité préétablie de produit séquestrant est dosée dans l'eau d'alimentation pour permettre la dispersion des carbonates de calcium, des sulfates de calcium…Etc.

# **Chapitre II Présentation de l'unité de traitement d'eau par osmose inverse**

Il retarde ainsi leur précipitation, et de cette manière, les membranes s'entassent moins rapidement et le nombre de CIP (lavage sur place) diminue. Cette opération évite le colmatage des membranes.

## **d) Groupe de dosage du Méta bisulfite de sodium**

Il est utilisé comme agent de nettoyage pour les membranes d'osmose inverse utilisées dans le traitement de l'eau potable et pour les systèmes de dessalement. Il est également utilisé pour éliminer le chlore de l'eau potable après le traitement

## **II.19.2 Le réservoir d'eau filtrée**

L'eau ainsi filtrée est stockée dans un réservoir en acier d'une capacité de 2000 m<sup>3</sup>. En fonctionnement normal de la station, le réservoir est rempli à raison de 475 m<sup>3</sup>/h. [14]

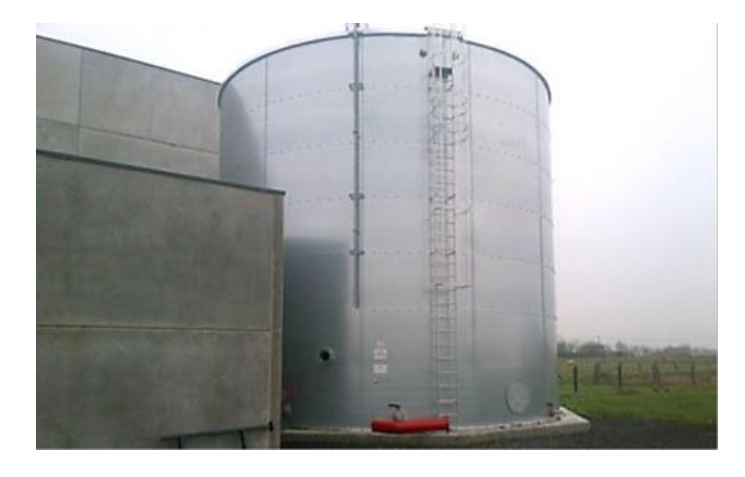

*Figure II.12 : Réservoir de stockage d'eau.*

#### **II.19.3 Les mélangeurs statiques**

Les mélangeurs statiques sont conçus pour assurer le mélange des liquides dans le traitement des eaux, des industries chimiques et agro-alimentaires. Ils sont utilisés dans les process en continu, et assurent des mélanges rapides et particulièrement efficaces entre les fluides, assurant ainsi une solution homogène à la sortie. [14]

#### **II.19.4 Clapet anti-retour**

Le clapet anti-retour double piloté pour montage en ligne assure un blocage étanche bidirectionnel d'un circuit hydraulique. Ce clapet anti-retour hydraulique tout ou rien peut suffire lorsque la charge n'est pas menante. [14]

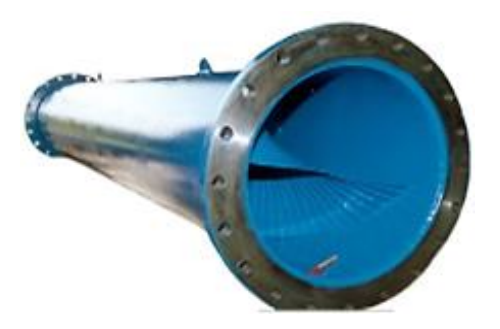

*Figure II.13 : Mélangeur statique. Figure II.14: Clapet anti-retour.*

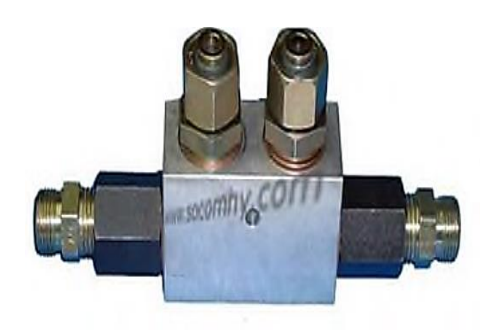

## **II.19.5 Conduite**

Les conduites hydrauliques sont de formes, dimensions et fonctions variées. D'une envergure s'échelonnant de 0,1 à 4 mètres, ces conduites peuvent de tout leur long, être des tubes fermés ou des chenaux ou des successions diverses, et acheminer les liquides sur toutes les échelles de distance. [14]

## **II.19.6 Flexible**

Les flexibles, sont des tuyaux armés en caoutchouc avec deux terminaisons qui peuvent être des écrous ou des filetages, ils comportent une ou plusieurs tresses en acier haute élasticité enrobés de caoutchouc synthétique pour résister à l'humidité, à l'abrasion et permettre le passage d'huile, de carburant, d'eau ou d'air sous forte pression, jusqu'à 400 bars. [14]

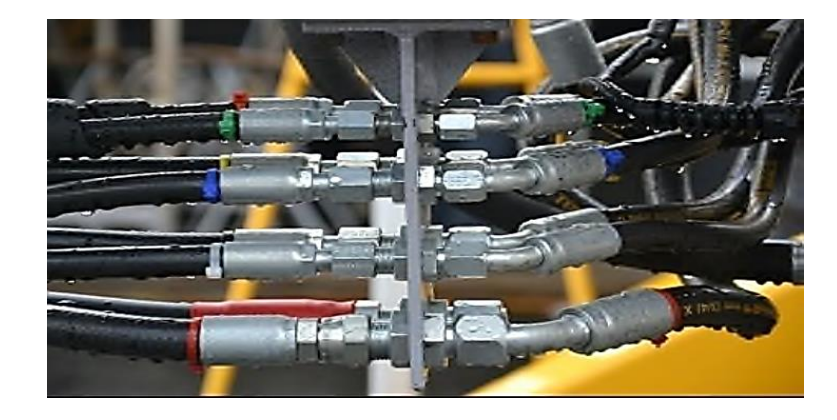

*Figure II.15: Flexibles.*

# **II.20 Présentation des instruments utilisés dans la station**

L'installation est équipée d'un ensemble d'instruments qui sont [14] :

# **a) Débitmètre**

De manière générale, les débitmètres sont utilisés pour la mesure du débit de vapeur, de gaz ou de liquide. Mais aussi dans la régulation et le dosage.

#### **b) Débitmètre électromagnétique**

Un [champ magnétique](https://fr.wikipedia.org/wiki/Champ_magn%C3%A9tique) est appliqué au fluide dont on souhaite mesurer le débit, ce qui crée une [force électromotrice](https://fr.wikipedia.org/wiki/Force_%C3%A9lectromotrice) d'autant plus forte que le débit est élevé. Ce type de débitmètre nécessite que le fluide ait une [conductivité électrique](https://fr.wikipedia.org/wiki/Conductivit%C3%A9_%C3%A9lectrique) suffisante.

#### **c) Débitmètre magnétique**

Un débitmètre magnétique est un débitmètre volumétrique qui ne possède pas de pièces mobiles, et qui est idéal pour utilisation avec les eaux usées, ou tout liquide sale qui est conducteur ou à base d'eau.

#### **d) Transmetteur de niveau**

Lorsqu'on plonge la sonde de niveau dans un liquide, il se forme une colonne de liquide audessus de celle-ci. Cette colonne augmente lorsque la profondeur d'immersion augmente et elle exerce avec son poids une pression hydrostatique sur le système de mesure.

#### **e) Indicateur de pression**

Les indicateurs de pression sont employés pour la mesure de pression des liquides et des gaz dans le cas où ces derniers ne sont pas fortement visqueux ou cristallisés.

#### **f) Indicateur et transmetteur de pression**

Ces capteurs sont employés pour la mesure et la transmission de pression. L'élément de bourdon rétréci sous pression, son mouvement est converti par un capteur inductif en signal électrique. Les transmetteurs de pression conviennent à tous les liquides et les gaz qui ne sont pas fortement visqueux.

#### **g) Transmetteur de pression**

Les transmetteurs de pression sont employés pour mesurer la pression d'un liquide ou d'un gaz, elles incorporent une jauge de contrainte d'une couche épaisse comme moyen de mesure. La pression est convertie en un signal électrique.

#### **h) Transmetteur de pression différentiel**

Ce type de transmetteur mesure une différence de pression d'un liquide ou d'un gaz entre deux points donnés d'une canalisation. La différence de pression est convertie en signal de sortie analogique.

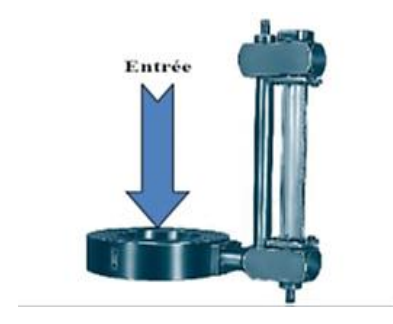

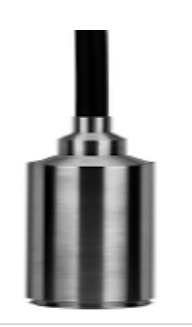

Transmetteur de niveau Indicateur de pression

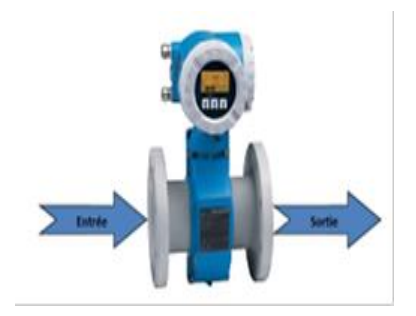

Débitmètre Débitmètre magnétique

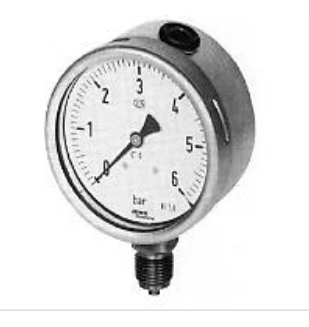

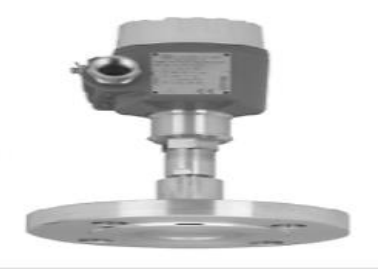

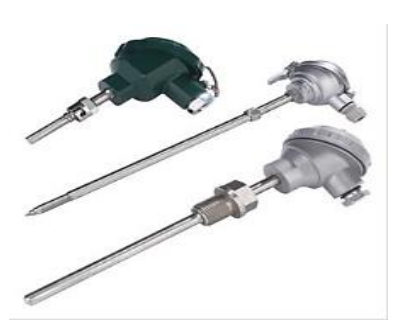

Transmetteur de température Transmetteur de ph et redox

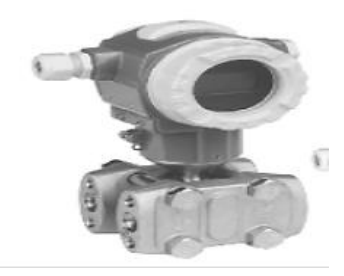

Transmetteur de pression Transmetteur de pression différentiel

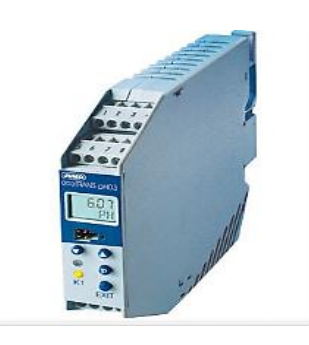

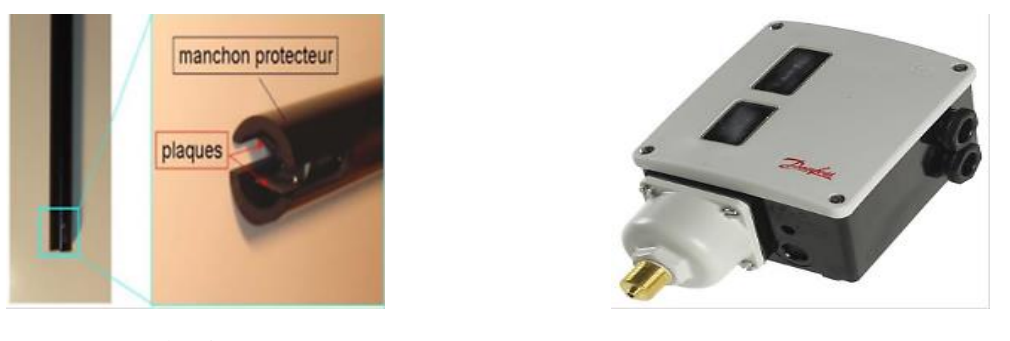

Conductimètre Pressostat

## *Figure II.16: Divers instruments utilisés dans la station.*

## **i) Transmetteur de température**

Ce sont des dispositifs permettant de transformer l'effet du réchauffement ou du refroidissement sur leurs composants en un signal électrique. Ils peuvent agrandir les signaux de température et puis les transmettre aux signaux DC standards.

## **j) Transmetteur de ph et redox**

L'appareil mesure et régule, selon la configuration, le pH ou le potentiel redox de solutions aqueuses.

## **k) Conductimètre**

Un conductimètre est un capteur qui permet de mesurer la capacité d'une solution à conduire le courant entre deux électrodes.

## **l) Pressostat**

Un pressostat est un dispositif détectant le dépassement d'une valeur prédéterminée, de la pression d'un fluide. L'information rendue peut être électrique, pneumatique, hydraulique, et électronique.

# **II.21 Conclusion**

Dans ce chapitre nous avons donné une description générale sur la ligne des traitements des eaux ainsi que l'osmose inverse et ses caractéristiques, et tous les actionneurs, les équipements et les instruments qui constituent cette ligne.

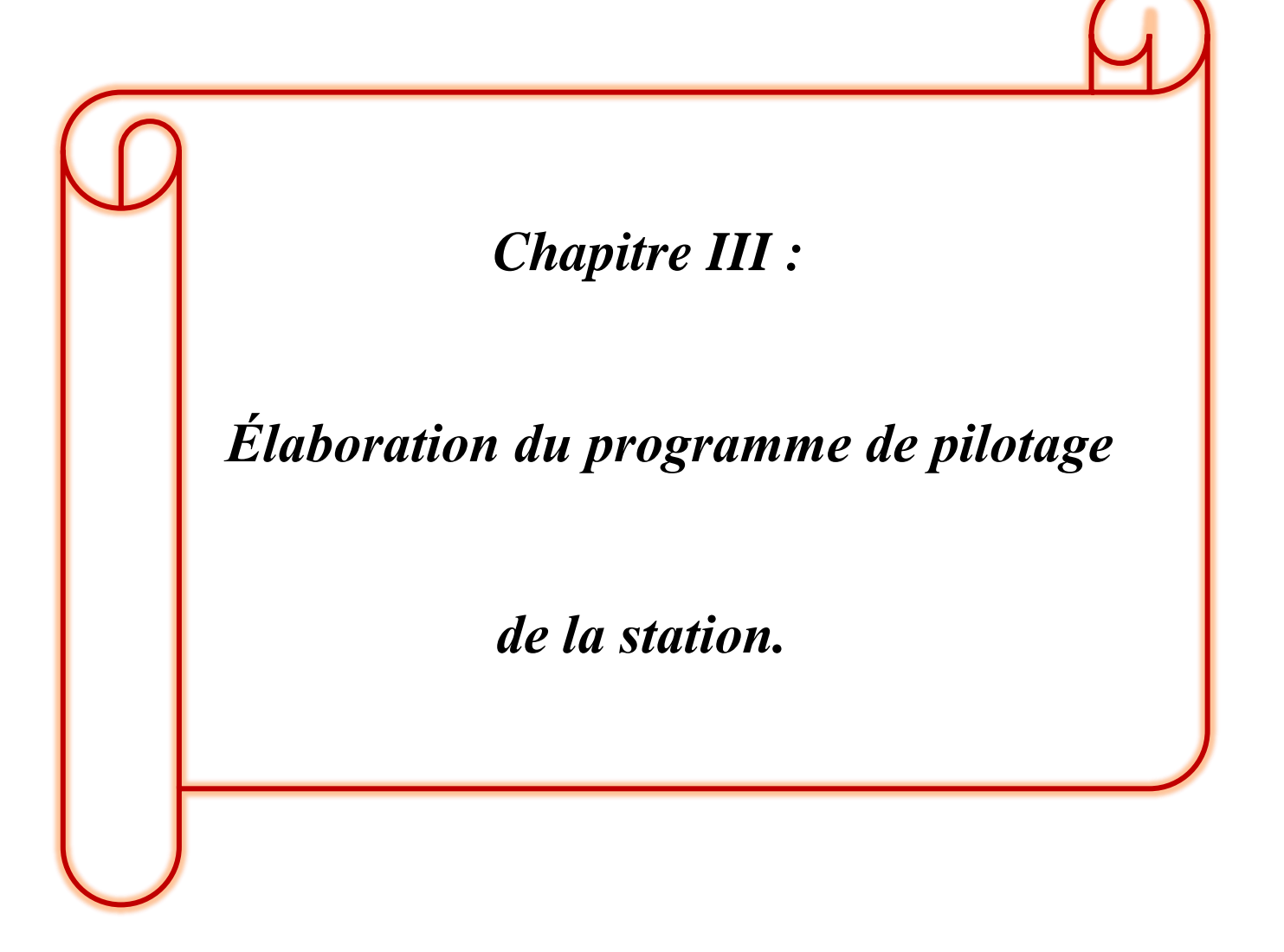

## **III.1 Introduction**

Notre travail consiste à faire une automatisation de la ligne de traitement des eaux par osmose inverse au sein du complexe CEVITAL. Après l'étude sur les différents équipements et notions de ce système, nous allons présenter le travail réalisé au sein de cette unité.

Nous allons expliquer dans ce chapitre, le déroulement des différentes étapes du traitement de l'eau, puis nous passerons à l'élaboration de l'analyse fonctionnelle de la station et sa modélisation par un GRAFCET.

#### **III.2 Fonctionnement de l'unité**

L'unité de traitement de l'eau de CEVITAL utilise l'osmose inverse comme technique de filtration, son fonctionnement est plus au moins compliqué dont les différentes étapes de ce processus se divise en divers sous-systèmes :

- Un système d'alimentation en eau brute.
- > Un système de prétraitement.
	- Système de contre lavage.
	- Système de rinçage.
- Système d'osmose inverse.
- Système de Lavage sur place CIP (Cleaning In Place).

#### **III.2.1 Système d'alimentation en eau brute**

L'eau utilisée dans la station est issue des puits dans des forages à Oued Ghir (Bejaïa), puis elle est acheminée et stockée dans un réservoir d'eau brute équipé d'un transmetteur de niveau (LT100) au niveau du complexe.

L'eau est acheminée vers des filtres à sables où de l'hypochlorite de sodium (NaOCl) est injecté, favorisant l'oxydation des ions ferreux et la formation de l'hydroxyde de fer capable de précipiter.

# **III.2.2 Système de prétraitement**

L'unité de traitement d'osmose inverse est équipée de cinq filtres à sables.

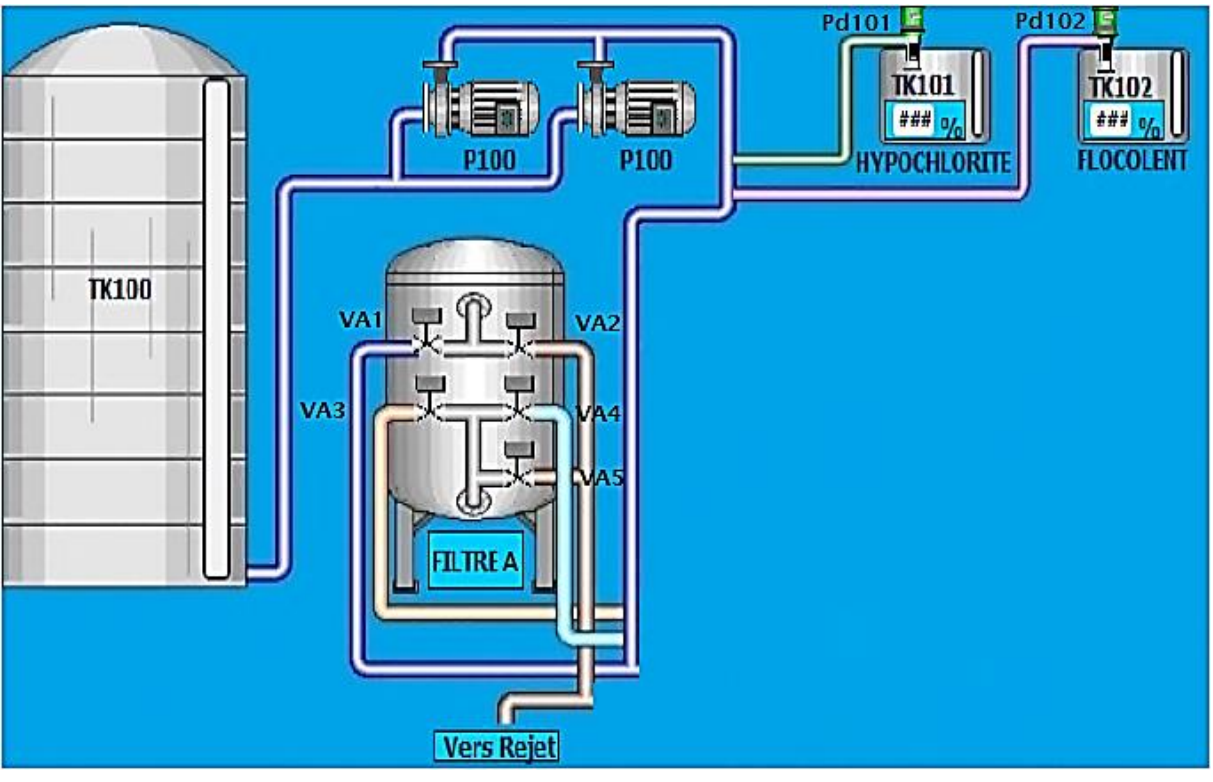

*Figure III.1 : schéma d'un filtre.*

 La filtration se fait par l'ouverture des vannes Vx1 et Vx4 qui seront détectée par des capteurs et avec un débit d'environ 40 m<sup>3</sup>/h.

 Une fois que l'eau brute est arrivée à la station, elle est détectée par un transmetteur de flux (TR100) et un transmetteur de pression (PR100). Cela déclenchera l'ouverture des vannes de filtration partir d'une pression de 6 bars. La pompe d'alimentation (P100 ou P101) sera enclenchée si le débit atteint 100 m3/h, et la pression 0.5 bar puis les pompes doseuses (PD101, PD102) en injectant du floculant et de l'hypochlorite de sodium à l'eau qui est distribuée dans les cinq filtres à sables. L'eau ainsi filtrée est envoyée dans un réservoir d'eau filtrée (TK200) équipé d'un transmetteur de niveau (LT200). Lorsque le réservoir atteint 80% de sa capacité, la filtration s'arrête en fermant les vannes d'entrées, et en arrêtant les pompes doseuses (PD101, PD102), et les pompes d'alimentation si celles-ci sont enclenchées.

 Chaque groupe de dosage est équipé d'un transmetteur de niveau (LT101, LT102) qui est utilisé pour indiquer le niveau du liquide de la substance chimique contenue dans les réservoirs (TK101, TK102). Une fois que le niveau de liquide dans ces réservoirs atteint 20%

de sa capacité, ces réservoirs sont remplis manuellement. Sinon, ils continueront à diminuer jusqu'à atteindre 10%, l'arrêt de la filtration est enclenché afin de protéger les pompes doseuses.

- Le démarrage du système de préfiltration demande certaines conditions qui sont :
	- Mettre les pompes d'alimentation et les pompes doseuses en mode auto.
	- Vérification de l'inexistence de défauts au niveau des pompes d'alimentation et des pompes doseuses.
	- Niveau du réservoir  $TK100 > 20$  %.
	- Niveau du réservoir  $TK101 > 10\%$ .
	- Niveau du réservoir  $TK102 > 10\%$ .
	- Niveau du réservoir TK200 < 80%.
	- Pression d'air comprimé  $\geq 6$  bars.

 Le système de préfiltration est mis à l'arrêt si au moins l'une des conditions suivantes est vérifiée :

- Niveau réservoir TK200  $\geq 80\%$ .
- Pression d'air comprimé  $\leq 6$  bars.
- Niveau réservoir TK100 < 20%.
- Niveau du réservoir TK101 <  $10\%$ .
- Niveau du réservoir TK102 < 10 %.
- Défaut dans les pompes d'alimentation (P100 ou P101) et pompes doseuses (PD101 et PD102).
- Écoulement du temps destiné à la filtration (45h).
- **a) Le contre lavage**

Pour éviter le colmatage des médias filtrants, une procédure dite le contre lavage est utilisé. De l'eau est prélevée et mise sous pression au sens contraire de la filtration, ce qui permet de laver les filtres par basculement des vannes (ouverture des vanne Vx2 et Vx3) qui sera détecté par des capteurs avec un débit supérieur à celui de la filtration qui est d'environ 110 m<sup>3</sup>/h si la différence de pression du filtre (DPT  $\geq$  P<sub>consigne</sub>). Pendant que le filtre effectue son contre-lavage durant 15 minutes, le reste des filtres continuent la filtration. Le contre-lavage fonctionne filtre par filtre.

À la fin de la durée destinée au contre-lavage et au rinçage du premier filtre, les vannes de ce dernier se ferment pour passer à la filtration, pendant que le deuxième filtre passe en contre lavage à son tour et ainsi de suite jusqu'au quatrième filtre, l'eau qui y est issue est directement rejetée. Si l'un des deux critères suivants soit vérifiés, la station passe en contre lavage mais il faut que d'abord que la pompe P103 soit en mode auto et que le niveau du réservoir TK200  $\geq$  20 % :

 Les filtres passent en contre lavage si la différence de pression (DPT) mesurée entre chaque entrée et sortie des filtres atteint 1.5 bar grâce à un transmetteur de pression différentiel.

 Les filtres passent en contre lavage après écoulement de temps destiné à la procédure de filtration fixé par un opérateur qui est de 45 heures en général et même si un contre lavage par le premier critère s'est produit durant cette période.

## **b) Le rinçage**

Après la procédure de contre lavage qui se fait avec un énorme débit à contre-courant, le lit de la filtration se déstabilise, par conséquent il doit être réorganisé avant d'entamer de nouveau la filtration. Le rinçage s'effectue avec de l'eau brute (ouverture de la vanne Vx1) suivant le même chemin que la filtration et l'eau qui est évacuée et rejetée par les vannes de rinçage (ouverture de la vanne Vx5). Le rinçage s'effectue pendant 10 min où la pompe de contre lavage est à l'arrêt.

#### **III.2.3 Système osmose inverse (OI)**

Après la filtration de l'eau et son stockage dans le réservoir intermédiaire TK200, la procédure d'osmose inverse (OI) de l'unité commence, une qui est constitué d'une ligne de 100  $m^3/h$ .

Sur la ligne d'OI, avant les filtres à cartouches, l'eau filtrée est détectée par le transmetteur de flux et de pression qui enclenche les pompes d'alimentation (P201, P202) puis les pompes doseuses (PD201, PD202), le méta-bisulfite de sodium est injecté pour neutraliser le chlore libre ainsi que le séquestrant pour éviter la précipitation des sels à base de sulfate et de carbonate sur les membranes.

Chaque groupe de dosage est équipé d'un transmetteur de niveau (LT201, LT202) qui est utilisé pour indiquer le niveau de liquide de la substance chimique contenue dans les réservoirs (TK201, TK202). Une fois que le niveau de liquide dans ces réservoirs atteint 20% de sa capacité, ces réservoirs sont remplis manuellement. Sinon, ils continueront à diminuer jusqu'à atteindre 10%, l'arrêt de la filtration est enclenché afin de protéger les pompes doseuses.

Ensuite l'eau est envoyée vers la ligne d'osmose via des pompes à hautes pression (P203, P204) qui s'enclenchent après 2 min du démarrage des pompes doseuses où elle sera ensuite séparée en eau déminéralisée (stockée dans un réservoir d'eau osmosée) et en eau concentrée (eau de décharge).

- Pour le démarrage de la filtration membranaire il faut que :
	- Les pompes P201, P202, P203, P204 soient en mode auto.
	- Niveau réservoir TK201 >10 %.
	- Niveau réservoir  $TK202 > 10\%$ .
	- Niveau réservoir TK300  $\leq 80$  %.
	- Absence de défaut dans les pompes.
- Le système de filtration membranaire est mis à l'arrêt si au moins l'une des conditions suivantes est vérifiée :
	- Défaut dans les pompes.
	- Niveau réservoir TK300> 80 %.
	- Niveau réservoir TK200< 20 %.
	- Niveau réservoir TK201 ≤10 %.
	- Niveau réservoir TK202 ≤10 %.
	- Défauts dans les pompes 'alimentation ou pompes dans les pompes doseuses.

## **III.2.4 Système de Lavage sur place CIP (Cleaning In Place).**

Quand la pression appliquée ou la différence de pression sur la membrane ou la conductivité augmente, pour les mêmes conditions d'exercices (salinité, température de l'eau), il est nécessaire de nettoyer la membrane avec une solution acide ou basique selon la nature de la membrane, si une des conditions citées est vérifiée, les vannes du CIP s'ouvrent puis la pompe P205 démarre en mode auto et la pompe doseuse PD203. Le fonctionnement du CIP est mis à l'arrêt après deux heures. L'eau obtenue par osmose est dirigée vers la membrane après avoir ouvert les vannes du CIP.

#### **Remarque :**

Pour la commande des vannes pneumatiques, il est nécessaire de fournir de l'air comprimé qui est obligatoirement mesurée **PVR**, et la pression de 6 bars est le seuil minimal de fonctionnement.

Avant la mise en service de la station on doit :

S'assurer que toutes les pompes ne sont pas en défauts, et sélectionnées en mode automatique.

# **III.3 Analyse fonctionnelle**

#### **III.3.1 Présentation de la méthode SADT**

La méthode SADT diminutif de « Structured Analysis and Design Technique », c'està-dire analyse structurée et technique de conception qui est une méthode de modélisation générale utilisée à la fois au niveau des systèmes physiques, des systèmes d'information et des systèmes de décision. SADT prend en compte deux aspects dans la description des systèmes. Le premier aspect est relatif aux informations, fonctions, activités, tâches, traitements, opérations, etc., qui s'effectuent dans le système quelle que soit sa nature. Le second aspect concerne les éléments, objets, donnés, informations, matériaux, etc., qui sont manipulés par les activités [15].

Méthode universelle d'origine [américaine,](https://fr.wikipedia.org/wiki/%C3%89tats-Unis) développée pour Softech par Doug Ross en 1977 et introduite en Europe à partir de 1982 par Michel Galinier.

La modélisation d'un SADT procure deux objectifs :

- > Identifier la Fonction Globale du système.
- $\triangleright$  Identifier les fonctions de service qui contribuent à la satisfaction de la fonction globale.

## **III.3.2 Conception d'un SADT**

Le SADT est représenté graphiquement sous forme d'un rectangle appelé datagramme ou actigramme contenant :

- $\checkmark$  Un verbe à l'infinitif définissant l'action ou la fonction globale du système.
- $\checkmark$  Des flèches horizontales (à gauche) représentant les entrées (matière d'œuvre).
- $\checkmark$  Des flèches horizontales (à droite) représentant les sorties (matière d'œuvre + valeur ajoutée).
- $\checkmark$  Des flèches verticales du sommet représentant les contrôles.
- $\checkmark$  Des flèches verticales inférieures représentant les mécanismes.

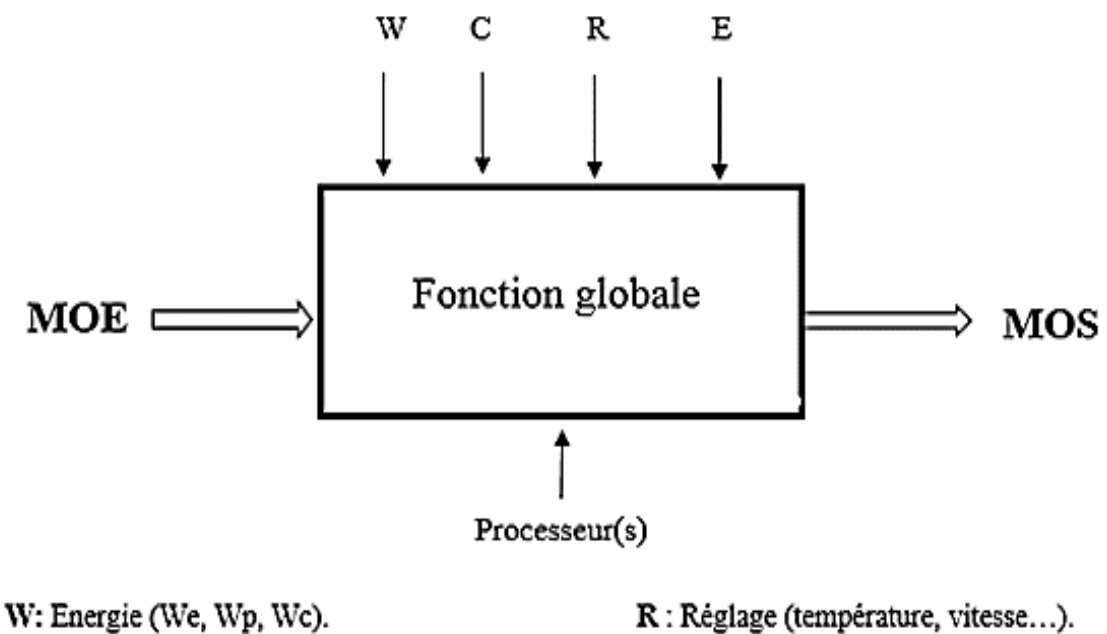

E : Exploitation (consigne de fonctionnement).

C : Configuration (programme).

*Figure III.2 : Représentation du SADT.*

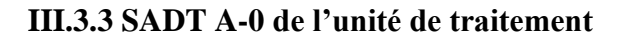

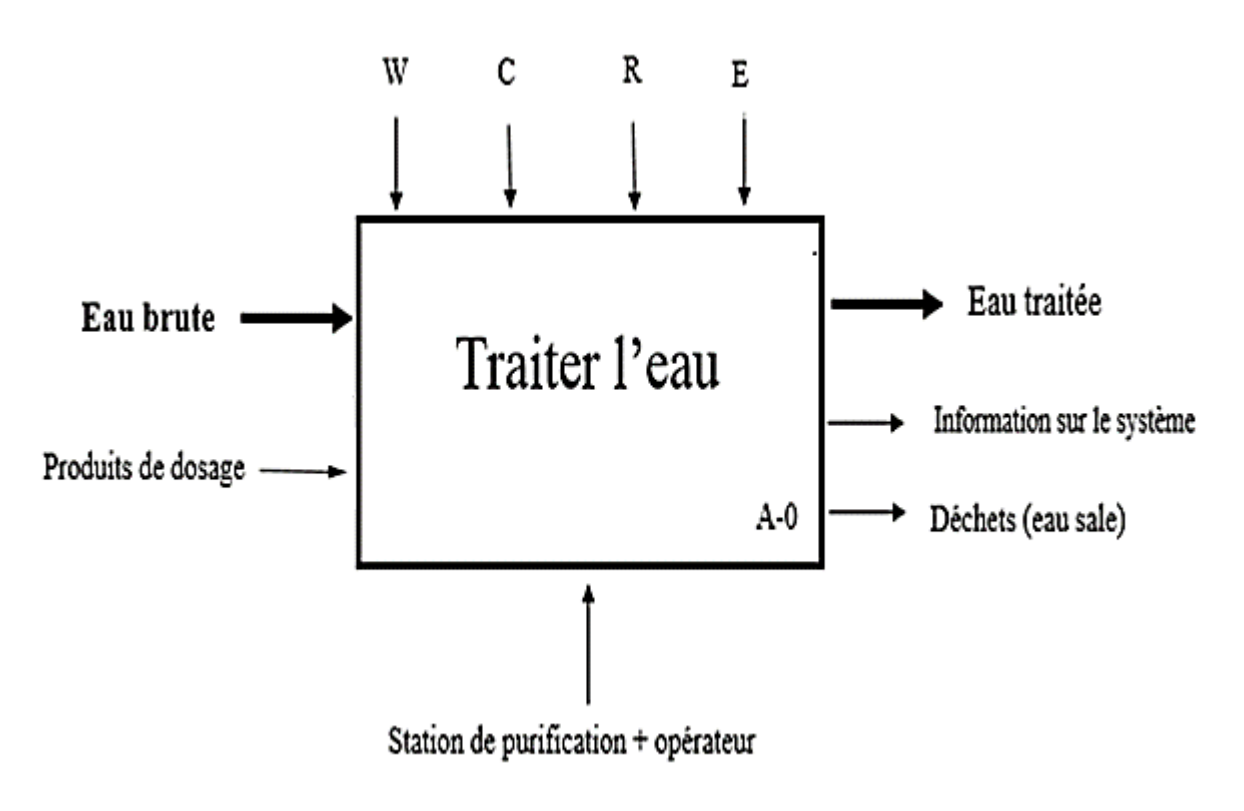

*Figure III.3 : SADT de l'unité de traitement.*

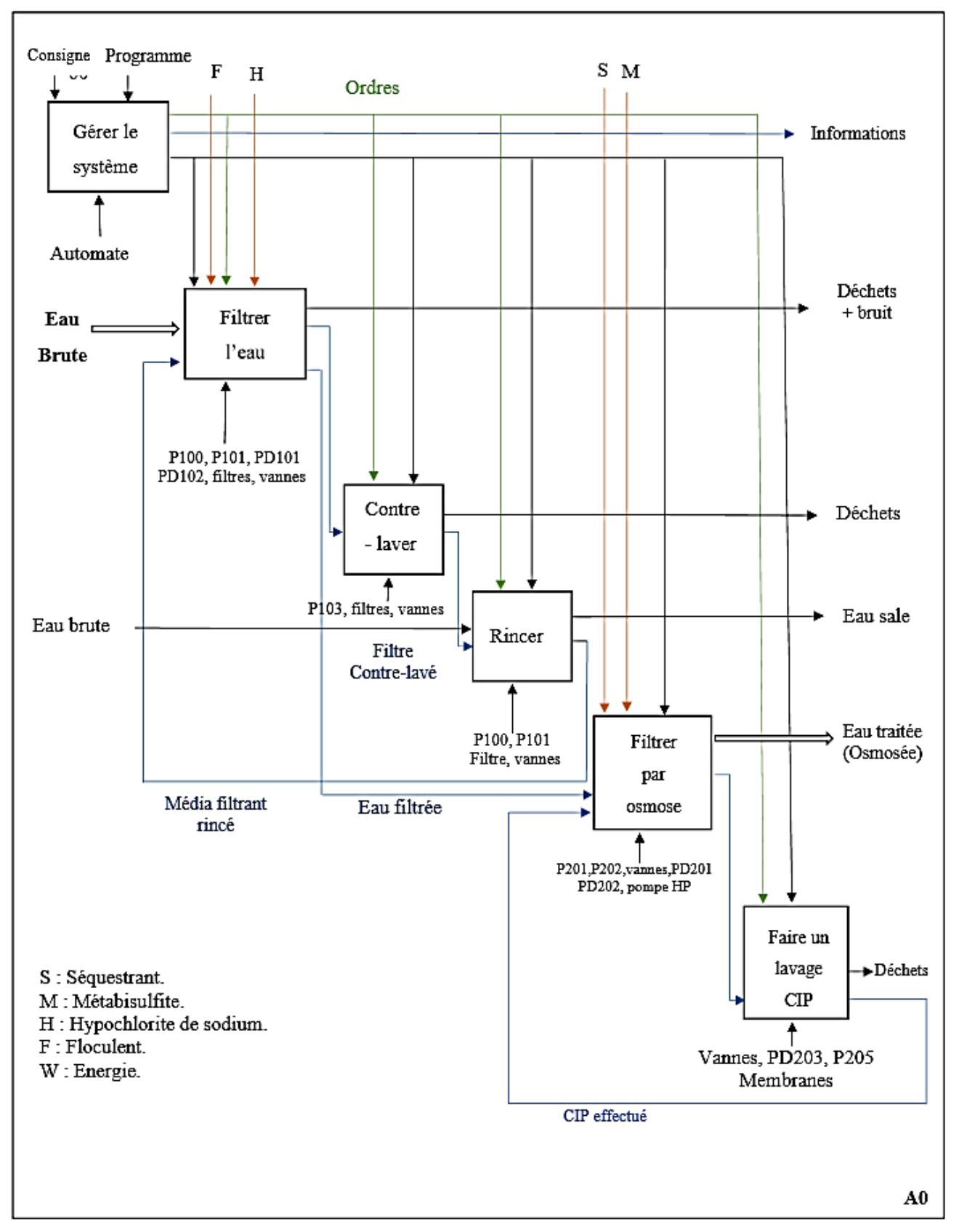

## **III.3.4 Analyse fonctionnelle descendante SADT A0 de l'unité**

*Figure III.4 : SADT A0 de l'unité.*

## **III.3.5 Elaboration du grafcet de la station**

À partir du cahier des charges, trois Grafcets sont élaborés et qui représentent le fonctionnement de la station :

- Le GRAFCET de Sûreté (GS) maître par rapport aux deux autres,
- Le GRAFCET de Conduite et Initialisation (GCI),
- Le GRAFCET de Production Normale (GPN).

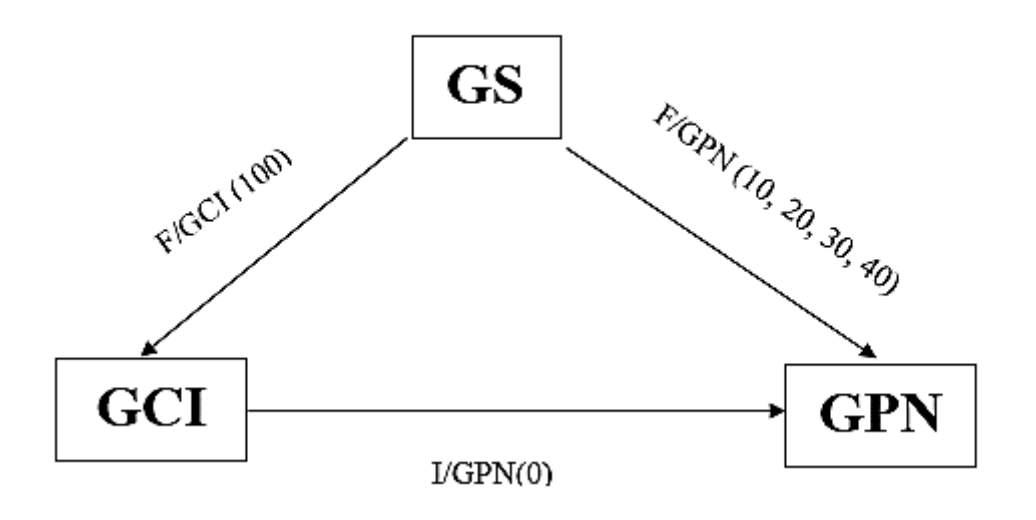

*Figure III.5 : la hiérarchie des GRAFCET.*

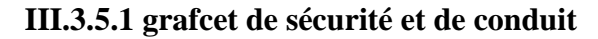

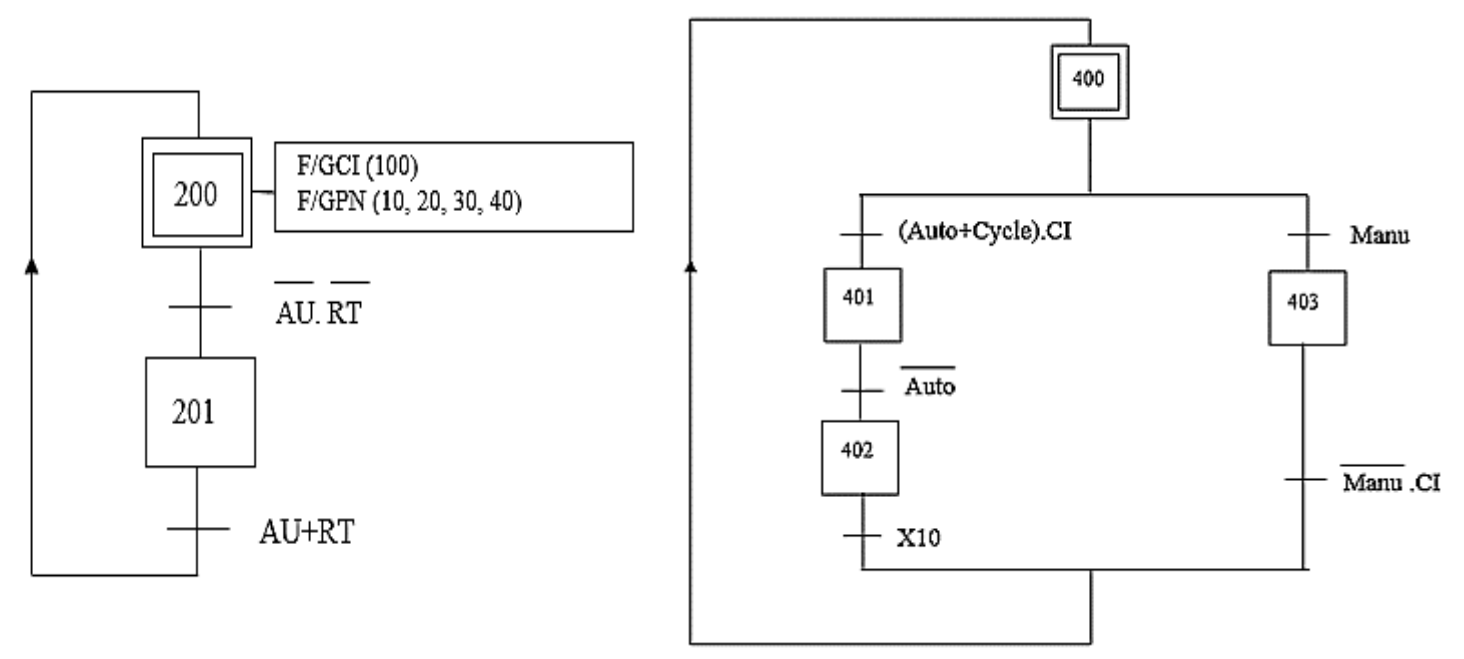

*Figure III.6 : GRAFCET de sécurité et de conduite.*

# **III.3.5.2 GRAFCET de coordination des tâches**

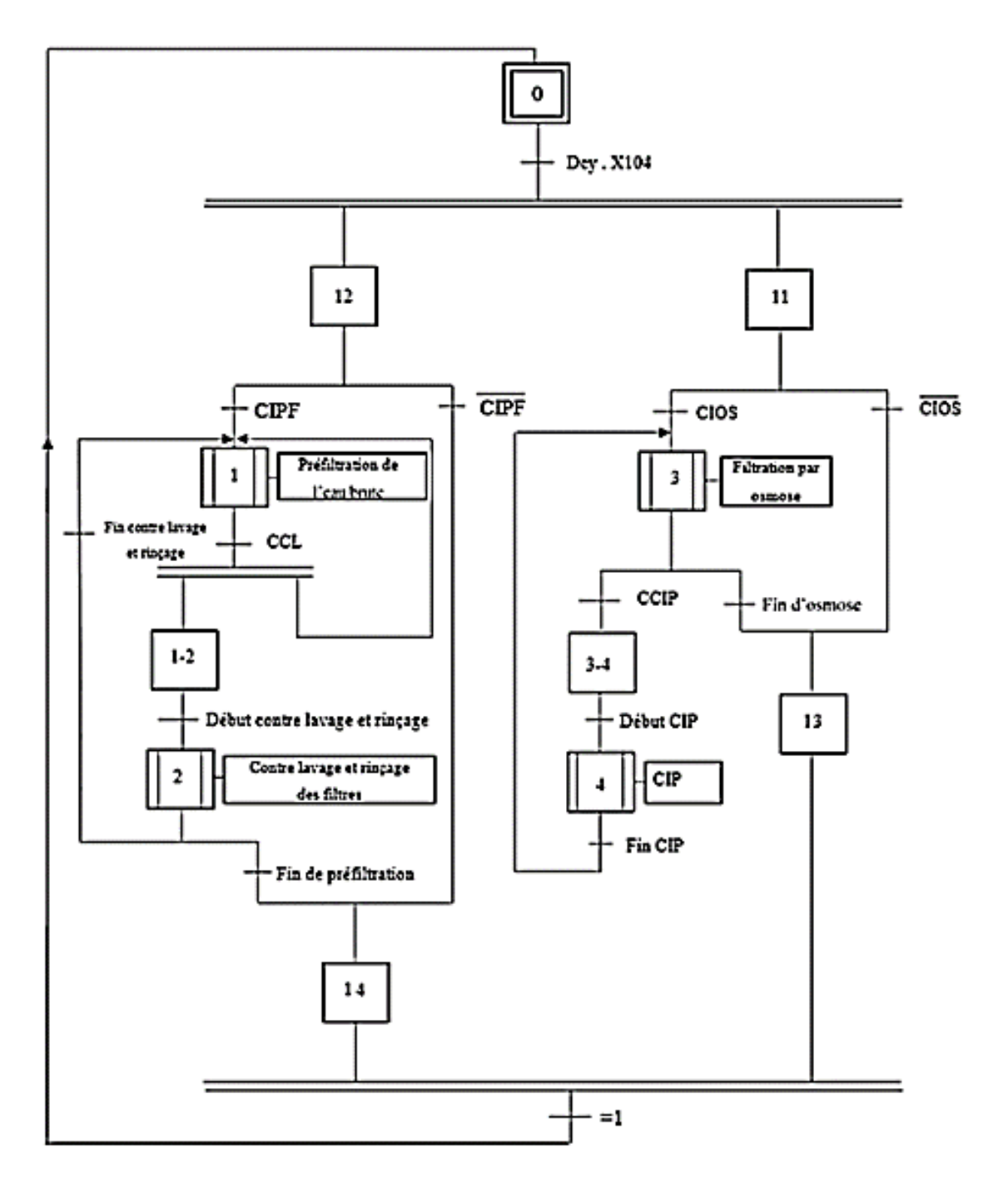

*Figure III.7 : GRAFCET de coordination des tâches.*

Nôtre système de production se compose de quatre tâches :

- > Tâche de préfiltration.
- $\triangleright$  Tâche de contre lavage et rinçage.
- Tâche de filtration membranaire (osmose inverse).
- $\triangleright$  Tâche de Lavage sur place (CIP).

# **III.3.5.3 GRAFCET de Production Normale (GPN)**

Il comprend le GRAFCET des différentes tâches de chaine de production.

## **III.3.5.3.1 Tâche de préfiltration**

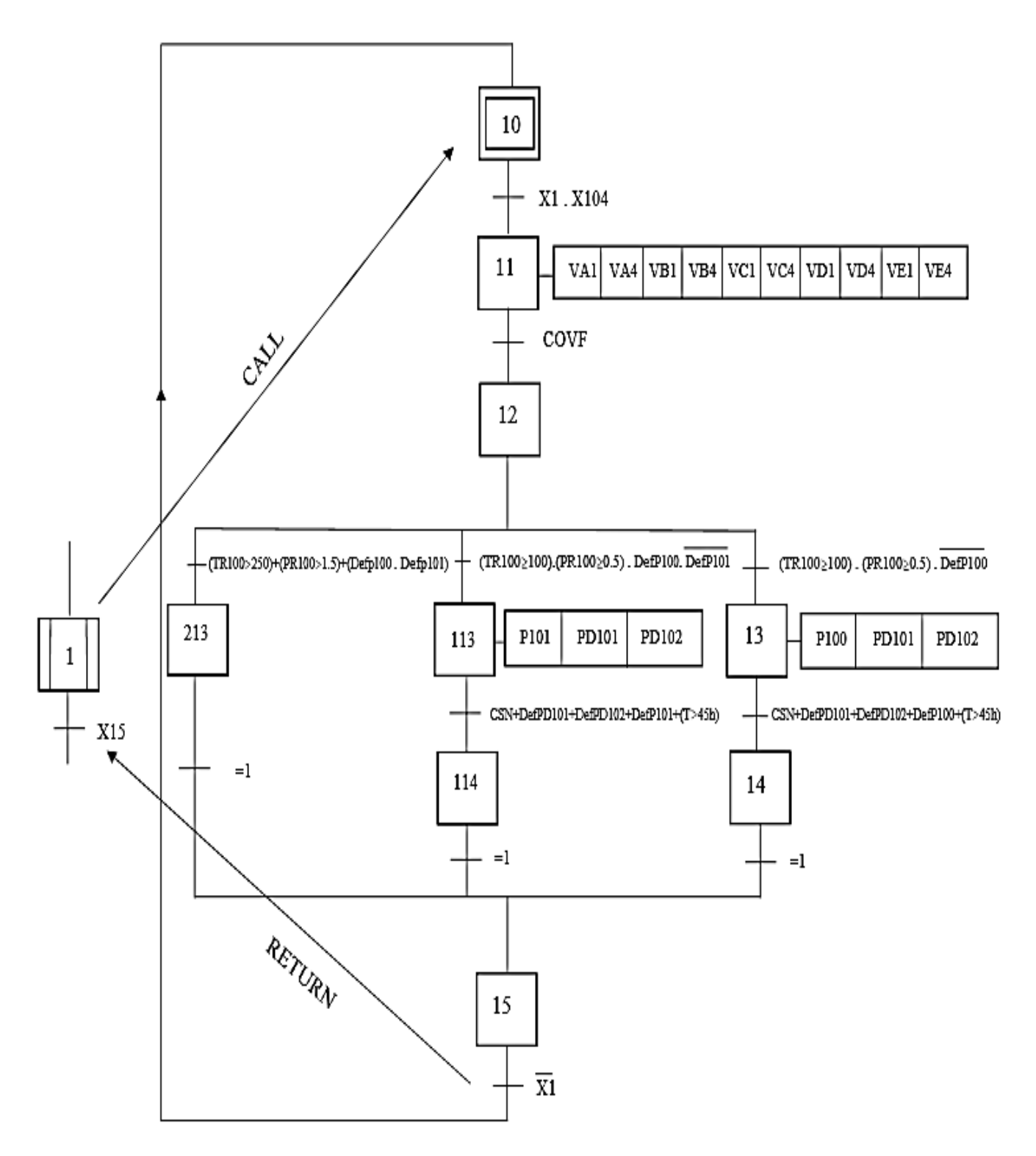

*Figure III.8 : GRAFCET de préfiltration.*
## **III.3.5.3.2 Tâche de contre lavage et rinçage**

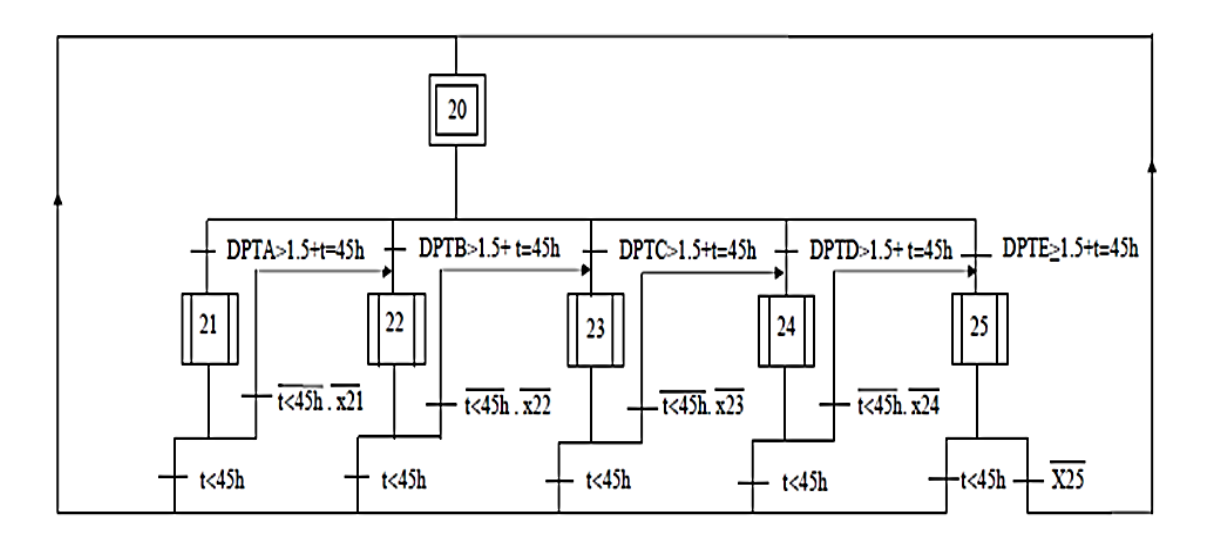

*Figure III.9 : GRAFCET choix du filtre.*

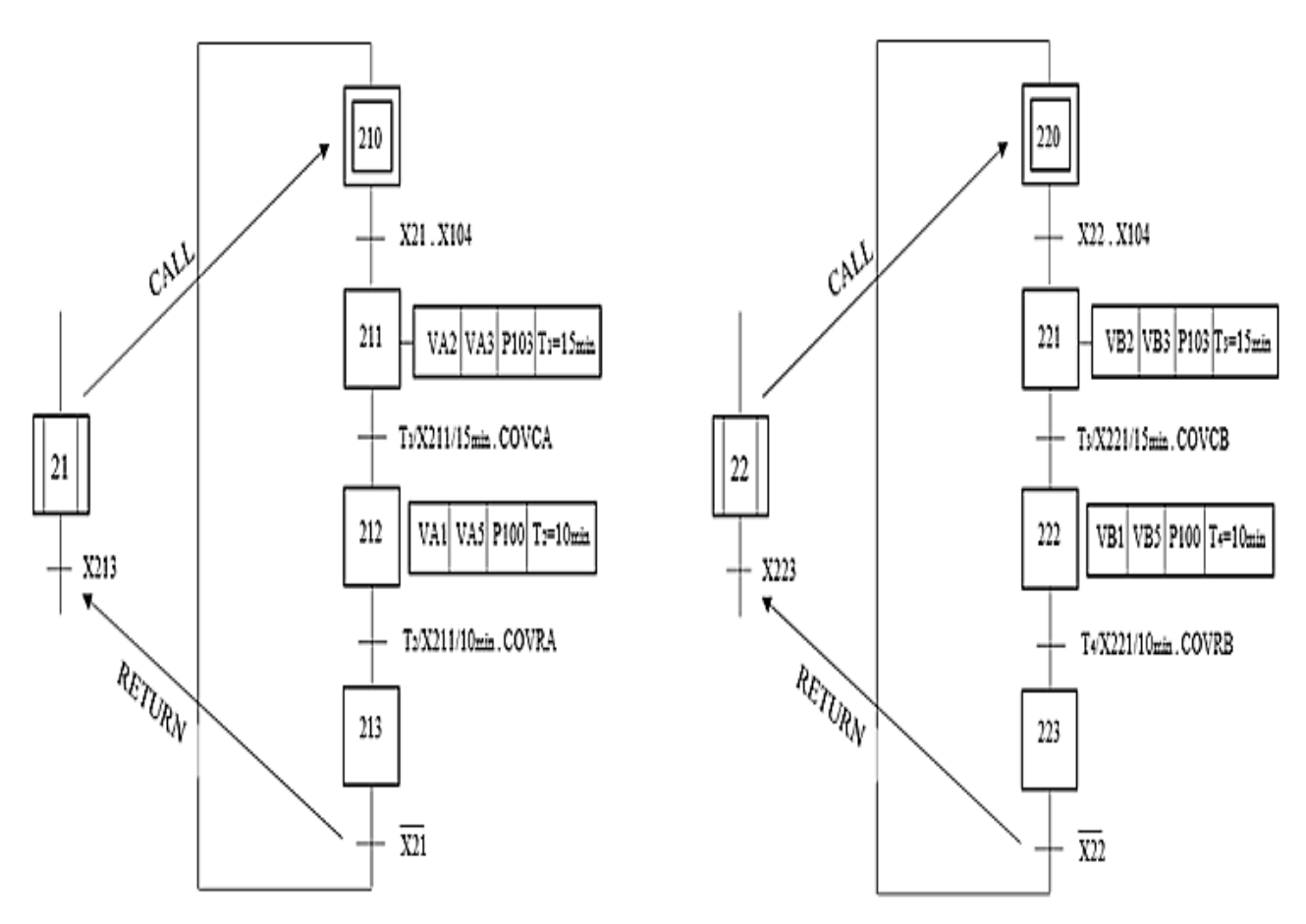

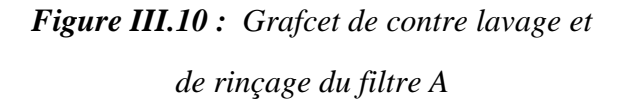

*Figure III.11 : GRAFCET contre lavage et de rinçage filtre B.*

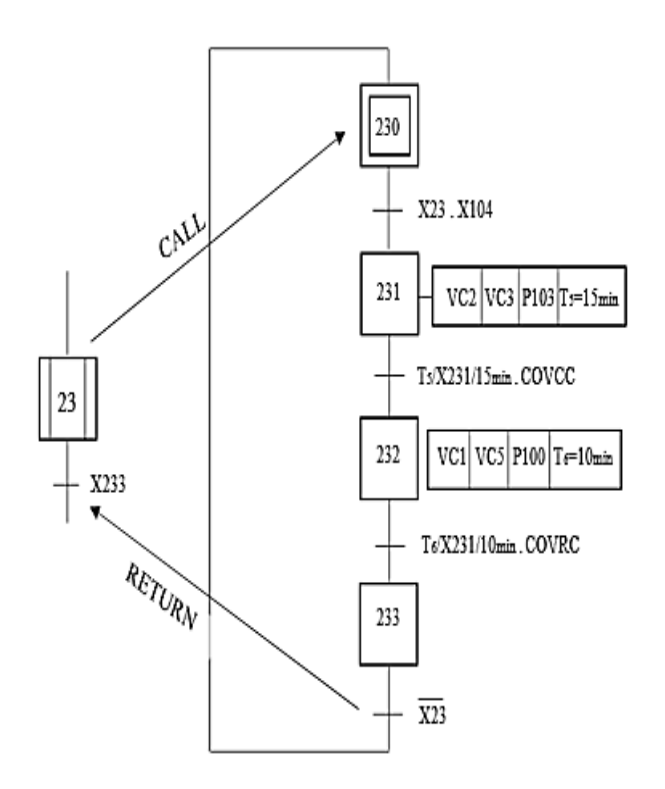

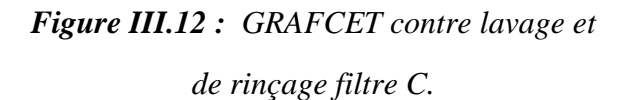

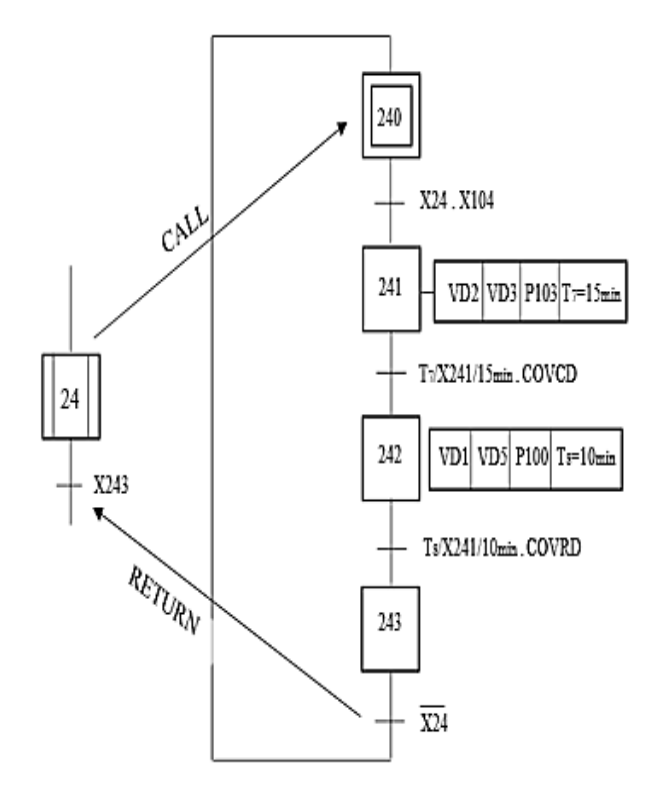

*Figure III.13 : GRAFCET contre lavage et*

*de rinçage filtre D.*

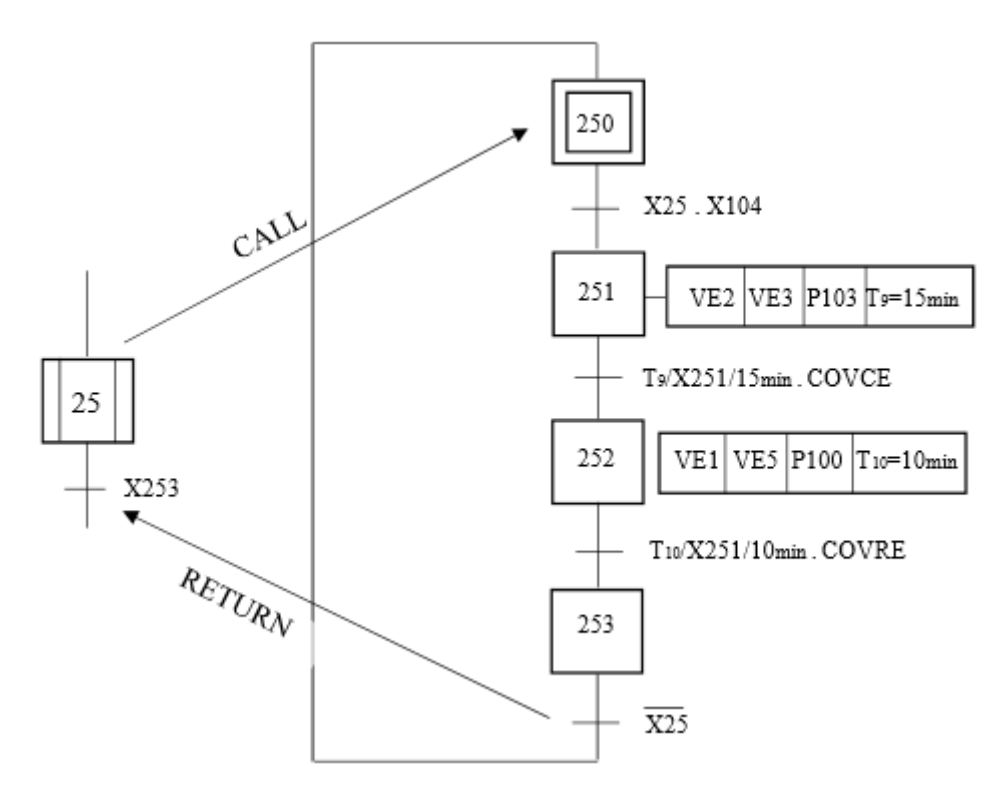

*Figure III.14 : GRAFCET contre lavage et rinçage filtre E.*

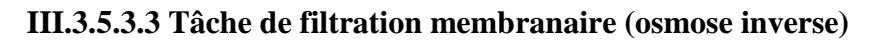

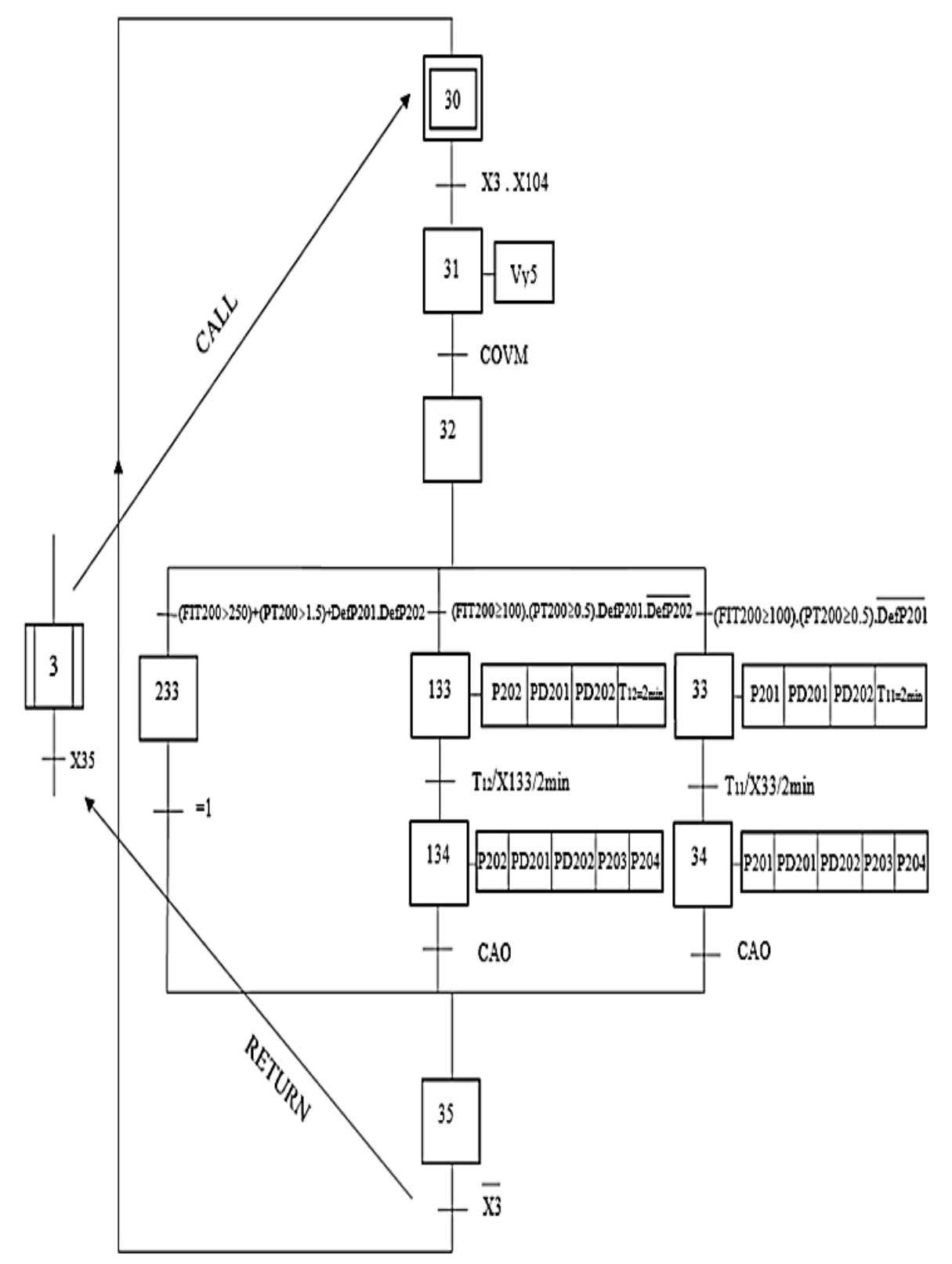

*Figure III.15 : GRAFCET de filtration membranaire (osmose inverse).*

**III.3.5.3.4 Tâche de Lavage sur place (C.I.P)**

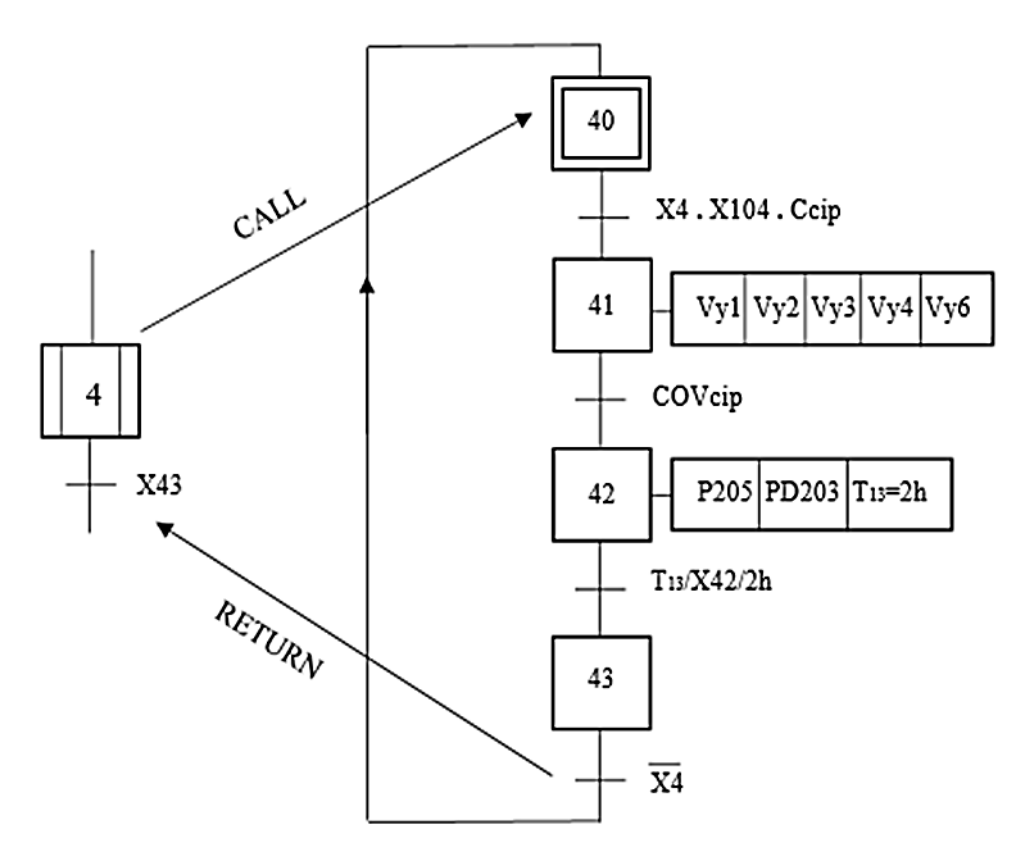

*Figure III.16 : GRAFCET de de Lavage sur place (C.I.P).*

Les abréviations pour les réceptivités sont :

- CCL (Condition de contre lavage) =DPT $\geq$ 1.5 + t=45h
- CIPF (condition de préfiltration) =  $(LT100 \ge 20)$ .  $(LT101 > 10)$ .  $(LT102 > 10)$ . (LT200<80) . PVR>6
- $\blacksquare$  X104 = AutoP100 . AutoP101 . AutoP201 . AutoP202 . AutoP103 . AutoP203 . AutoP204 . AutoP205 . AutoPD101 . AutoPD102 . AutoPD201 . AutoPD202. AutoPD203
- Ccip (condition de CIP) =  $(CTI250 + DPT210)$ .  $(LT203260)$
- CAO (condition d'arrêt osmose) =( DefP201 . DefP202 )+ DefPD201 +DefPD202 +(DefP203 . DefP204) +  $(\overline{LT200 \ge 20}) + (\overline{LT300 \le 80})$  .  $(\overline{LT201 \ge 10}) + (\overline{LT202 \ge 10})$
- CIOS =(LT200>20). (LT300 <80).  $\overline{\text{DefPD201}}$ .  $\overline{\text{DefPD202}}$ . ( $\overline{\text{DefP203}}$  +  $\overline{\text{DefP204}}$ ). (LT201>10) . (LT202>10)
- CNS(condition d'arrêt préfiltration) =  $(\overline{LT100>20}) + (\overline{LT200<80}) + (\overline{LT101>10}) +$ (LT102>10)+PVR>6

# **III.3.5.3.5 Table des variables**

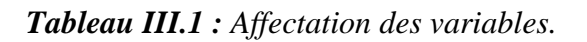

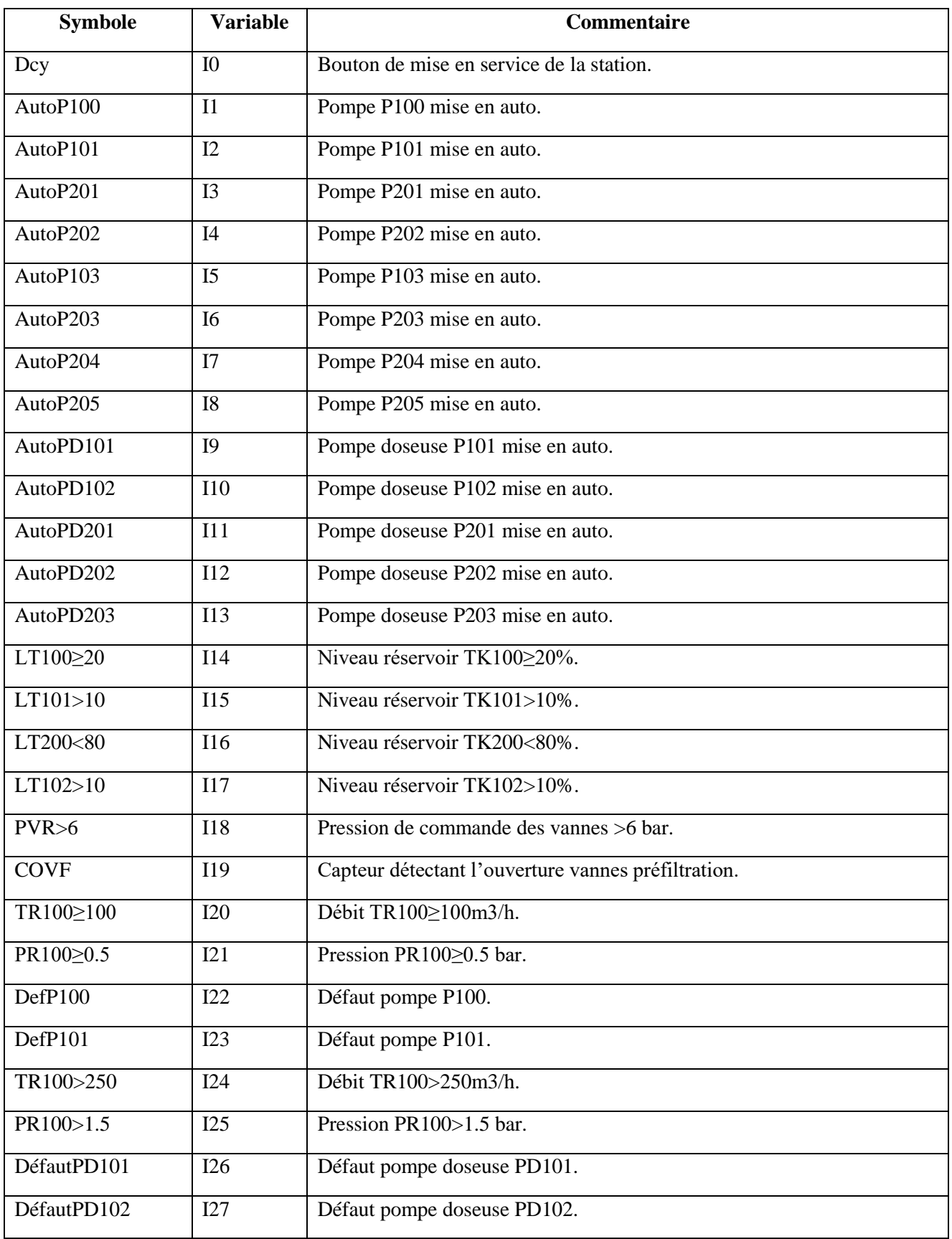

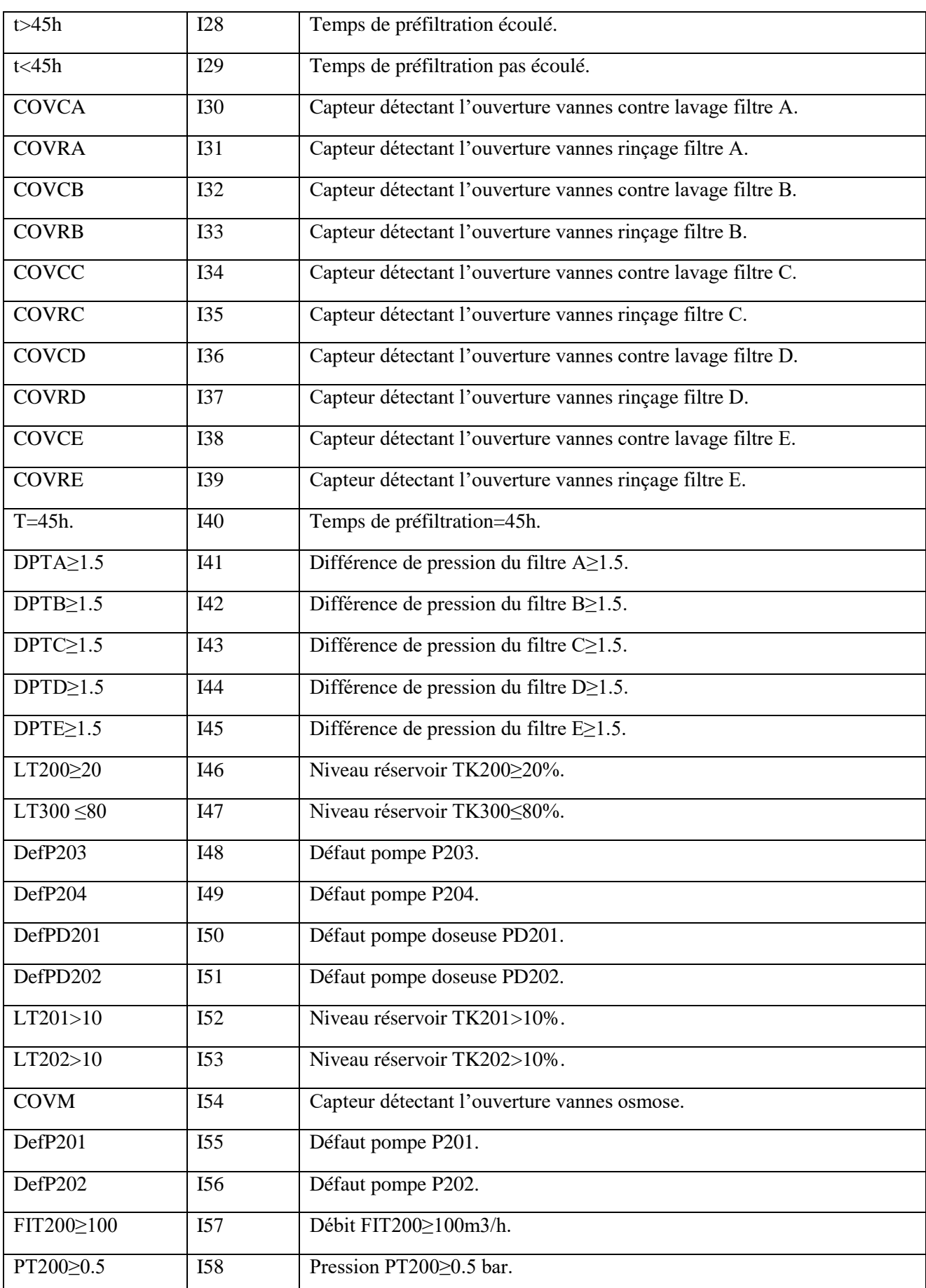

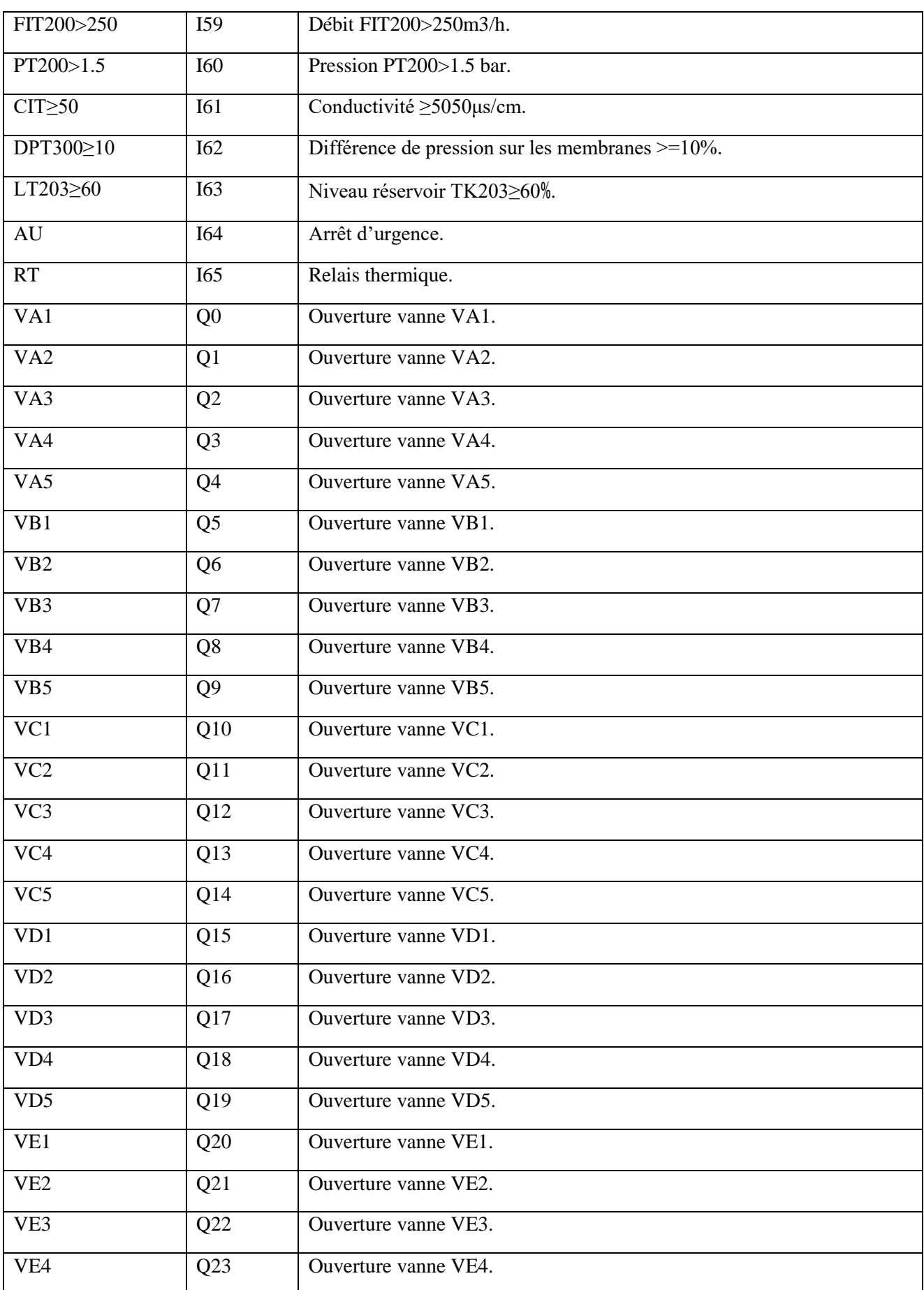

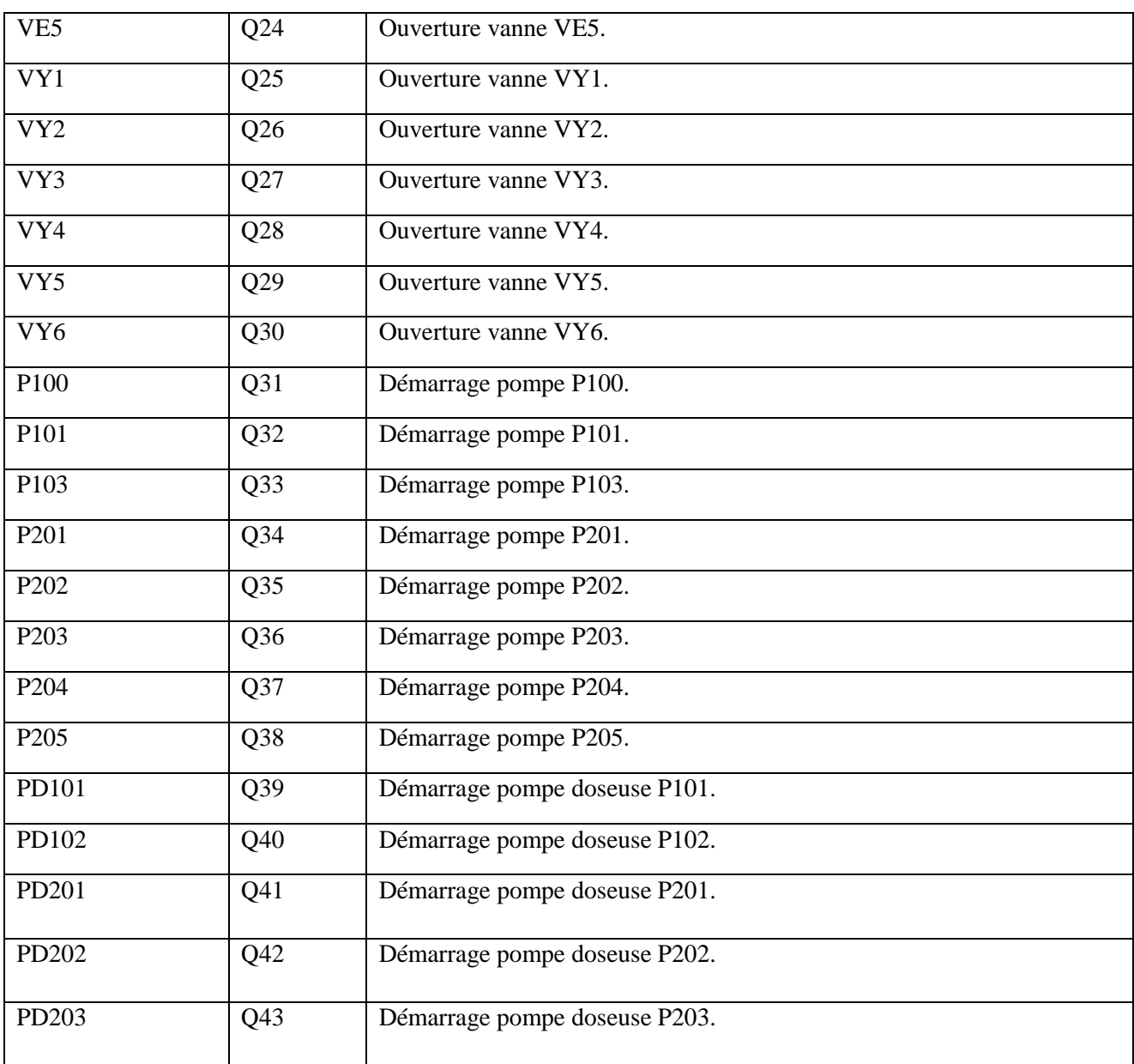

## **III.4 Conclusion**

Dans ce chapitre nous avons pu élaborer le cahier de charge de la station de traitement d'eau et réaliser une analyse fonctionnelle par une représentation de la méthode SADT ensuite nous avons modélisé notre système par l'outil de modélisation GRAFCET.

 Après cette étude technique nous allons pouvoir passer à la programmation de notre système avec un automate programmable SIMATIC S7-300 en utilisant le logiciel Tia portal V15 dans le chapitre IV.

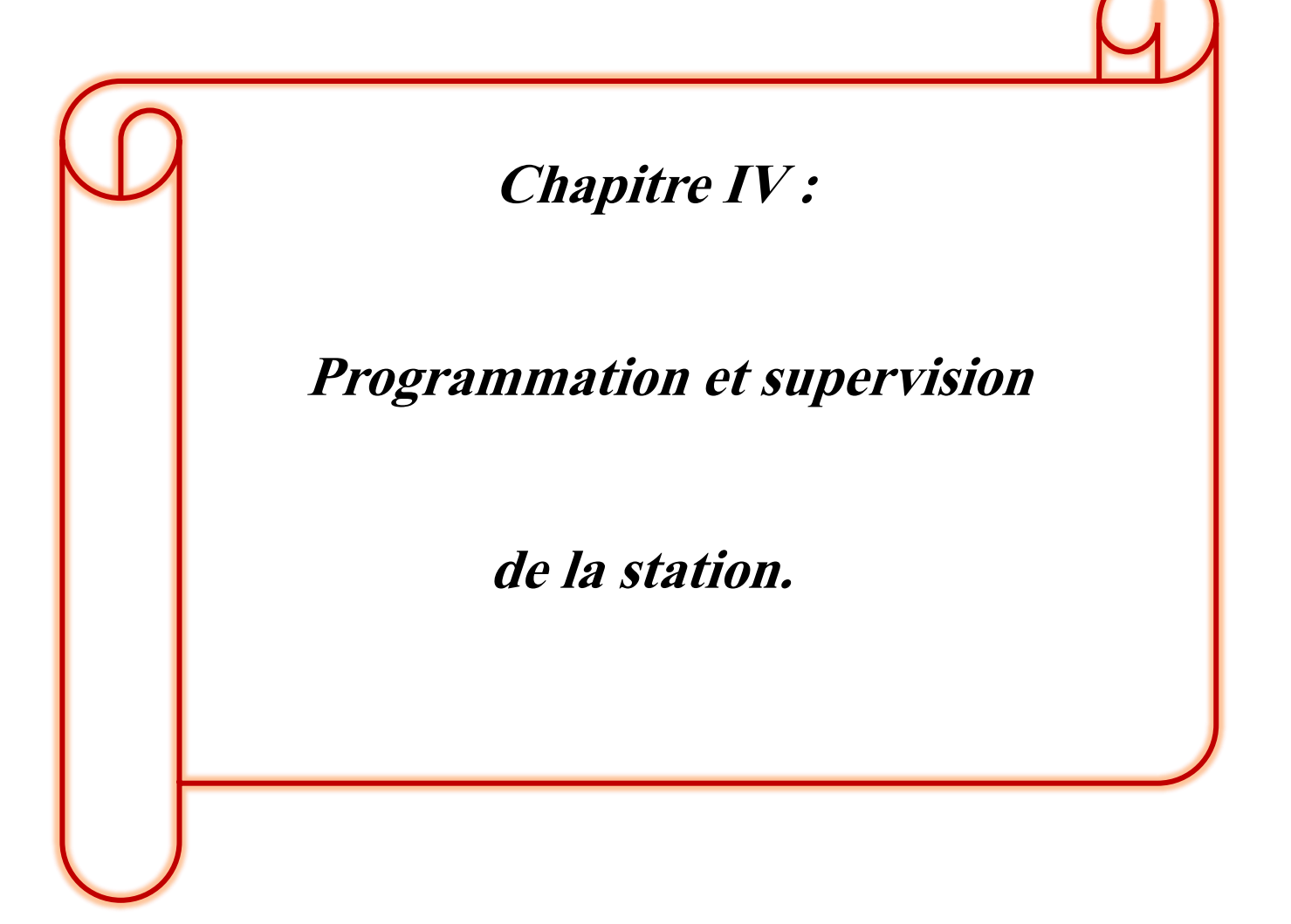

#### **IV.1 Introduction**

Afin d'effectuer les différentes phases du traitement de l'eau de CEVITAL par l'osmose inverse, on doit élaborer un programme qui guère les différentes étapes de ce procédé et supervise cette station avec ses différentes composantes.

Dans ce chapitre, nous avons entamé la programmation et la supervision de cette station qui contient une partie programme et une partie supervision.

#### **IV.2 Logiciel TIA (Totally Integrated Automation) Portal**

#### **IV.2.1 Description du logiciel TIA Portal**

La toute dernière version du TIA-portal V15 (Totally Integrated Automation Portal) s'est enrichie de nouvelles fonctions pour toutes les étapes de la chaîne de valeur d'un processus, de la planification à la mise en service en passant par l'ingénierie. Les composants essentiels du TIA Portal V15 comprennent de nouvelles options de simulation et de mise en service virtuelle offrant une meilleure conception digitale des processus de travail intégrés. À cela s'ajoutent l'introduction de nouveaux contrôleurs Simatic S7-1500R/H, l'intégration des variateurs d'entraînement Sinamics S210, une conception multi-utilisateur, des unités logicielles et des fonctions OPC UA [16].

Avec TIA Portal V15, Siemens offre plus de fonctionnalités aux développeurs automaticiens via une plateforme tout en un permettant de développer des applications d'automatisation industrielle et de digitalisation.

Les possibilités offertes par la plateforme TIA Portal V15 sont nombreuses : programmation en langage haut niveau comme le C/C++, contrôle de systèmes d'entraînement, commande de robots etc.…Il peut être facilement utilisé avec le dernier né des automates Siemens le S7-1500 et le variateur Sinamics S120.

Une autre nouveauté de TIA Portal V15 est une meilleure prise en charge des variateurs de vitesse Sinamics G.Combiné au Siemens S7-1500,il permet de programmer, simuler et manipuler des objets en 2D,3D,pouvant être utilisé par exemple pour des applications de Picking [17].

## **IV.2.2 Vue du portail et vue du projet**

Lorsque l'on lance TIA Portal, l'environnement de travail se décompose en deux types de vue :

- **La vue du portail** : elle est axée sur les tâches à exécuter et sa prise en main est très rapide.
- **La vue du projet** : elle comporte une arborescence avec les différents éléments du projet. Les éditeurs requis s'ouvrent en fonction des tâches à réaliser. Données, paramètres et éditeurs peuvent être visualisés dans une seule et même vue.

## **IV.2.2.1 Vue du portail**

La vue du portail offre une vue orientée sur les tâches des outils. Vous pouvez y décider rapidement ce que vous souhaitez faire et appeler l'outil requis pour la tâche correspondante. Si nécessaire, un basculement automatique dans la vue du projet a lieu pour la tâche sélectionnée [18].

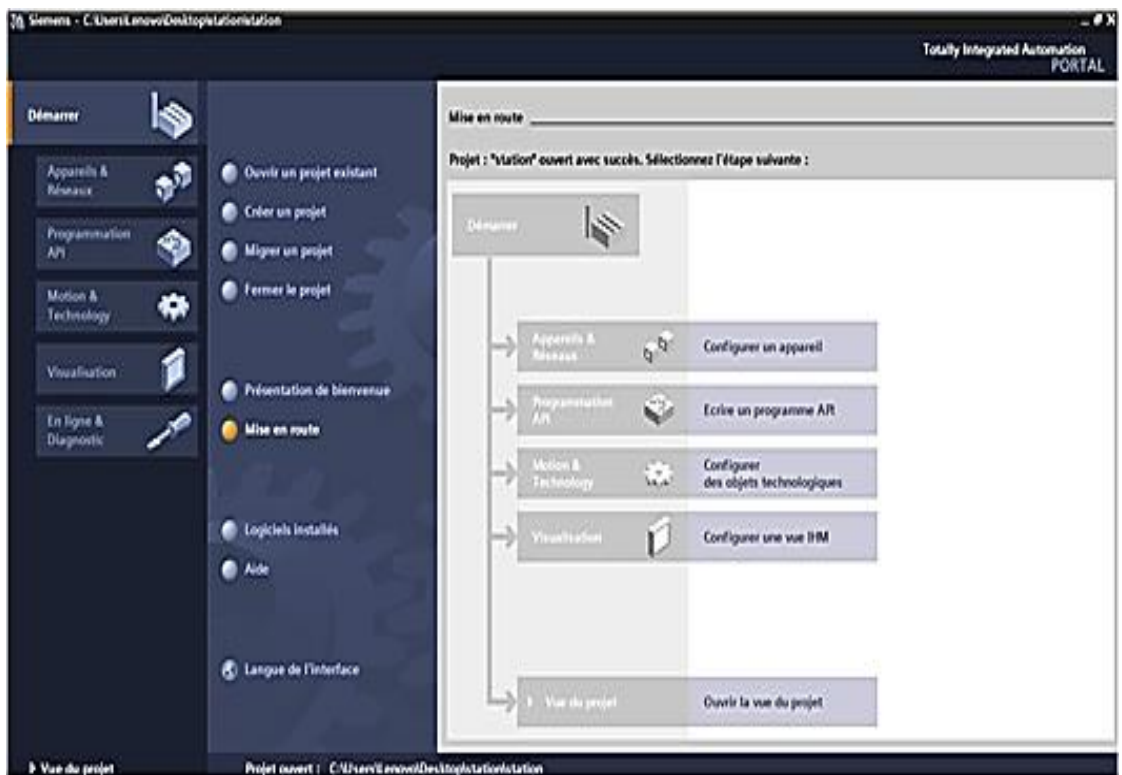

*Figure IV.1 : Vue détaillée du portail.*

## **IV.2.2.2 Vue du projet**

La vue du projet correspond à une vue structurée de l'ensemble des composants du projet [18].

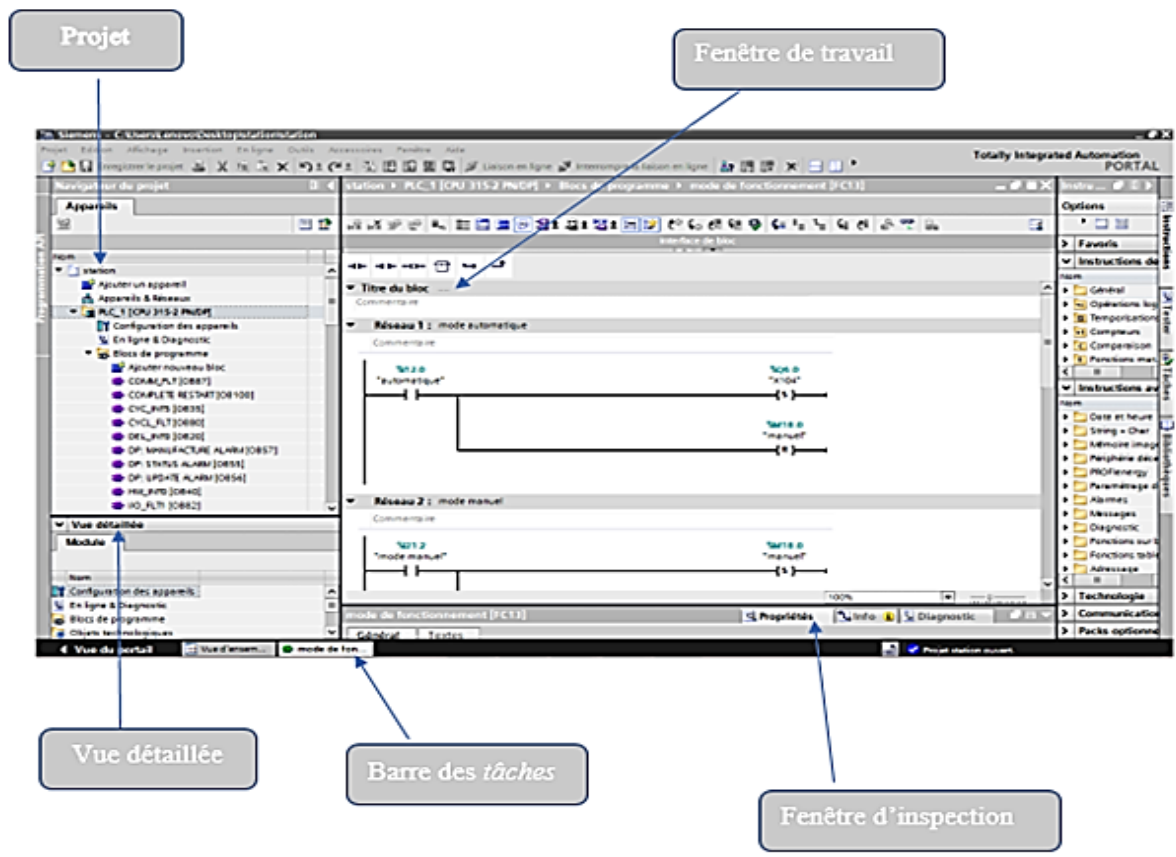

*Figure IV.2 : Vue détaillée du projet.*

# **IV.2.3 Création d'un projet**

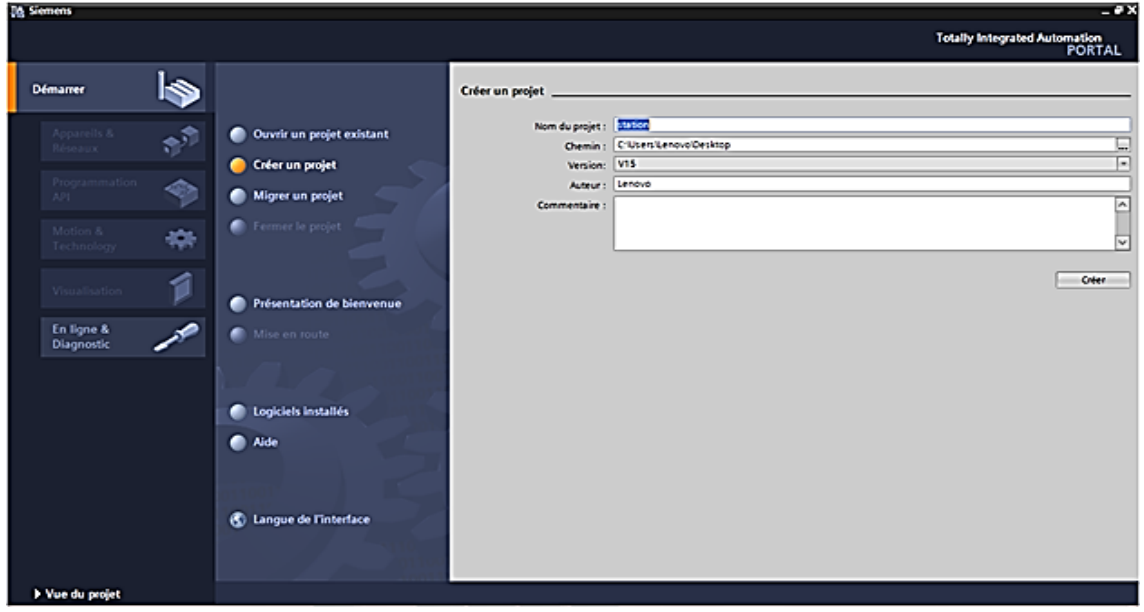

*Figure IV.3 : Création d'un nouveau projet.*

Pour créer un projet dans la vue du portail V15, il faut sélectionner l'action << **Créer un projet** >>. En sélectionnant l'icône « créer un projet », on affiche la fenêtre principale qui nous permet de donner un nom au projet, choisir un chemin où il sera enregistré, indiquer un commentaire ou encore définir l'auteur du projet et on appuie sur le bouton « créer ».

### **IV.2.4 Configuration et paramétrage du matériel**

Une fois le projet crée, on peut configurer la station de travail. La première étape consiste à définir le matériel existant. Pour cela on peut passer par la vue projet et cliquer sur « ajouter un appareil » dans le navigateur du projet.

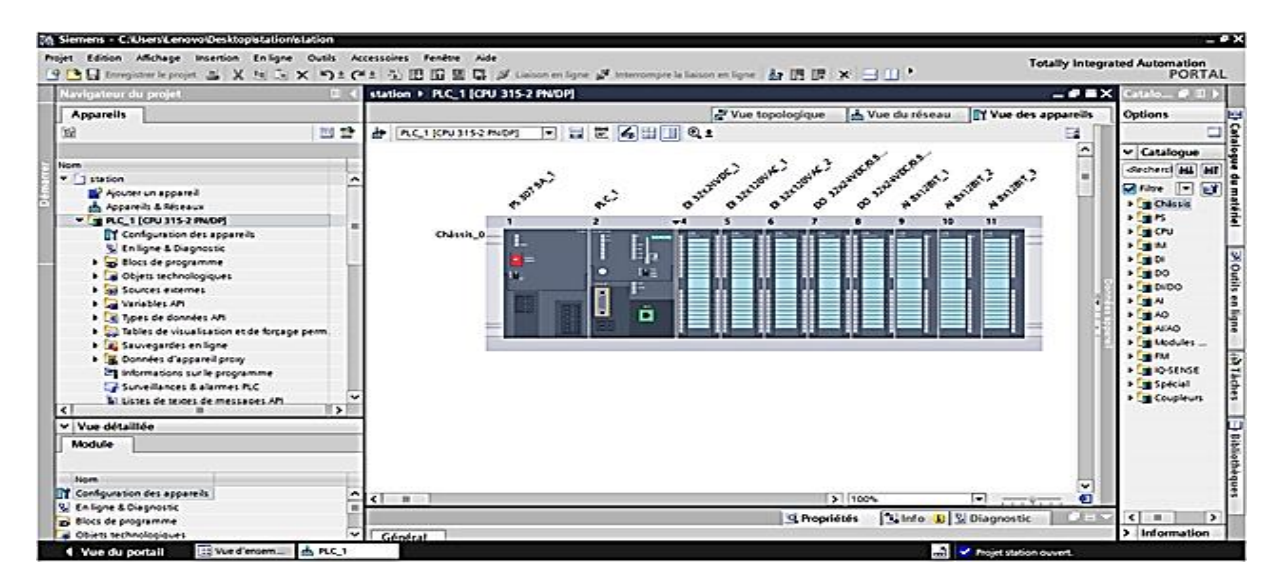

*Figure IV.4 : Configuration matérielle des modules de l'automate.*

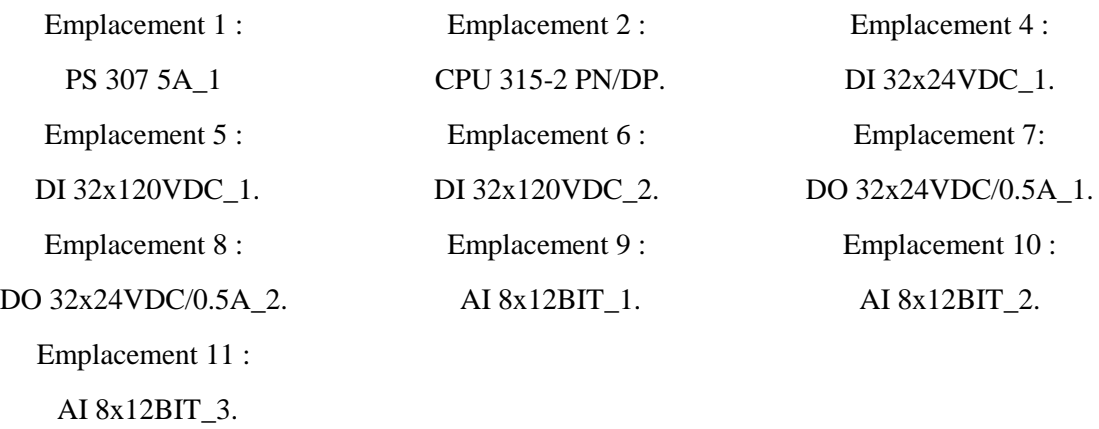

La liste des éléments que l'on peut ajouter apparait (API, HMI, système PC). On commencera par faire le choix de notre CPU pour ensuite venir ajouter les modules complémentaires (alimentation, E/S TOR ou analogiques, module de communication AS-i…)

Lorsque l'on sélectionne un élément à insérer dans le projet, une description est proposée dans l'onglet information.

## **IV.2.5 Caractéristiques techniques du CPU 315**

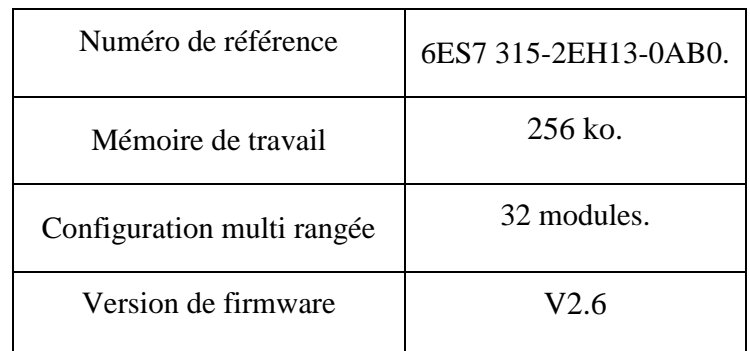

*Tableau IV.1 : Tableau représentant les caractéristiques de la CPU 315.*

### **IV.2.6 Adresse Ethernet da la CPU**

Il est possible de définir son adresse Ethernet. Un double clic sur la CPU fait apparaitre la fenêtre d'inspection permettant de définir ses propriétés.

Pour établir une liaison entre la CPU et la console de programmation, il faut affecter aux deux appareils des adresses appartenant au même réseau. On utilisera comme adresse pour l'automate [192 . 168 . 0 . 2].

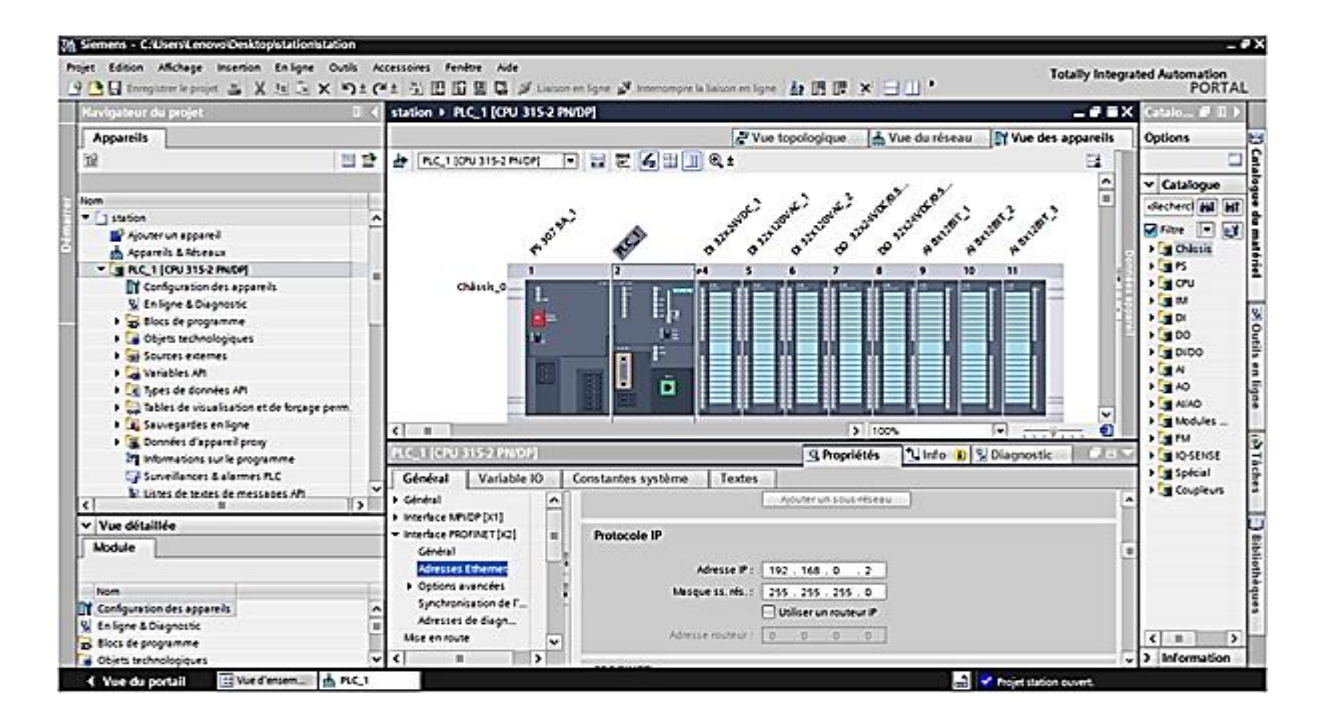

*Figure IV.5 : Adresse Ethernet de la CPU.*

### **IV.2.7 compilation et chargement de la configuration du matériel**

Il faut compiler et la charger dans l'automate après que la configuration matérielle est effectuée. La compilation se fait à l'aide de l'icône « **compiler** » de la barre de tâche. On sélectionne l'API dans le projet puis on clique sur l'icône « **compiler** » et de cette façon on effectue une compilation matérielle et logicielle.

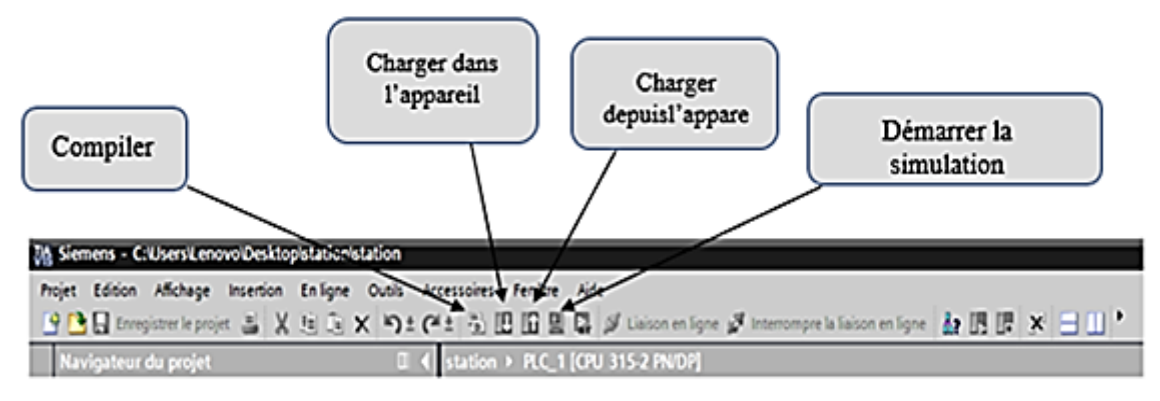

*Figure IV.6 : Barre des taches de simulation*.

## **IV.2.8 Création de la table des variables**

|     |           |                      |                             | <b><i><u></u></i></b> Variables | <b>E Constantes utilisateur</b> |                   |   | G Constantes système |             |
|-----|-----------|----------------------|-----------------------------|---------------------------------|---------------------------------|-------------------|---|----------------------|-------------|
|     |           | 49 伯 七 信 传 传         |                             |                                 |                                 |                   |   |                      | E           |
|     |           | <b>Variables API</b> |                             |                                 |                                 |                   |   |                      |             |
|     |           | Nom                  | Table des variables         | Type de données Adresse         |                                 | Réma Acces Visibl |   | Commentaire          |             |
| 145 | Đ         | mesure LT100         | Table de variables s., Real |                                 | %MD60                           | M                 | ☑ |                      | $\hat{ }$   |
| 146 | k.        | mesure LT101         | Table de variables s., Real |                                 | %MD20                           | ☑                 | ☑ |                      |             |
| 147 | <b>G</b>  | mesure LT102         | Table de variables s., Real |                                 | %MD45                           | ✔                 | ⊻ |                      |             |
| 148 | Đ         | mesure LT200         | Table de variables s Real   |                                 | %MD80                           | V                 | Ø |                      |             |
| 149 | Ð         | mesure LT201         | Table de variables s., Real |                                 | %MD230                          |                   | V |                      |             |
| 150 | Ð         | mesure LT202         | Table de variables s., Real |                                 | %MD355                          | <b>SBBBB</b>      | V |                      |             |
| 151 | Đ         | mesure LT203         | Table de variables s., Real |                                 | %MD220                          |                   | M |                      | 耳           |
| 152 | Ð         | mesure LT300         | Table de variables s., Real |                                 | %MD240                          |                   | V |                      |             |
| 153 | <b>G</b>  | mesure PR100         | Table de variables s., Real |                                 | %MD250                          |                   | Ø |                      |             |
| 154 | Ð         | mesure PT200         | Table de variables s., Real |                                 | %MD300                          | Y                 | Ø |                      |             |
| 155 | Đ         | mesure PVR           | Table de variables s., Real |                                 | %MD28                           | Z                 | Z |                      |             |
| 156 | G         | mesure TR100         | Table de variables s., Real |                                 | %MD500                          | V                 | M |                      |             |
| 157 | G         | mode arret           | Table de variables s., Bool |                                 | %M18.3                          | V                 | M |                      |             |
| 158 | $\bullet$ | mode manuel          | Table de variables s., Bool |                                 | %121.2                          |                   | M |                      |             |
| 159 | Đ         | mode marche          | Table de variables s., Bool |                                 | %M18.2                          |                   | Ø |                      |             |
| 160 | Đ         | P100                 | Table de variables s., Bool |                                 | %01.2                           | 88888             | Z |                      |             |
| 161 | Đ         | p100 manuel          | Table de variables s., Bool |                                 | \$M7.3\$                        |                   | Z |                      |             |
| 162 | Œ         | P101                 | Table de variables s., Bool |                                 | %01.3                           |                   | M |                      |             |
| 163 | <b>C</b>  | p101 manuel          | Table de variables s., Bool |                                 | \$M3.4                          | V                 | Σ |                      |             |
| 164 | k.        | P103                 | Table de variables s., Bool |                                 | %Q2.0                           | V                 | Z |                      |             |
| 165 | <b>KO</b> | p103 manuel          | Table de variables s., Bool |                                 | %M8.1                           | V                 | M |                      |             |
| 166 | <b>G</b>  | P201                 | Table de variables s., Bool |                                 | %Q4.1                           | V                 | M |                      |             |
| 167 | Ð         | p201 manuel          | Table de variables s., Bool |                                 | %M10.1                          | Z                 | M |                      | $\check{ }$ |

*Figure IV.7 : Table des variables.*

Pour le fonctionnement de notre programme, il faut créer une table de variable en déclarant toutes les entrées, sorties, mémentos…etc, en indiquant son nom, son type de donnée (Bool (1 bit), Word (8 bits), …), Son adresse absolue (I1.3 Q2.0, M12.5 …) et un commentaire.

# **IV.2.9 Écriture du programme**

On écrit le programme en utilisant les différents blocs :

### **IV.2.9.1 Bloc d'organisation OB**

Les blocs d'organisation constituent l'interface entre le système d'exploitation de la CPU et le programme utilisateur. L'ordre de traitement du programme utilisateur est défini dans les blocs d'organisation [19].

#### **IV.2.9.2 Bloc fonctionnel FB**

Selon la norme CEI 1131-3, un bloc fonctionnel (FB) est un bloc de code avec données statiques. Un bloc fonctionnel permet la transmission de paramètres dans le programme utilisateur.

#### **IV.2.9.3 Bloc de données (DB)**

Les blocs de données (DB) sont des zones de mémoire dans le programme utilisateur qui contiennent des données utilisateur. Il existe des blocs de données globales auxquels tous les blocs de code peuvent accéder et des blocs de données d'instance associés à un appel de FB précis.

#### **IV.2.9.4 Fonctions (FC)**

Selon la norme CEI 1131-3, une fonction (FC) est un bloc de code sans données statiques. Elle permet la transmission de paramètres dans le programme utilisateur. Aussi, les fonctions se prêtent-elles à la programmation de fonctions complexes se répétant souvent, comme les calculs.

#### **IV.2.10 Élaboration du programme**

Pour bien organiser le projet il est nécessaire de créer des fonctions et d'attribuer à chacune une tâche particulière à exécuter.

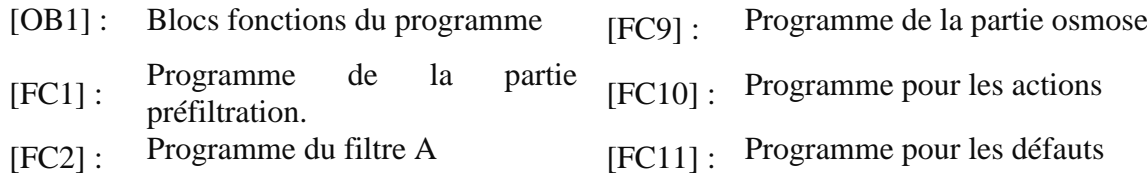

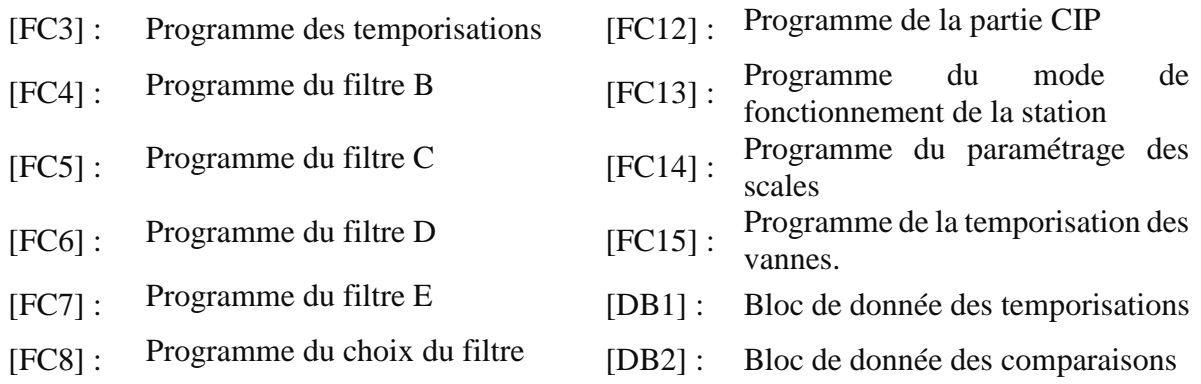

La structure de projet en un ensemble de fonctions est montrée sur la figure suivante :

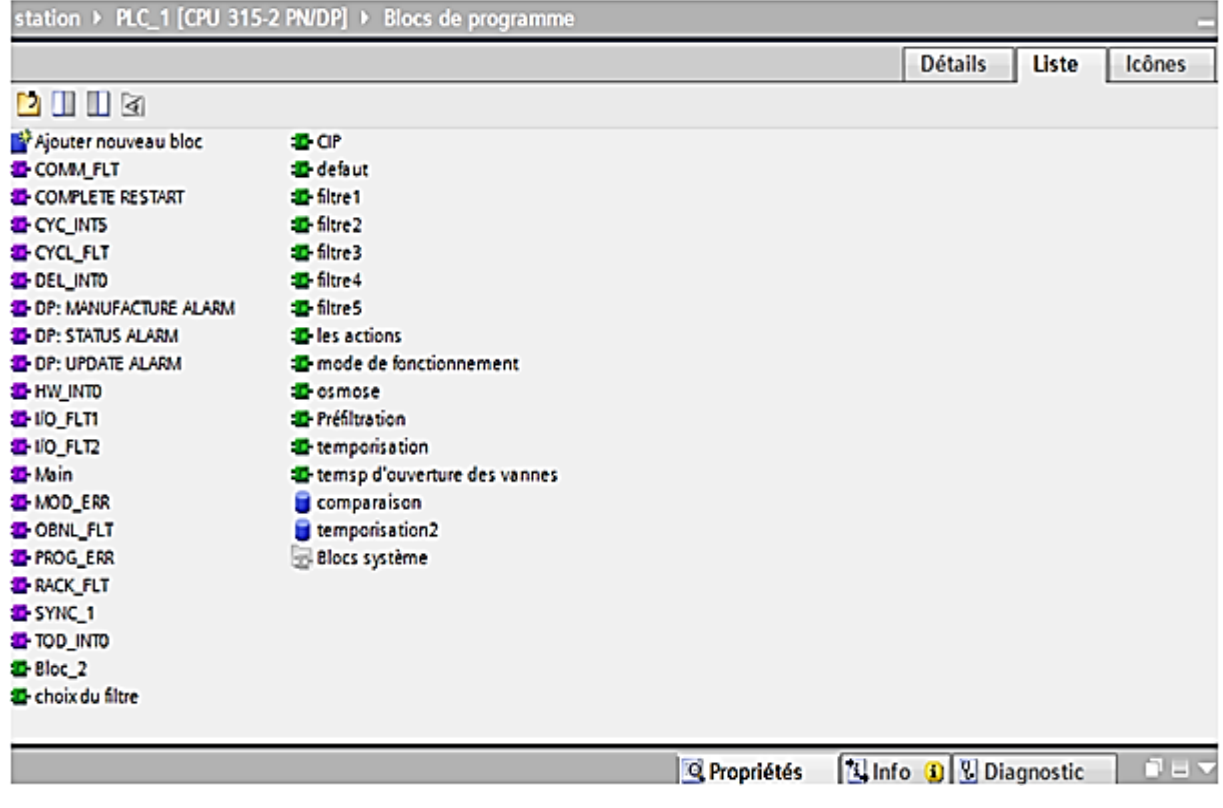

*Figure IV.8 : Structure du programme.*

### **IV.3 Supervision de la station avec le WINCC**

#### **IV.3.1 Définition de la supervision**

La supervision est une technique industrielle de suivi et de pilotage informatique de procédés de fabrication automatisés. La supervision concerne l'acquisition de données (mesures, alarmes, retour d'état de fonctionnement) et des paramètres de commande des processus généralement confiés à des automates programmables.

La supervision est la surveillance du bon fonctionnement d'un système ou d'une activité. [20]

## **IV.3.2 Description du Win CC**

Win CC (TIA Portal) est un logiciel d'ingénierie pour la configuration de SIMATIC Panels, de PC industriels SIMATIC et de PC standard avec le logiciel de visualisation WinCC Runtime Advanced ou avec le système SCADA WinCC Runtime Professional. [18]

Il s'agit d'un système HMI (Human Machine Interface) qui permet à l'opérateur de visualiser, de surveiller le déroulement d'un processus commandé par une CPU et intervenir par le biais d'un pupitre opérateur, c'est pourquoi il est appelé interface (processus) entre l'homme (opérateur) et la machine.

## **IV.3.3 Présentation du Win CC Runtime Advanced (TIA portal)**

SIMATIC WinCC Runtime Advanced est le logiciel de supervision performant pour les tâches de supervision simples, au niveau machine. C'est une solution monoposte compatible avec toutes les applications d'automatisation dans le domaine de la fabrication, des procédés et de la gestion technique des bâtiments. [9]

### **IV.3.4 Configuration d'une vue IHM**

Sur la page d'accueil de TIA Portal, on choisit la visualisation en cliquant sur IHM.

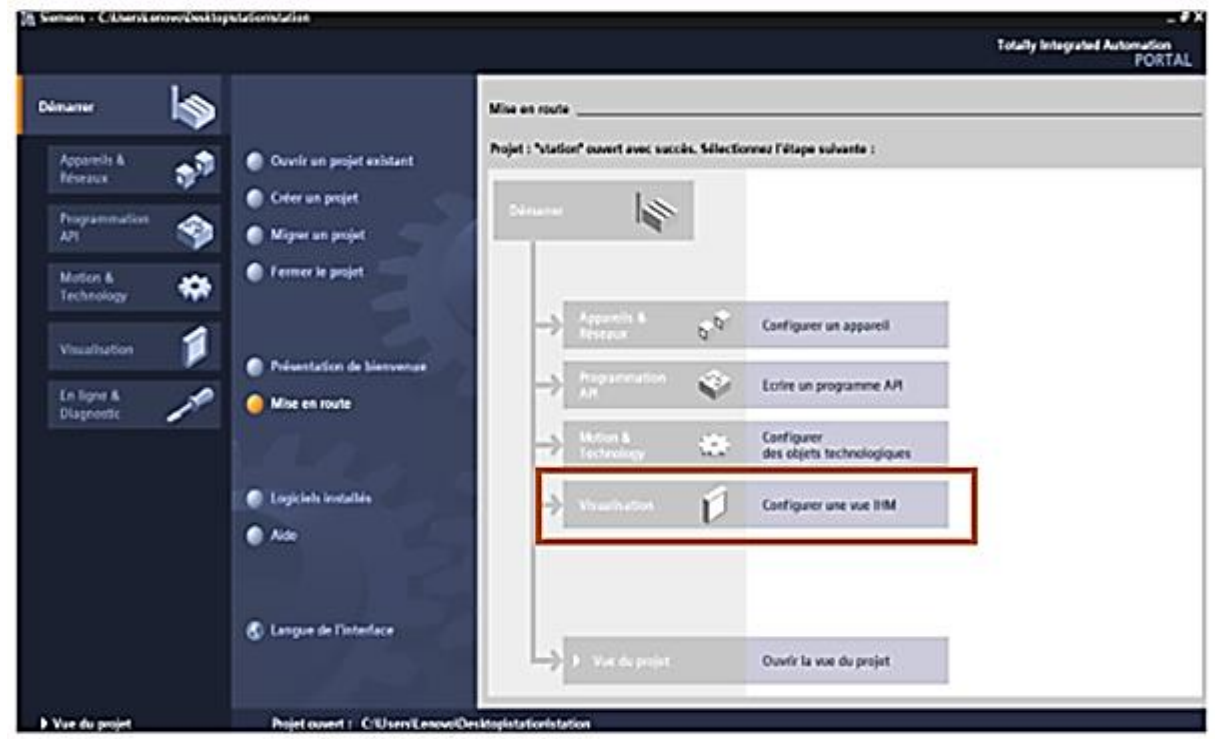

*Figure IV.9 : Configurer une vue IHM.*

On a choisi le pupitre station PC SIMATIC

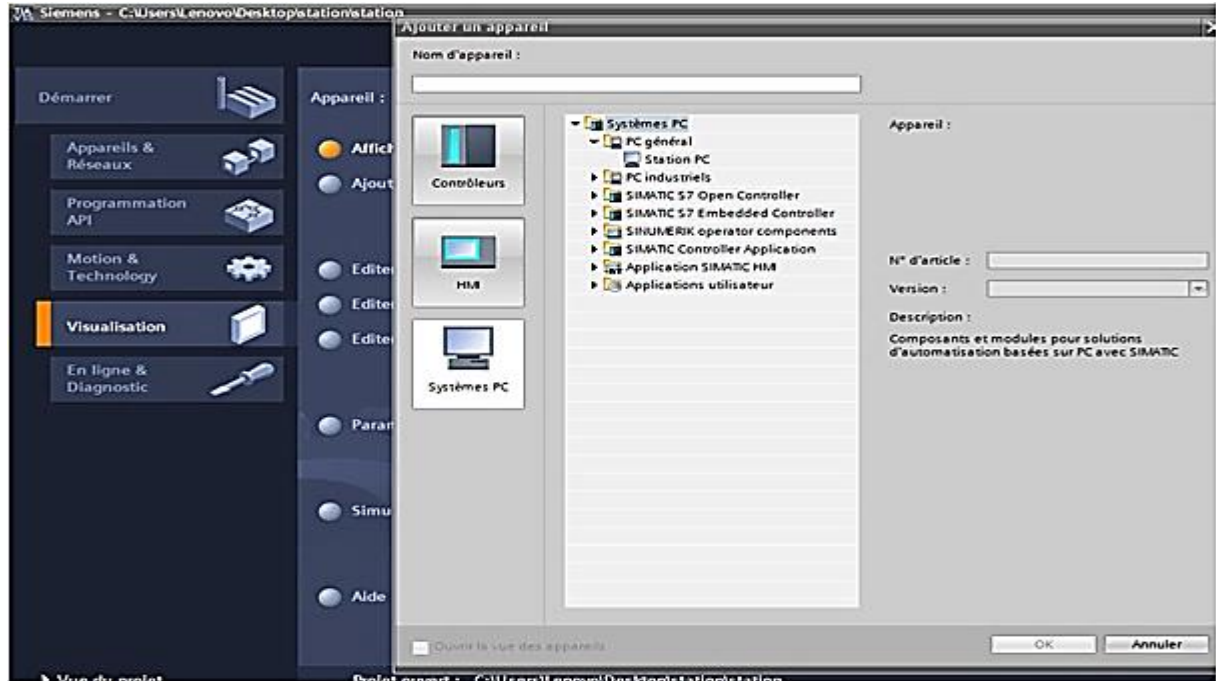

*Figure IV.10 : Choix du pupitre.*

L'interface TIA PORTAL V15 nous permet de créer des vues dans le but de contrôler et de commander notre installation. Lors de la création des vues, on dispose d'objets prédéfinis permettant d'afficher des procédures et de définir des valeurs de processus.

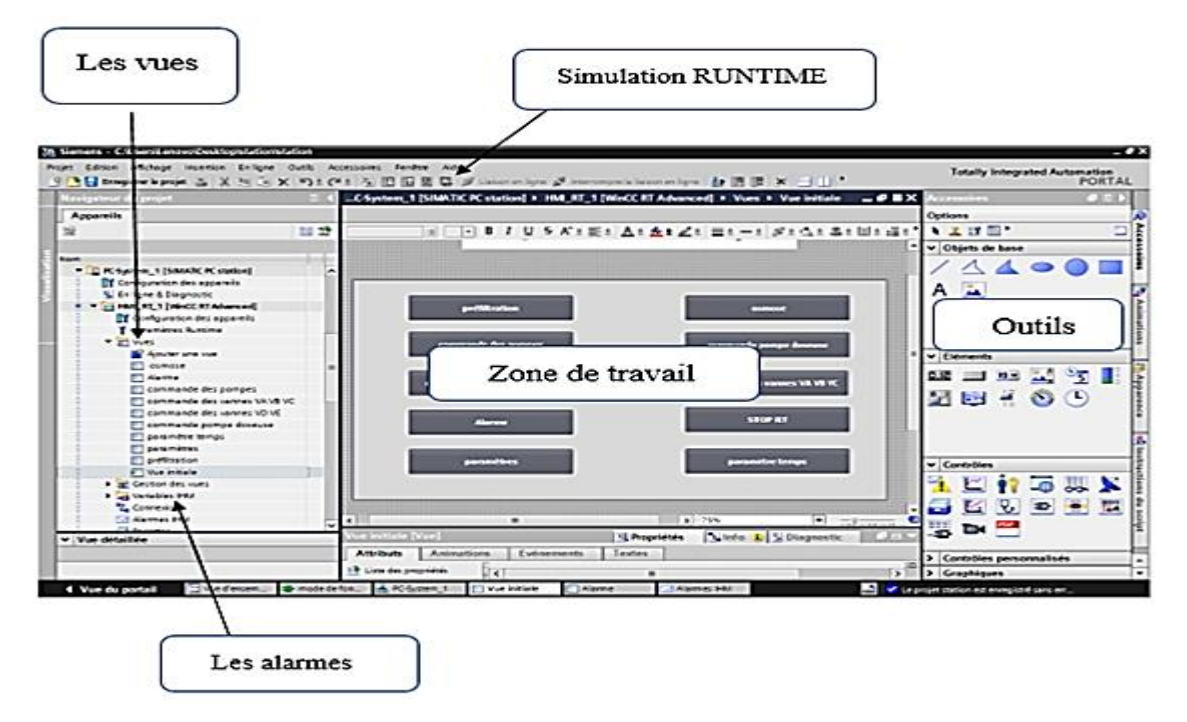

*Figure IV.11 : Constitution d'une vue WinCC*

Les vues sont les éléments principaux du projet. Elle permet de commander et de contrôler l'installation de procédé et qui contiennent des objets comme les champs des entres /sorties, les zones de texte et d'affichage.

### **IV.3.5 Etablir une liaison directe**

La première chose à effectuer est de créer une liaison directe entre IHM et le S7-300, et ce dans le but que le IHM puisse lire les données se trouvant dans la mémoire de l'automate.

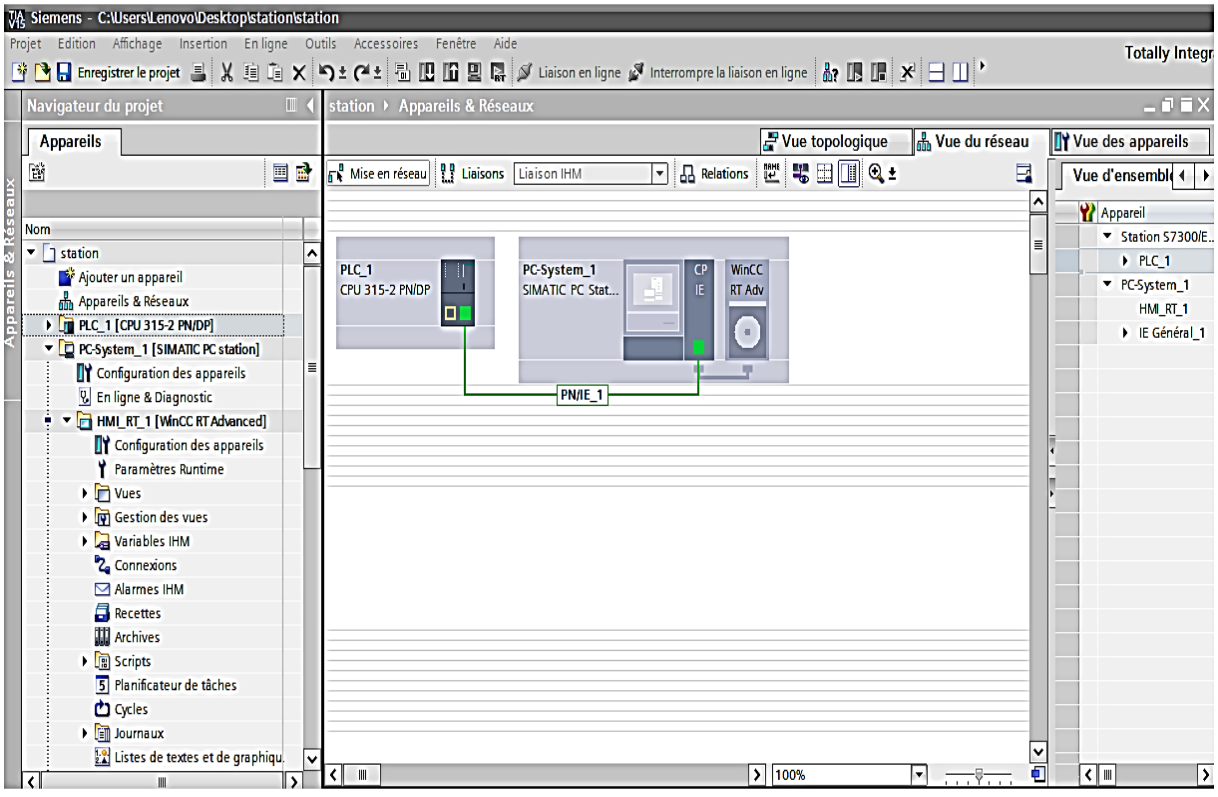

 *Figure IV.12 : Liaison entre IHM et le S7-300.*

#### **IV.3.6 Création des vues**

Pour le contrôle et la commande de la station on a configuré dix vues, chacune est définie afin de présenter un process particulier à visualiser ou à commander sur un écran par l'utilisateur

Les vues crées sont :

### **Vue initiale**

Cette vue contient des boutons qui nous permettent d'accéder aux autres vues. La figure suivante montre cette vue :

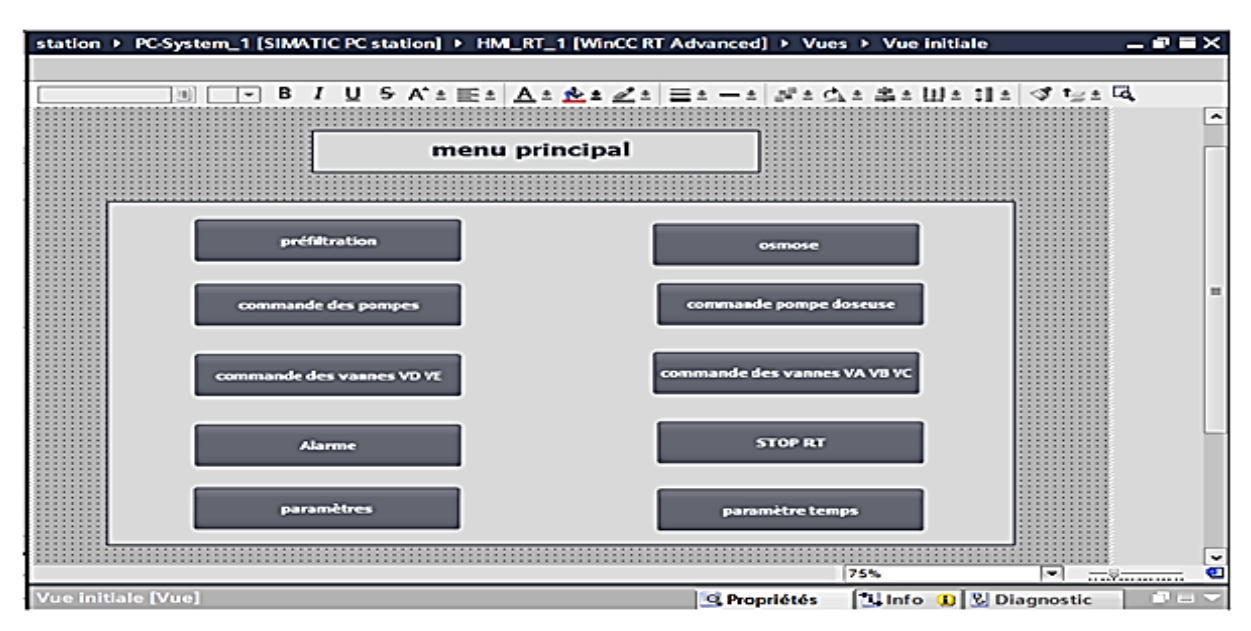

*Figure IV.13 : La vue Menu principal*

## **Vue préfiltration**

Cette vue contient tous les équipements constituant la partie préfiltration de la station ainsi que les boutons qui nous permettent de passer à d'autre vues.

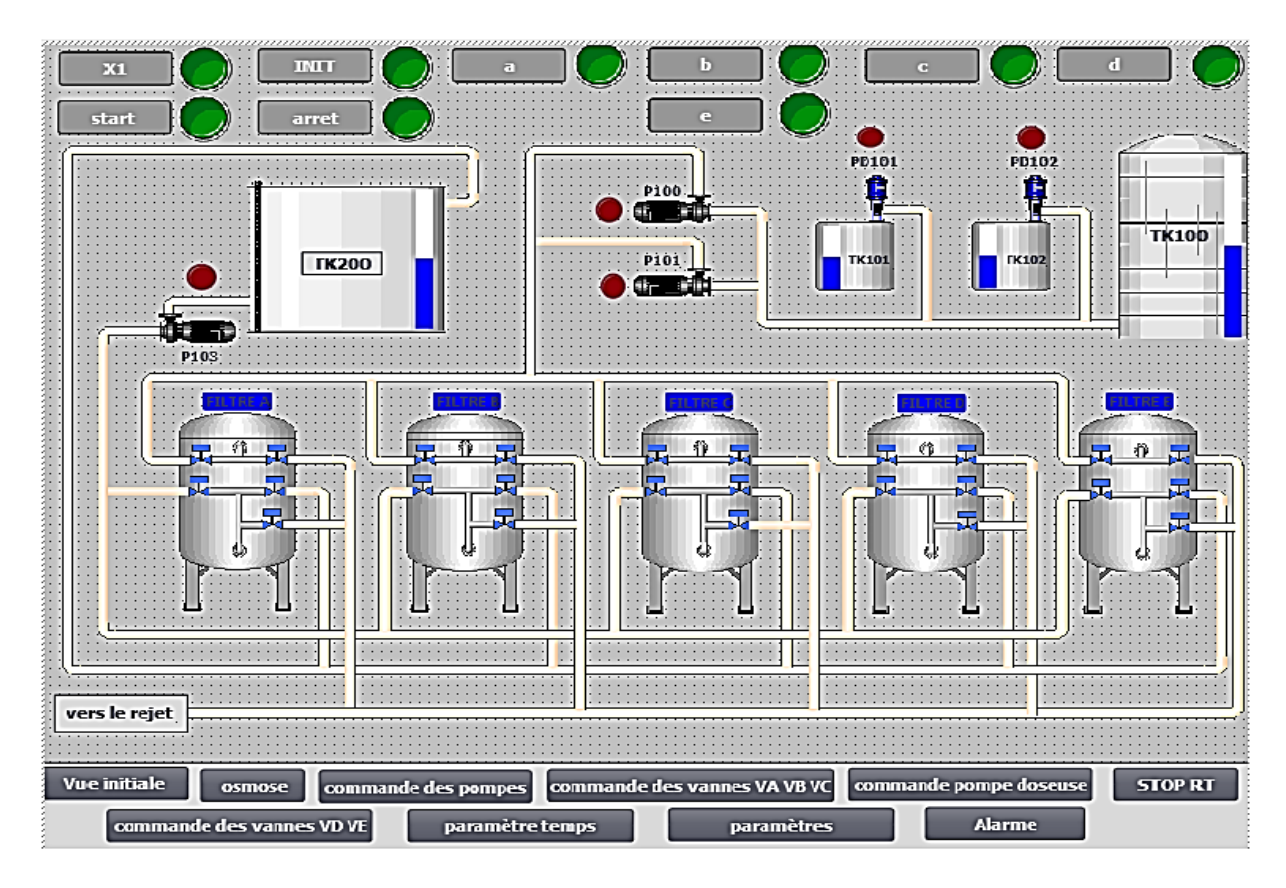

*Figure IV.14 : La vue préfiltration.*

## **Vue osmose**

Elle contient tous les équipements constituant la partir filtration par osmose inverse et tous les boutons qui nous permettent de passer à d'autres vue.

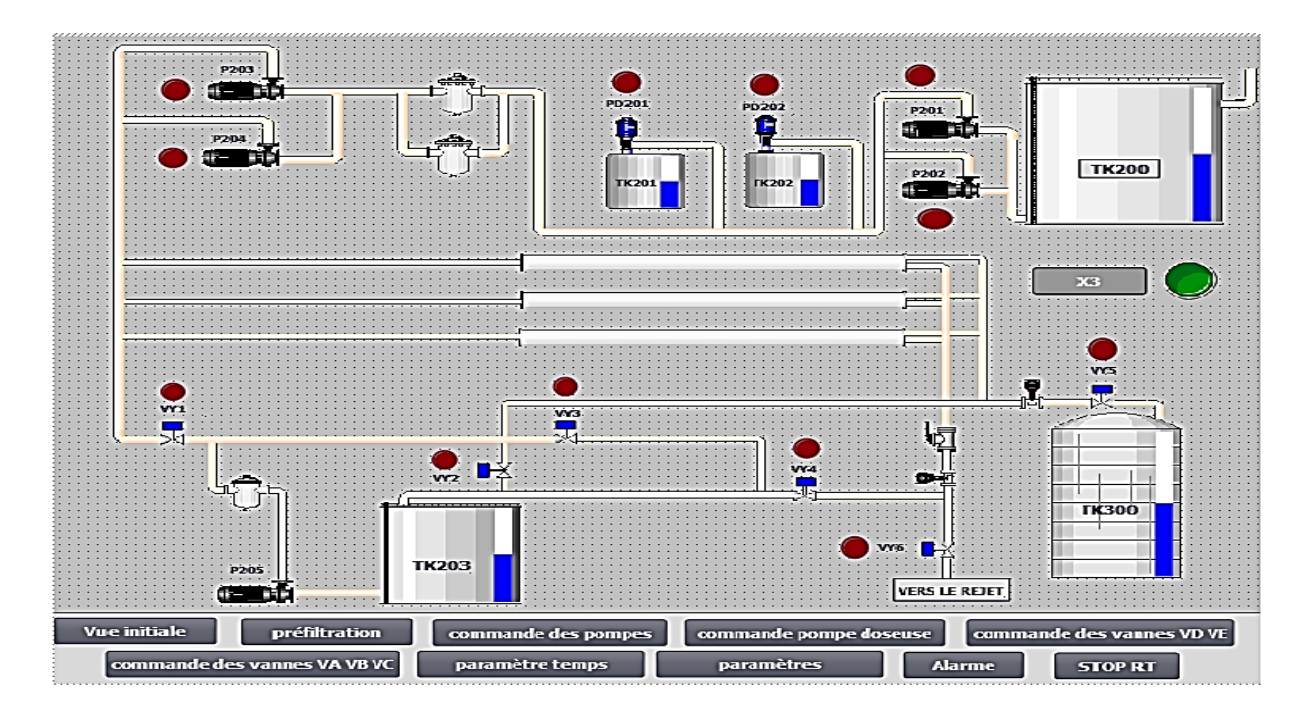

*Figure IV.15 : La vue osmose.*

### **Vue commande des pompes et vue commande des pompes doseuses**

Ces vues permettent de commander les pompes en mode automatique ou manuel et contiennent tous les boutons qui nous permettent de passer à d'autres vues.

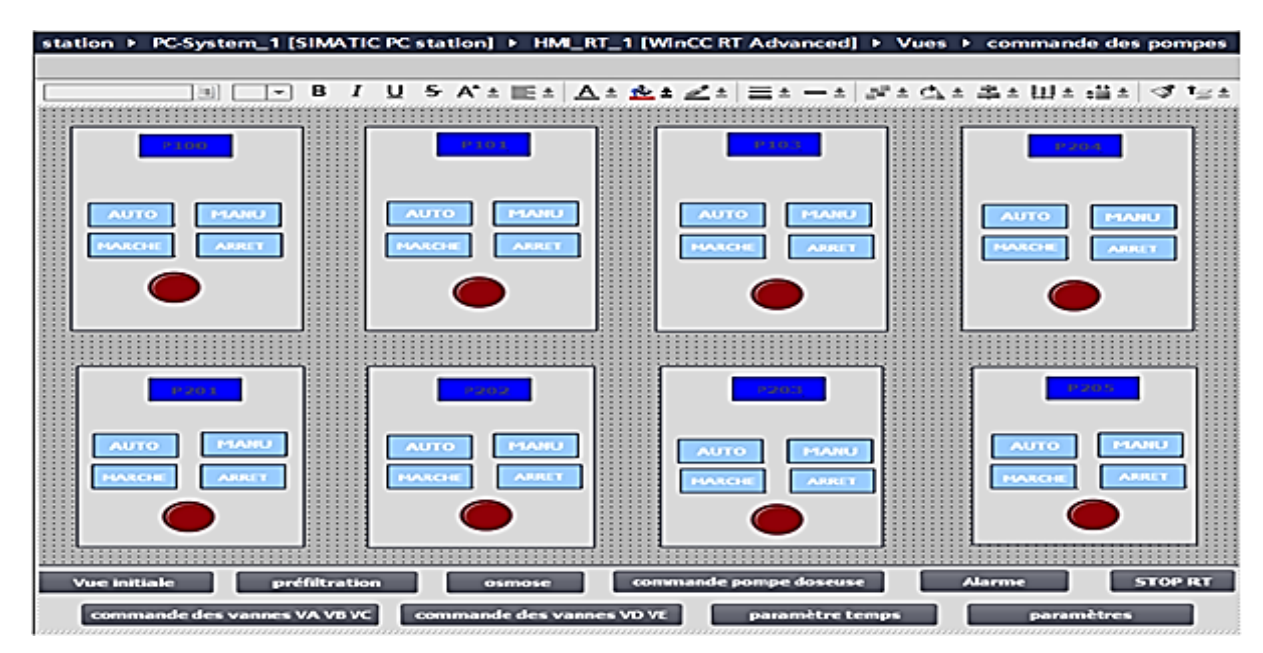

*Figure IV.16 : La vue commande des pompes.*

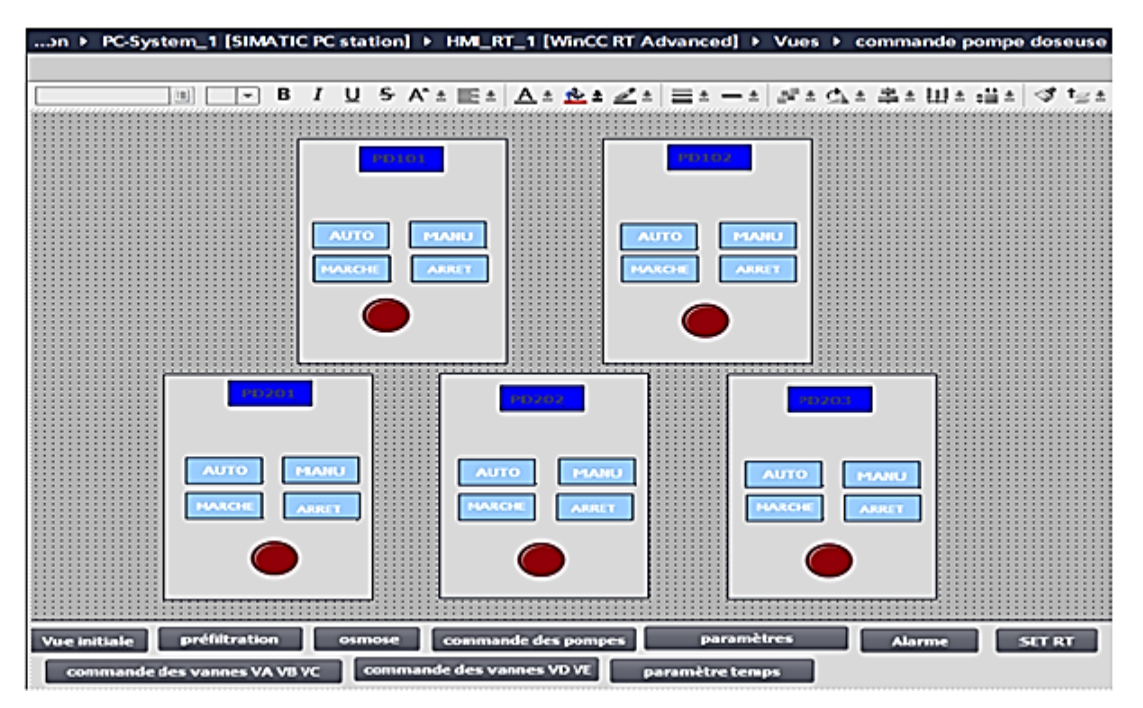

*Figure IV.17 : La vue commande des pompes doseuses.*

## **Vues commandes des vannes**

Ces vues nous permettent de commander les vannes en mode automatique ou manuel et contiennent tous les boutons qui nous permettent de passer à d'autres vues.

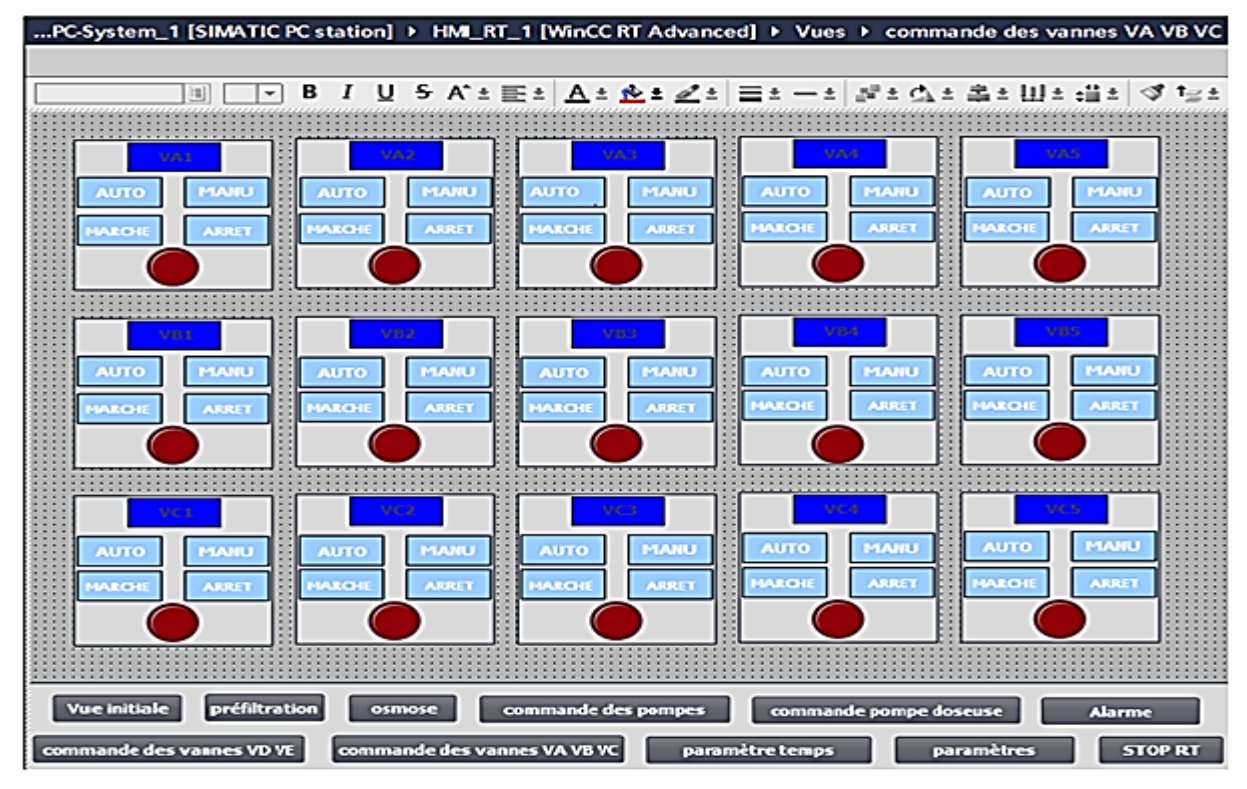

 *Figure IV.18 : La vue commande des vannes VA VB VC.*

| 38)                           | в<br>-1<br>÷.                      |                                             |                                  | U-5-A'± ⊞±   A_± #z± #'± / ⊞± -−±   #'± cj± #j±  lll ± :lll ± :ll ± 'o' first |                |
|-------------------------------|------------------------------------|---------------------------------------------|----------------------------------|-------------------------------------------------------------------------------|----------------|
| 7131                          | 202                                |                                             | <b>TEXT</b>                      | <b>Marine</b>                                                                 | <b>DEED</b>    |
| <b>PERMIT</b><br><b>AMTO</b>  | <b>MEANWEI</b><br><b>MARK</b>      | und                                         | 600-1411<br><b>ALLES</b>         | <b>MANU</b><br><b>ALLES</b>                                                   | <b>MANU</b>    |
| ALL LETTER<br>10.3264         | <b>ASSISTE</b><br><b>CARDINAL</b>  | <b>MARCH</b>                                | <b>ASSISTE</b><br><b>HAROL</b>   | <b>ARRIE</b><br><b>HATCH</b>                                                  | <b>ASIRET</b>  |
|                               |                                    |                                             |                                  |                                                                               |                |
| VIII.                         | vo                                 |                                             |                                  |                                                                               |                |
| <b>MANU</b><br><b>MATE</b>    | urro<br><b>TANIU</b>               | <b>MATTO</b>                                | <b>TANEL</b><br>11550            | <b>NUTO</b><br><b>HANLI</b>                                                   | <b>CEASTER</b> |
| ALC:<br><b>AJRSET</b>         | <b>ARCHITECT</b><br><b>ALCOHOL</b> | <b><i><u>STARTER</u></i></b>                | <b>UNA CH</b><br><b>ASK REAL</b> | <b>ARRET</b><br><b>UNRICH</b>                                                 | <b>MILLE</b>   |
|                               |                                    |                                             |                                  |                                                                               |                |
|                               | .                                  | <b>A TAXABLE AND RESIDENCE AND RESIDENT</b> |                                  |                                                                               | .              |
| <b>SANCHO</b>                 | <b>SOURCE</b>                      |                                             | <b>UNITED</b>                    | <b>Canada</b>                                                                 |                |
| <b>BASES</b><br>Auro          | wro                                | <b>WTO</b>                                  | <b>SAVILL</b><br><b>MUTO</b>     | <b>HAMBU</b><br><b>ALLEY</b>                                                  | <b>PLANU</b>   |
| <b>UNITER</b><br><b>UNITE</b> | <b>ARCH</b><br><b>STATISTICS</b>   | $\mathbf{A}$ . The $\mathbf{A}$             | <b>ARTISTS</b><br><b>HARGH</b>   | <b>ARRET</b><br>148411                                                        | <b>ALLEN</b>   |
|                               |                                    |                                             |                                  |                                                                               |                |
|                               |                                    |                                             |                                  |                                                                               |                |
| <b>Vue initiale</b>           | paramètre temps                    | <b>NUTO</b>                                 | <b>PEAME</b>                     | commande des vannes VA VB VC                                                  |                |
| préfiltration                 | paramètres                         | <b>HASTIN</b>                               | ARRI-T                           | commande des pompes                                                           |                |

*Figure IV.19 : La vue commande des vannes VD VE VY1 VY2 VY3 VY4 VY5 VY6.*

# **Vues des paramètres**

C'est les vues où l'on affecte les valeurs pour les temporisations et les niveaux d'eau des réservoirs, elles contiennent aussi tous les boutons permettant de passer aux autres vues.

| <b>TEMPS VY3</b>                                | 00000 | <b>TEMPS VY6</b>                                  | 30000     |  |
|-------------------------------------------------|-------|---------------------------------------------------|-----------|--|
| <b>TEMPS VY2</b>                                | 00000 | <b>TEMPS VYS</b>                                  | 30000     |  |
| <b>TEMPS VY1</b>                                | 00000 | <b>TEMPS VY4</b>                                  | 00000     |  |
| temps contre lavage filtre A                    | 00000 | temps cycle                                       | 000000000 |  |
| temps contre lavage filtre B                    | 00000 | temps demarrage pompe haute préssion              | 00000     |  |
| temps contre lavage filtre C<br>--------------- | 00000 | temps demarrage pompe haute préssion              | 30000     |  |
| temps contre lavage filtre D                    | 00000 | temps CIP                                         | 00000     |  |
| temps contre lavage filtre E                    | 00000 | lemps ouverlure vannes CL filtre B                | 30000     |  |
| temps rancage filtre A                          | 00000 | kinings ovvredure vannes R filtre B               | 30000     |  |
| temps rancage filtre B                          | 00000 | emps ouverlure vannes CL filtre C                 | 00000     |  |
| temps rancage filtre C                          | 00000 | emps ouverlure vanives It filtre C                | 90000     |  |
| temps rancage filtre D                          | 00000 | emps ouverture vannes CL filtre D                 | 30000     |  |
| temps rancage filtre E                          | 00000 | simps ouverture various R filtre D                | 30000     |  |
| anmps cuverture vannes préfiliration            | 00000 | ------------<br>emps ouverlure vannes CL filtre E | 30000     |  |
| amps ouverture vannes CL filtra A               | 00000 | stimps ouverture vannes R filtre E.               | 30000     |  |
| lemps ouverture vannes R filtra A               | 00000 |                                                   |           |  |

*Figure IV.20 : La vue commande des paramètres pour les temporisations.*

| station ▶ PC-System_1 [SIMATIC PC station] ▶ HMI_RT_1 [WinCC RT Advanced] ▶ Vues ▶ paramètres |                                    |                              |                                                                            |               |                        |  |  |  |
|-----------------------------------------------------------------------------------------------|------------------------------------|------------------------------|----------------------------------------------------------------------------|---------------|------------------------|--|--|--|
|                                                                                               |                                    |                              |                                                                            |               |                        |  |  |  |
| 圓<br>÷.                                                                                       |                                    |                              | B / U S A゙± E±   <u>A ± �� ± ℤ</u> ±   E± 一±   블 ± 스 ± 홀 ± 山 ± 블 ±   ♂ te± |               |                        |  |  |  |
|                                                                                               |                                    |                              |                                                                            |               |                        |  |  |  |
|                                                                                               |                                    |                              |                                                                            |               |                        |  |  |  |
|                                                                                               |                                    |                              | paramètres                                                                 |               |                        |  |  |  |
|                                                                                               |                                    |                              |                                                                            |               |                        |  |  |  |
|                                                                                               |                                    |                              | <b>DPTC</b>                                                                | 0000          | bar                    |  |  |  |
| niveau LT100                                                                                  | 000<br>₩                           |                              |                                                                            |               |                        |  |  |  |
| niveau LT101                                                                                  | 000<br>%                           |                              | <b>DPTD</b>                                                                | 000           | bar                    |  |  |  |
|                                                                                               |                                    |                              |                                                                            | 000           | bar                    |  |  |  |
| niveau LT102                                                                                  | 000<br>υyσ                         |                              | <b>DPTE</b>                                                                |               |                        |  |  |  |
|                                                                                               |                                    |                              | <b>TR100</b>                                                               | 000           | bar                    |  |  |  |
| niveau LT200                                                                                  | 000<br>$\mathbf{o}_{\mathbf{X_0}}$ |                              |                                                                            |               |                        |  |  |  |
|                                                                                               |                                    |                              | <b>PR100</b>                                                               | 10,00         | bar                    |  |  |  |
| niveau LT201                                                                                  | 000<br>%                           |                              |                                                                            | 000           | bar                    |  |  |  |
|                                                                                               |                                    |                              | <b>FIT200</b>                                                              |               |                        |  |  |  |
| niveau LT202                                                                                  | 000<br>%                           |                              | <b>PT200</b>                                                               | 000           | bar                    |  |  |  |
|                                                                                               |                                    |                              |                                                                            |               |                        |  |  |  |
| niveau LT300                                                                                  | 000<br>%                           |                              | <b>DPT</b>                                                                 | 000           | bar                    |  |  |  |
|                                                                                               |                                    |                              |                                                                            |               |                        |  |  |  |
| niveau LT203                                                                                  | 000<br>%                           |                              | $\mathbf{u}$                                                               | 000           | bar                    |  |  |  |
|                                                                                               |                                    |                              | <b>PVR</b>                                                                 | 000           | bar                    |  |  |  |
| <b>DPTA</b>                                                                                   | 000<br>bar                         |                              |                                                                            |               |                        |  |  |  |
| <b>DPTB</b>                                                                                   | bar<br>000                         | paramètre temps              | paramètres                                                                 | préfiltration | <b>Vue initiale</b>    |  |  |  |
|                                                                                               |                                    | commande des vannes VA VB VC |                                                                            |               |                        |  |  |  |
| <b>Fin Temps</b>                                                                              |                                    |                              | <b>STOP RT</b>                                                             |               | commande des pompes    |  |  |  |
|                                                                                               | 000                                | <b>Alarme</b><br>osmose      | commande des vannes VD VE                                                  |               | commande pompe doseuse |  |  |  |
|                                                                                               |                                    |                              |                                                                            |               |                        |  |  |  |

*Figure IV.21 : Vue commande des paramètres des niveaux d'eau des réservoirs.*

## **IV.4 Conclusion**

Dans ce chapitre nous avons réalisé le programme et les vues de la supervision de la station qui nous permettent de suivre l'évolution et de contrôler les différents paramètres du procédé de traitement de l'eau en temps réel grâce au logiciel de supervision WinCC RT V15qui est très riche en options, et puissant dans les solutions globales d'automatisation.

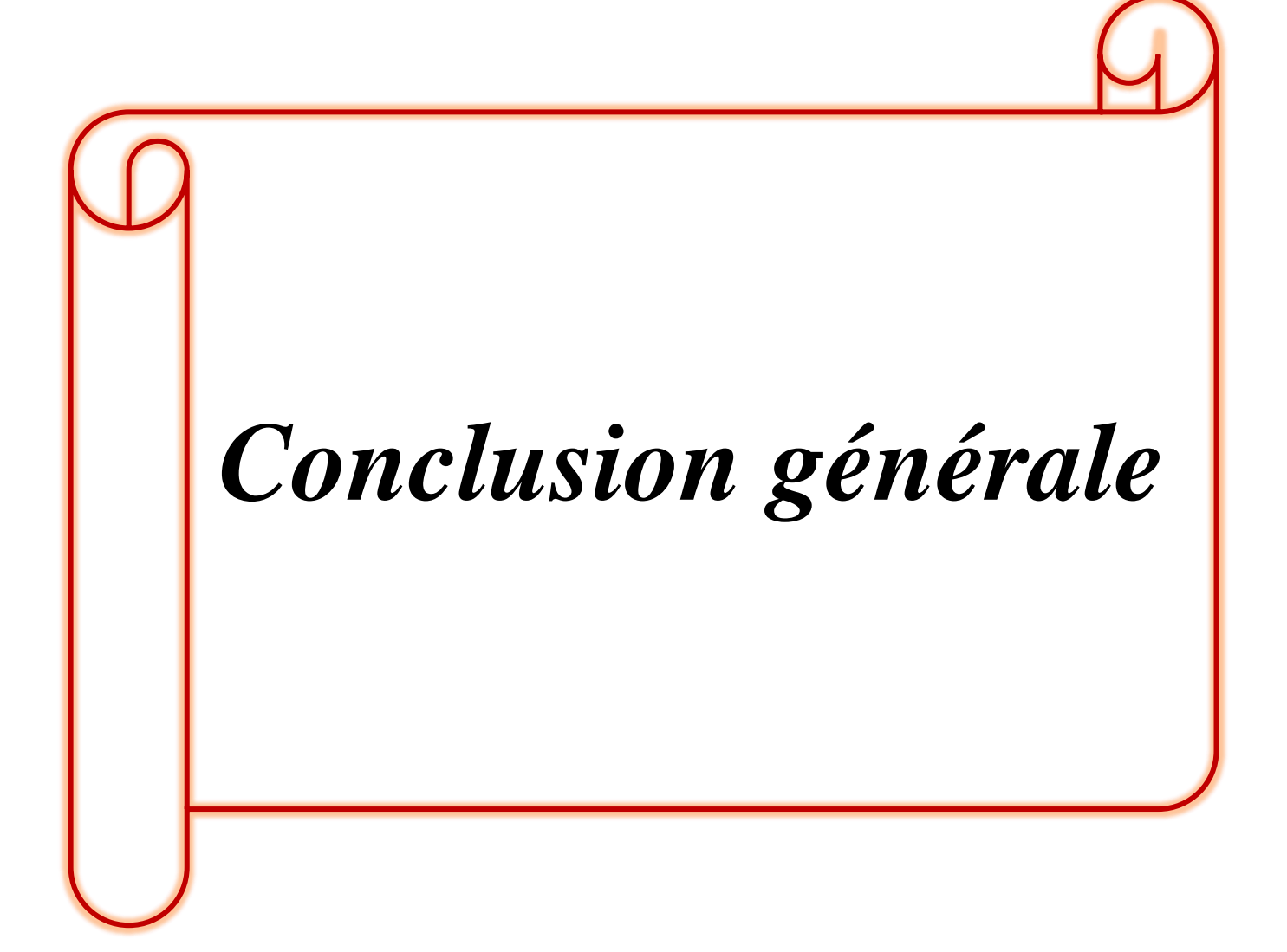

## **Conclusion générale**

Au terme de ce travail qui est porté sur l'automatisation d'une station de traitement d'eau du complexe CEVITAL, en utilisant l'automate programmable s7-300 et le logiciel de programmation TIA PORTAL v15 qui est le dernier logiciel d'ingénierie de Siemens, nous avons constaté que la réussite d'une réalisation d'un système de contrôle-commande repose essentiellement sur une meilleure analyse du procédé à commander, ainsi que le bon choix de l'équipement à utiliser.

Pour atteindre l'objectif de notre projet, nous avons commencé par une présentation de la station de traitement et ses équipements et nous avons rappelé les objectifs et la structure d'un système automatisé ainsi que le principe de fonctionnement et les différents modules qui constituent un API.

Afin d'automatiser la station de traitement d'eau une analyse fonctionnelle et ensuite, nous avons modélisé notre station par l'outil de modélisation le Grafcet.

La dernière étape a été consacrée à la visualisation et la supervision de la station à l'aide du logiciel WinCC RT de TIA PORTAL V15.

Ce projet nous a été bénéfique et profitable de plusieurs points de vue, il nous a d'une part d'acquérir un savoir-faire et nous a permet de se familiariser avec des problématiques qu'on rencontre dans l'industrie et d'autre part d'apprendre les différentes étapes à suivre pour l'élaboration des projets d'automatisation.

Nous espérons que ce travail humble servira de point de départ à notre vie professionnelle et qu'il sera utile pour les promotions futures.

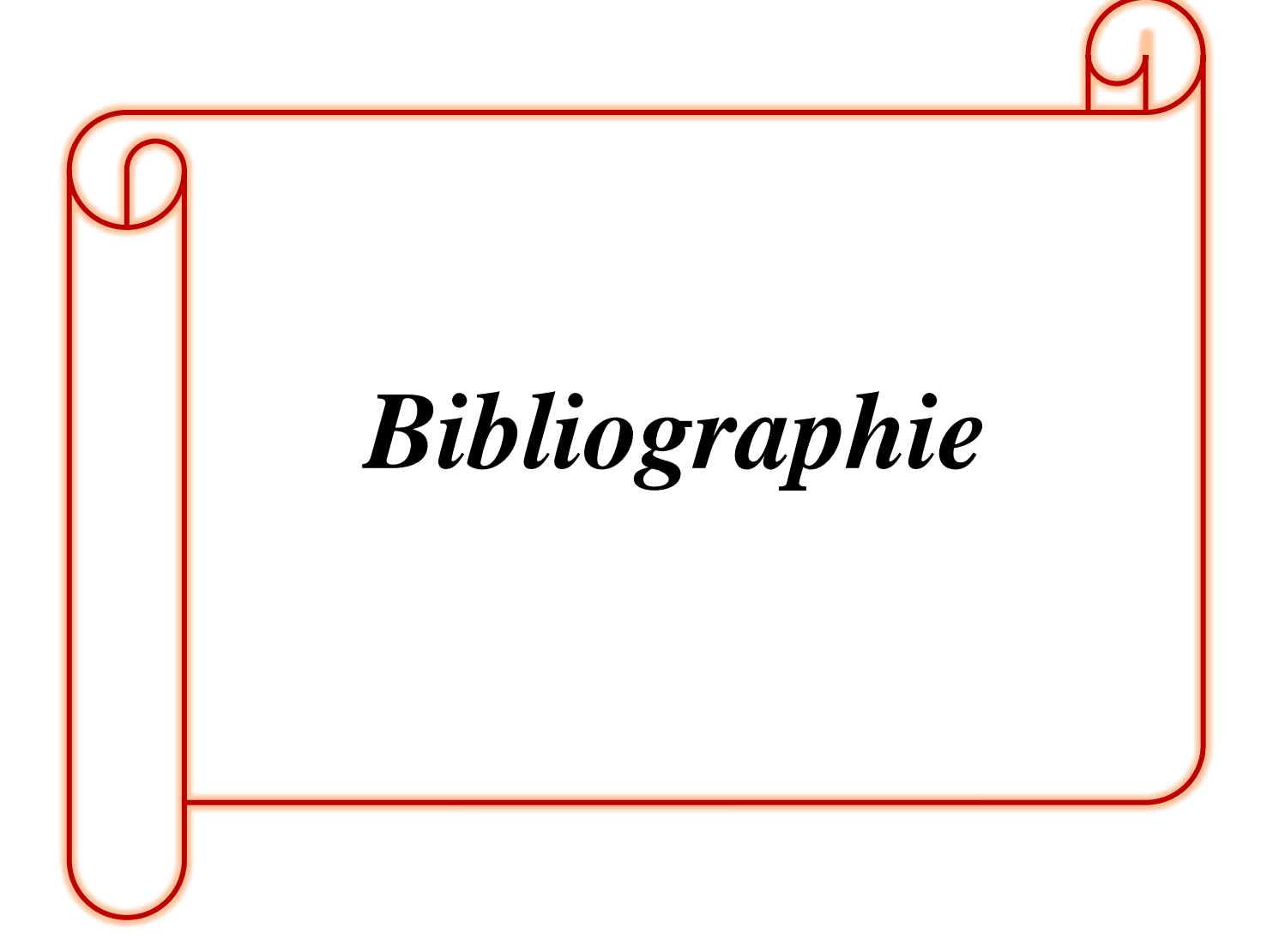

# **Bibliographie**

- [1] L. BERGOUGNOUX, POLYTECH Marseille Département de Mécanique Energétique,2004–2005.
- [2] G. MICHEL, C. LAURGEAU, B. ESPIAU, les automates programmables industriels, édition DUNOD, paris 1979.
- [3] Philippe LE BRUN « Automates programmables industriels », Lycée Louis ARMAND, 173 Bd de Strasbourg, Décembre 2009.
- [4] William BOLTON, Les automates programmables industriels, édition DUNOD, 2010.
- [5] AYOUDJ .M, BARKA. A « Etude et automatisation de la conditionneuse mespack à CEVITAL », Mémoire de fin d'études Master Automatique, Département de Génie Electrique, Université de Bejaia, 2019.
- [6] L.HATRAF, A.TOUZALA ; «Automatisation et supervision d'une station de remplissage de bouteille», Université Dr . Tahat Moulay ,Saida, 2018
- [7] A.GUENDOUL, R.ABDI « Automatisation et supervision d'une station de traitement des eaux à l'aide d'un automate Siemens S7-300 », Mémoire de fin d'étude Master Automatique, Université M'HAMED BOUGARA-BOUMERDES, juin 2017.
- [8] Siemens, MODULE A3 Initiation á la programmation d'API avec STEP 7, Document de formation T I A Edition : 05/2004.
- [9] www.industry.siemense.com
- [10] Harez .A, Djelailia .H « Etude d'une station de traitement et de production d'eau potable à partir d'un forage Hôpital El-Hadjar », Mémoire de fin d'études, Spécialité hydraulique urbain et ressource hydraulique.
- [11] L.ADJED ; L. BENANOUNE « Etude de Colmatage des Membranes d'Osmose Inverse du Complexe De CEVITAL-Bejaia », Université A. MIRA – BEJAIA ,2018
- [12] F.Azzoune ,S.Maza « Contrôle de la Qualité des eaux de process Osmose Inverse du Complexe Cevital Agroalimentaire, Bejaia», Université A. MIRA – BEJAIA ,2017
- [13] G. CHANOUN ,F.SEBANE «Contribution à l'automatisation et supervision d'une station de traitement d'eau.», Université A. MIRA – BEJAIA ,2017
- [14] Documentation du Cevital.
- [15] A. H. HORRIGUE. « Modélisation d processus de partage de connaissance produit en conception collaborative » Thèse en vue de l'obtention du grade de docteur en sciences pour l'ingénieur. Université de Technologie de Belfort Montbéliard et Université de Franche-Comté. 19 Décembre 2007.
- [16] https://magazine.siemens.be/fr/products/tiav151/
- [17] www.automation-sense.com
- [18] Aide logiciel TIA Portal v15.
- [19] Siemens, Manuel de référence « SCL pour S7-300/400 Programmation de blocs »
- [20] [www.wikipédia.com](http://www.wikipédia.com/)

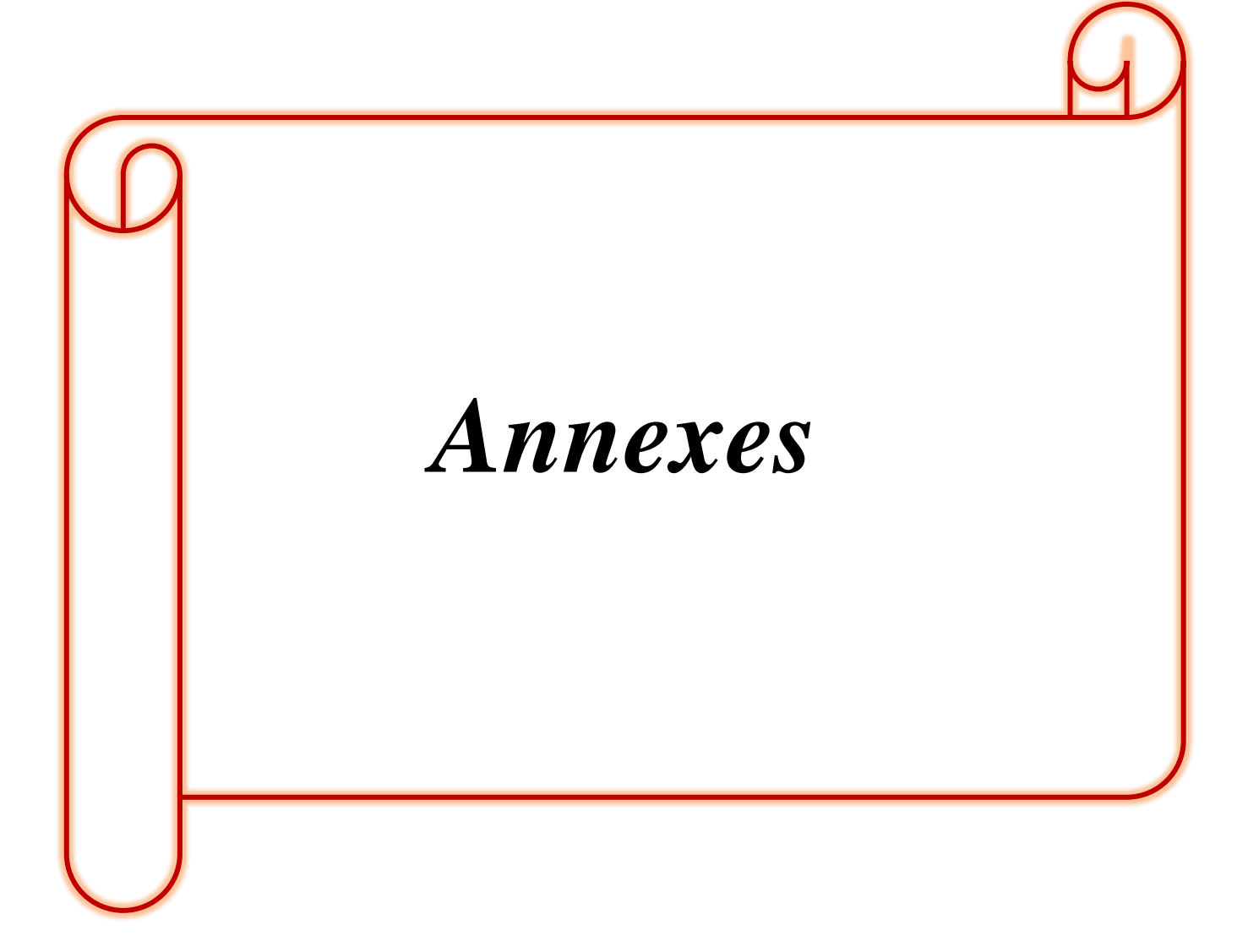

| $    \times$<br>station11 ▶ PLC_1 [CPU 315-2 PN/DP] ▶ Blocs de programme ▶ temporisation2 [DB1]                                                                          |                                                                                                    |                               |               |             |                    |          |   |        |               |  |  |
|----------------------------------------------------------------------------------------------------|----------------------------------------------------------------------------------------------------|-------------------------------|---------------|-------------|--------------------|----------|---|--------|---------------|--|--|
|                                                                                                    |                                                                                                    |                               |               |             |                    |          |   |        |               |  |  |
| 광 L <sub>a</sub> L <sub>e</sub> 는 약 Conserver les valeurs actuelles<br>$\mathbf{a}$<br>ਵੱੱ<br>吗 吗 Copier les instantanés dans les valeurs de départ<br>' ⊡<br>Instantané |                                                                                                    |                               |               |             |                    |          |   |        |               |  |  |
|                                                                                                    | temporisation2                                                                                                  |                               |               |             |                    |          |   |        |               |  |  |
|                                                                                                    | Rémanence   Visible da   Valeur de    Commentaire<br><b>Nom</b><br>Type de données<br>Décalage Valeur de départ |                               |               |             |                    |          |   |        |               |  |  |
|                                                                                                    |                                                                                                    | <b><i>I</i></b> ▼ Static      |               |             |                    |          |   |        |               |  |  |
|                                                                                                    |                                                                                                    |                               |               |             | S5T#0ms            | $\equiv$ |   | ⊟      |               |  |  |
| $\frac{2}{3}$                                                                                                    | $\blacksquare$                                                                                                  | temps de contre lavag. S5Time | 圓             | 0.0         |                    |          | ☑ | ⊟      |               |  |  |
|                                                                                                    | …                                                                                                    | temps de contre lavag S5Time  |               | 2.0         | S5T#0ms            | ╒        | ☑ |        |               |  |  |
| $\overline{4}$                                                                                                    | $\blacksquare$                                                                                                  | temps de contre lavag. S5Time |               | 4.0         | S5T#0ms            | ⊟<br>$=$ | ☑ | ⊟      |               |  |  |
| 5<br>$\overline{6}$                                                                                                    | ⊕ ∎                                                                                                    | temps de contre lavag. S5Time |               | 6.0         | S5T#0ms<br>S5T#0ms | ⊟        | ☑ | ⊟<br>⊟ | $\equiv$      |  |  |
|                                                                                                    | {∐                                                                                                    | temps de contre lavag. S5Time |               | 8.0<br>10.0 | S5T#0ms            |          | ☑ |        |               |  |  |
| 7                                                                                                    | …                                                                                                    | temps du rincage du f S5Time  |               |             |                    | ╒<br>⋴   | ☑ | ⊟<br>⊟ |               |  |  |
| 8<br>9                                                                                                    | …                                                                                                    | temps du rincage du f S5Time  |               | 12.0        | S5T#0ms            | $\equiv$ | ☑ |        |               |  |  |
|                                                                                                    | koon .                                                                                                    | temps du rincage du f S5Time  |               | 14.0        | S5T#0ms            |          | ⊻ | ⊟      |               |  |  |
| 10                                                                                                    | <b>o</b> ∎                                                                                                    | temps du rincage du f S5Time  |               | 16.0        | S5T#0ms            | ⋴        | ☑ | ⊟      |               |  |  |
| 11                                                                                                    | ∙                                                                                                    | temps du rincage du f S5Time  |               | 18.0        | S5T#0ms            | ╒        | ☑ | Θ      |               |  |  |
| 12                                                                                                    | …                                                                                                    | temps lavage CIP              | <b>S5Time</b> | 20.0        | S5T#0ms            | ╒        | ☑ | Ξ      |               |  |  |
| 13                                                                                                    | ∙                                                                                                    | t11                           | 55Time        | 22.0        | S5T#0ms            | $\equiv$ | ☑ | ⊟      |               |  |  |
| 14                                                                                                    | …                                                                                                    | t12                           | 55Time        | 24.0        | S5T#0ms            | ⋴        | ☑ | ⊟      |               |  |  |
| 15                                                                                                    | …                                                                                                    | temp_cycle                    | 55Time        | 26.0        | S5T#0ms            | ⊟        | ☑ | ⊟      |               |  |  |
| 16                                                                                                    | Kontra                                                                                                    | temps d'ouverture de  S5Time  |               | 28.0        | S5T#0ms            | ╒        | ☑ | ⊟      |               |  |  |
| 17                                                                                                    | …                                                                                                    | temps d'ouverture de  S5Time  |               | 30.0        | S5T#0ms            | ▭        | ☑ | ⊟      |               |  |  |
| 18                                                                                                    | Kontra                                                                                                    | temps d'ouverture de  S5Time  |               | 32.0        | S5T#0ms            | $\equiv$ | ⊻ | ⊟      |               |  |  |
| 19                                                                                                    | …                                                                                                    | temps d'ouverture de  S5Time  |               | 34.0        | S5T#0ms            | ⋴        | ☑ | ⊟      |               |  |  |
| 20                                                                                                    | ∙                                                                                                    | temps d'ouverture de  S5Time  |               | 36.0        | S5T#0ms            | ╒        | ☑ | ⊟      |               |  |  |
| 21                                                                                                    | $\blacksquare$                                                                                                  | temps d'ouverture de  S5Time  |               | 38.0        | S5T#0ms            | ⋴        | ☑ | ⊟      |               |  |  |
| 22                                                                                                    | koon .                                                                                                    | temps d'ouverture de  S5Time  |               | 40.0        | S5T#0ms            | ⊟        | ☑ | ⊟      |               |  |  |
| 23                                                                                                    | Kontra                                                                                                    | temps d'ouverture de  S5Time  |               | 42.0        | S5T#0ms            | ∊        | ☑ | ⊟      |               |  |  |
|                                                                                                    | $\overline{\phantom{a}}$                                                                                        |                               |               |             | III                |          |   |        | $\rightarrow$ |  |  |

Bloc de données

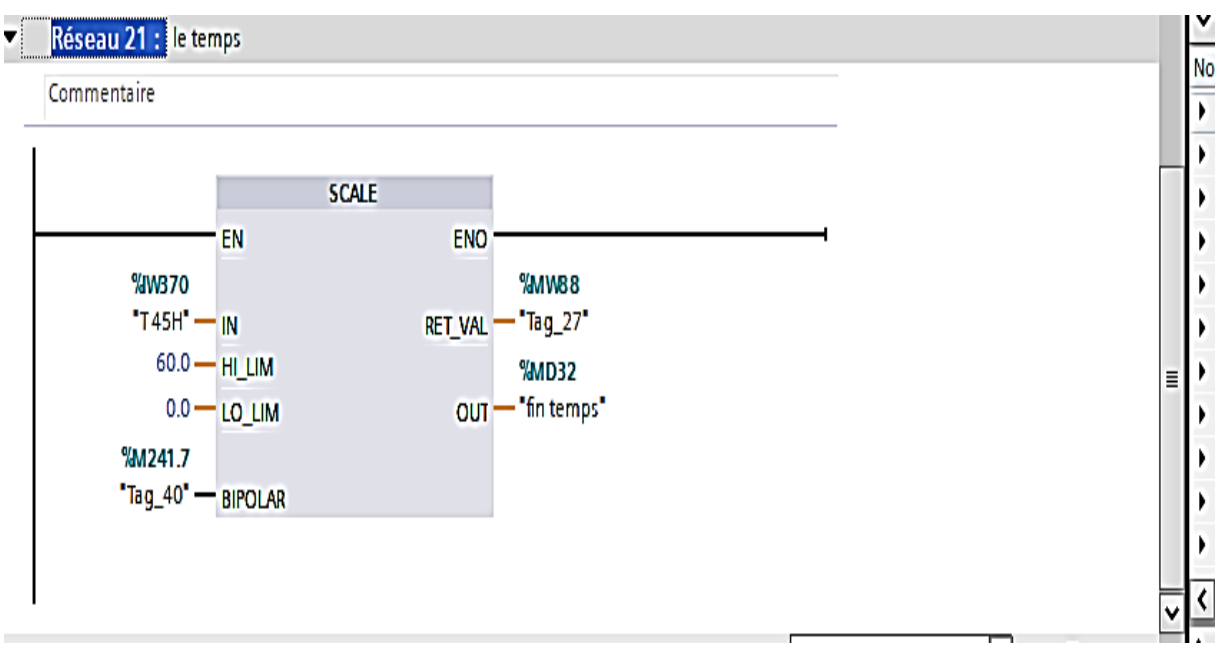

Réseau Scale du temps de préfiltration

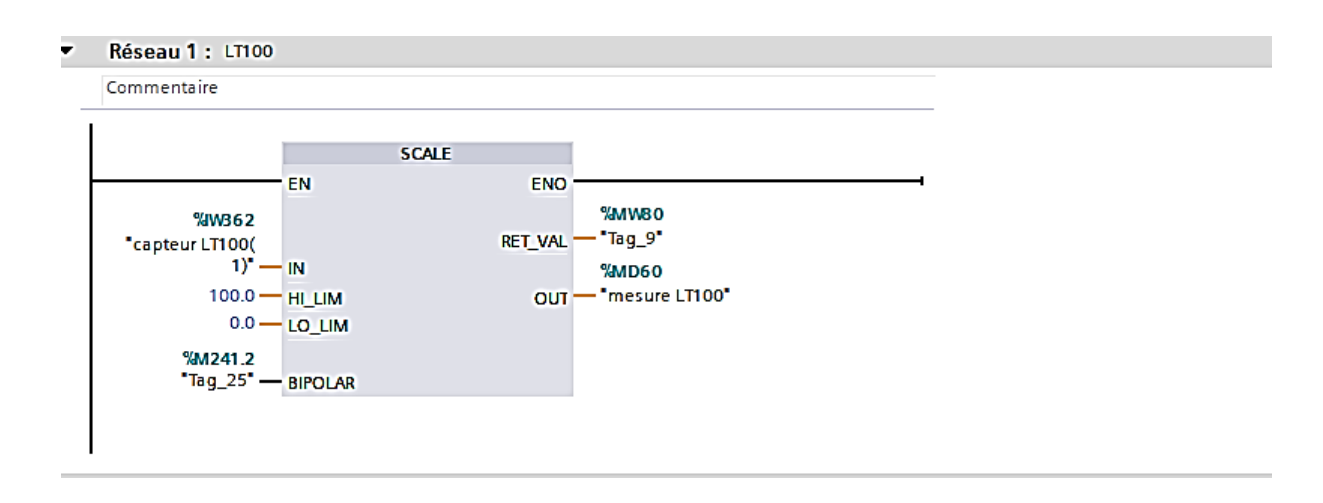

## Réseau Scale niveau réservoir TK100

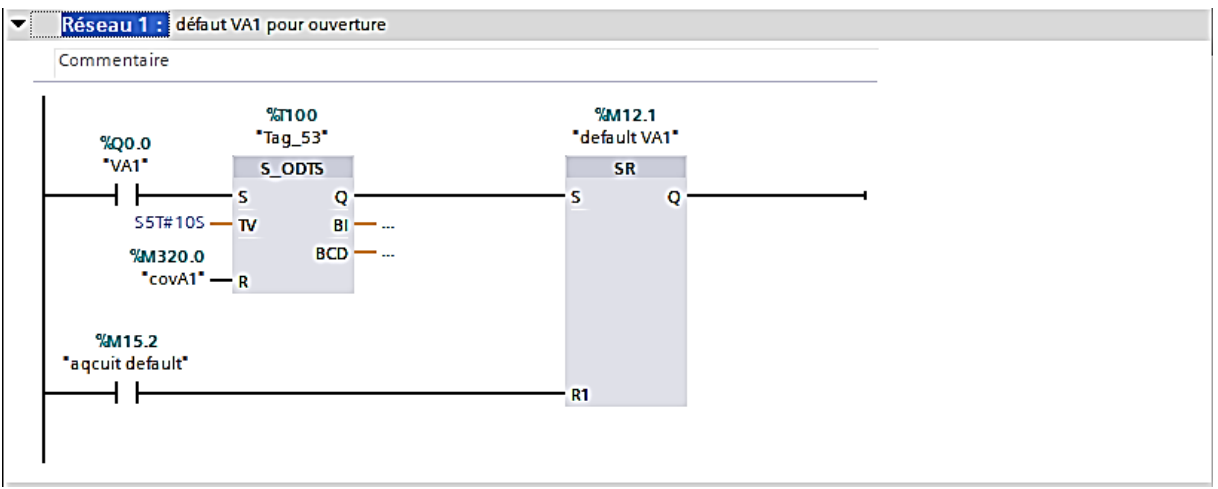

Réseau Défaut VA1 pour l'ouverture

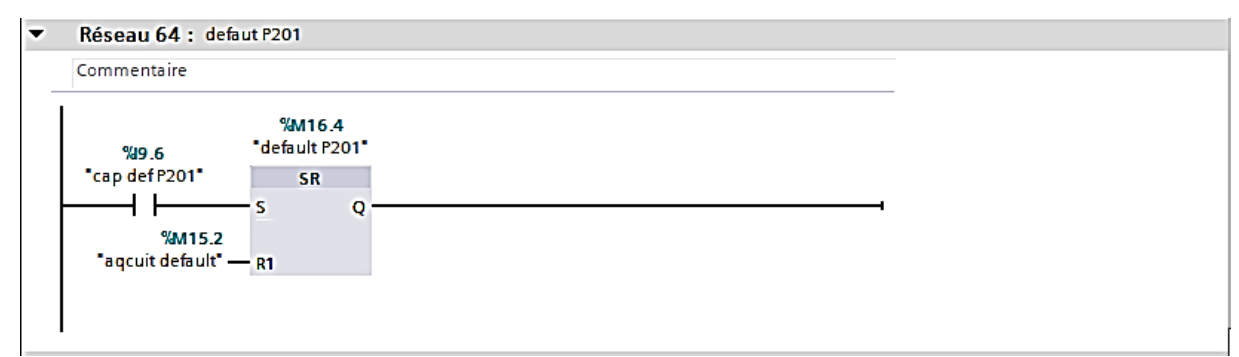

## Réseau défaut pompe p201

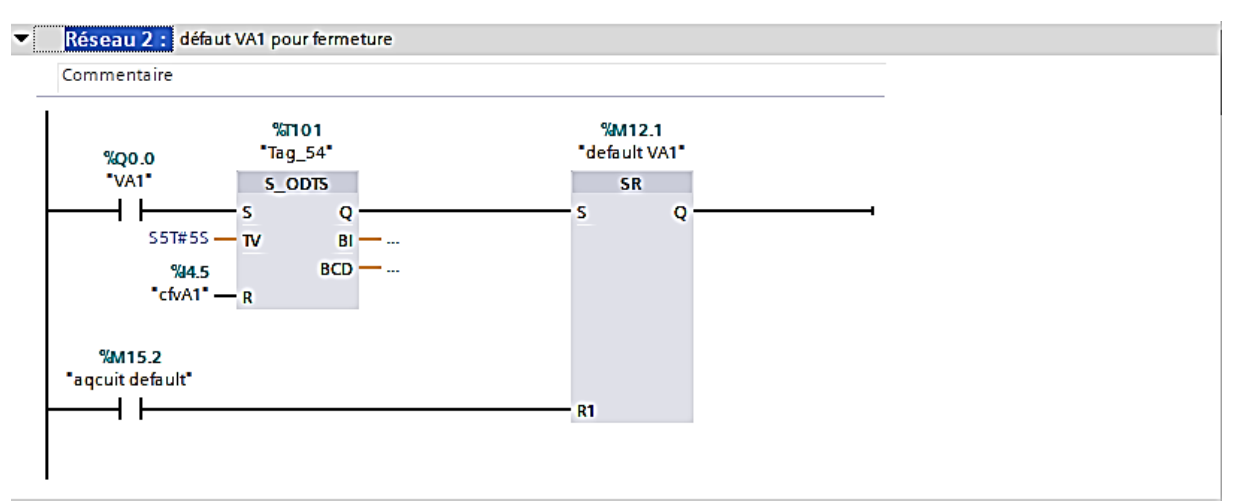

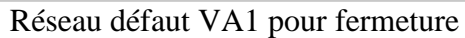

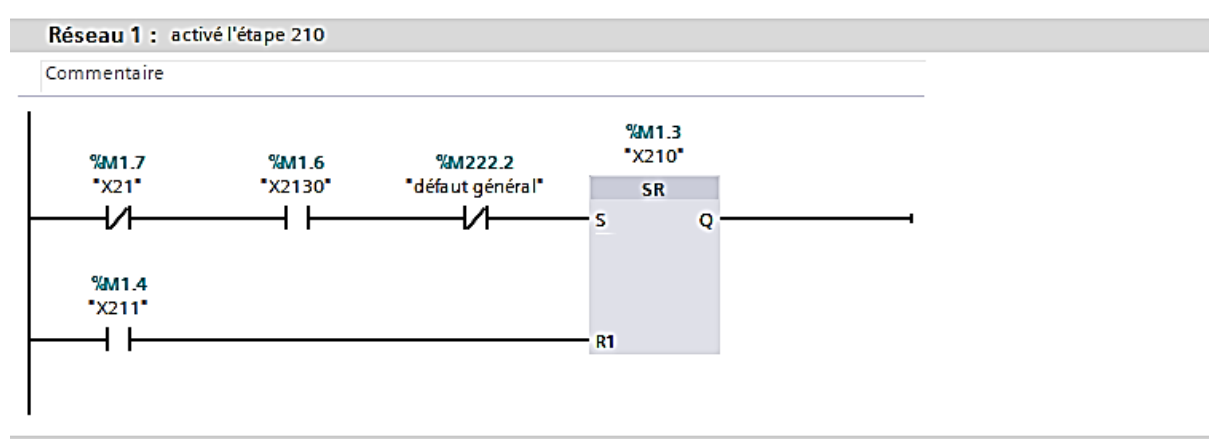

Réseau d'activation de l'étape 210

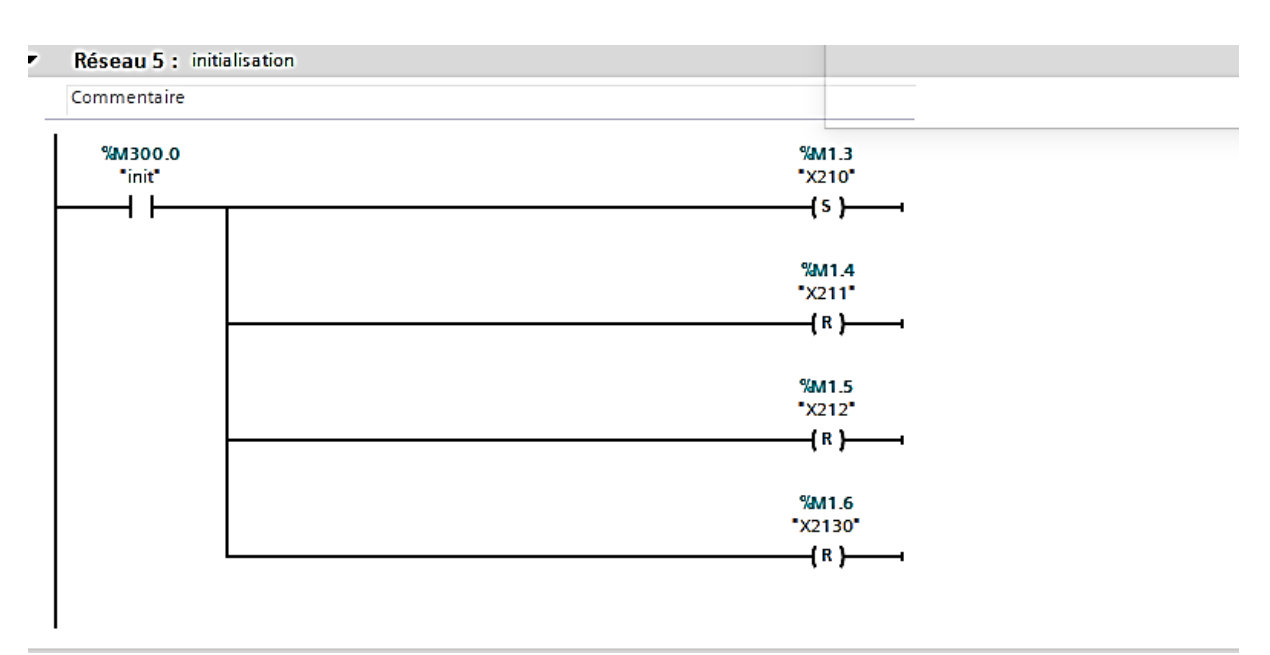

### Réseau initialisation

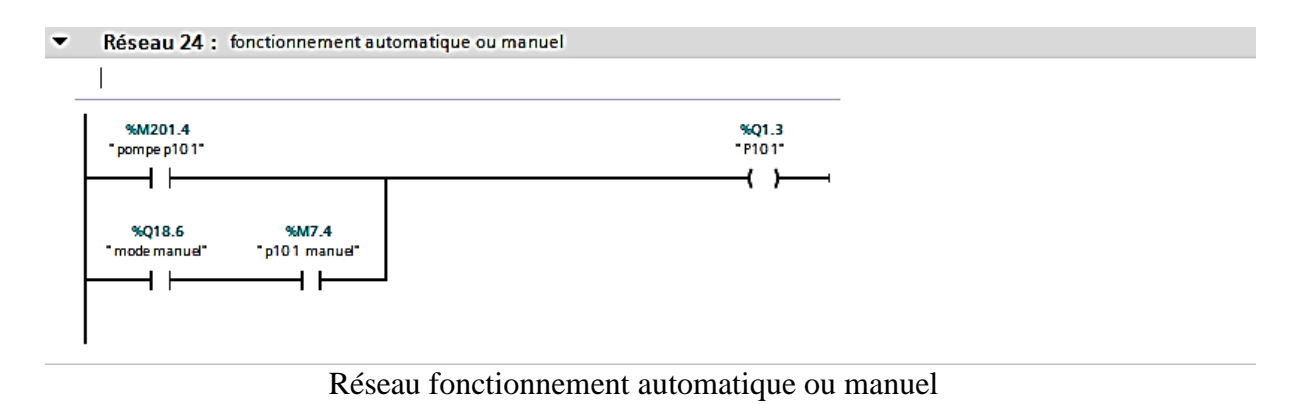

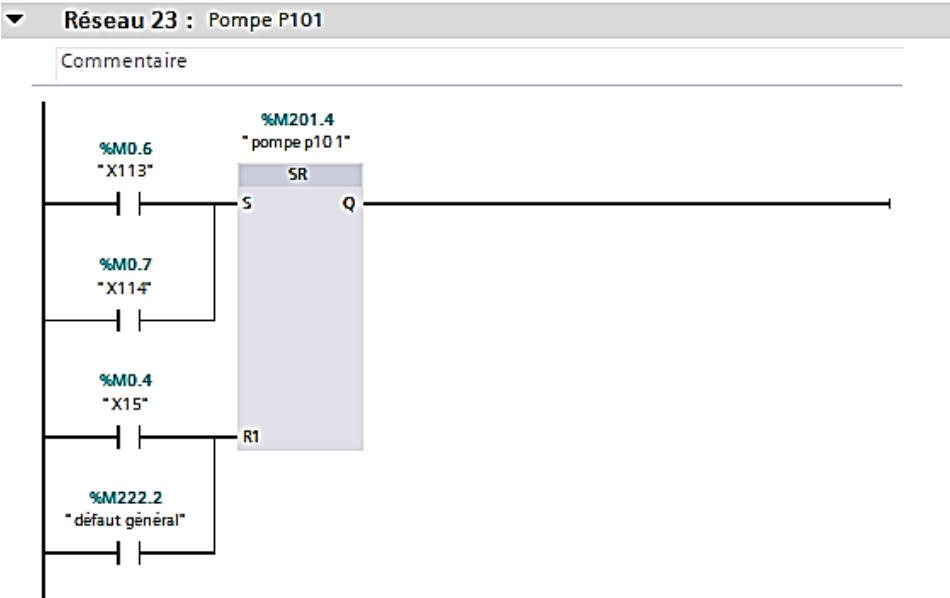

Réseau d'activation de la pompe P101

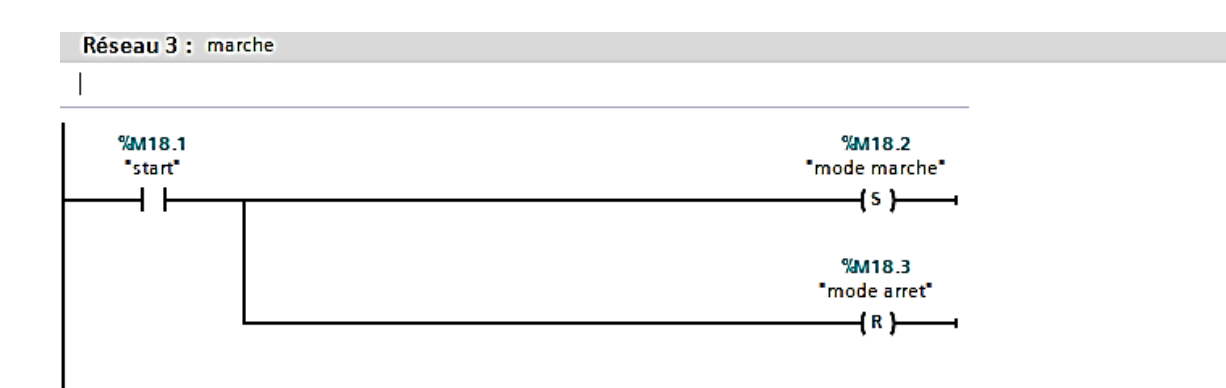

Réseau d'activation de la station

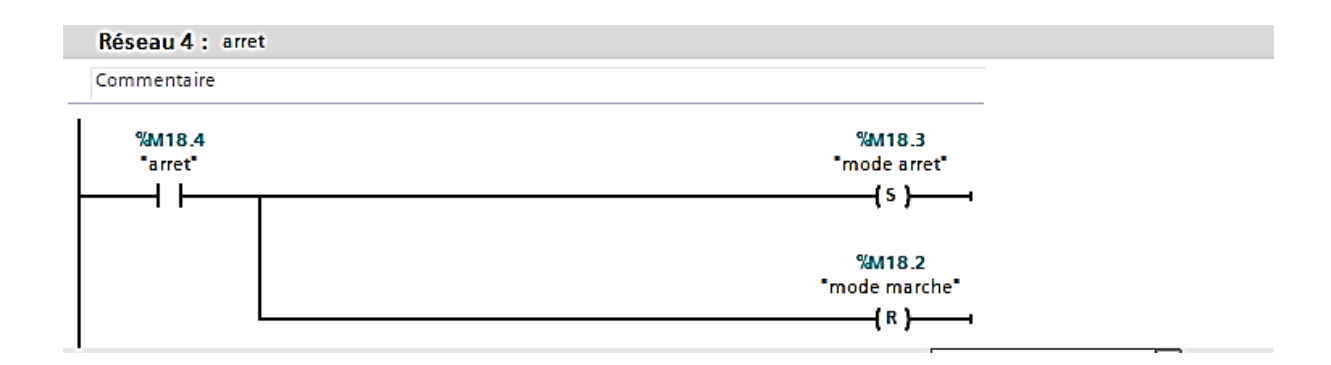

# Réseau d'arrêt de la station

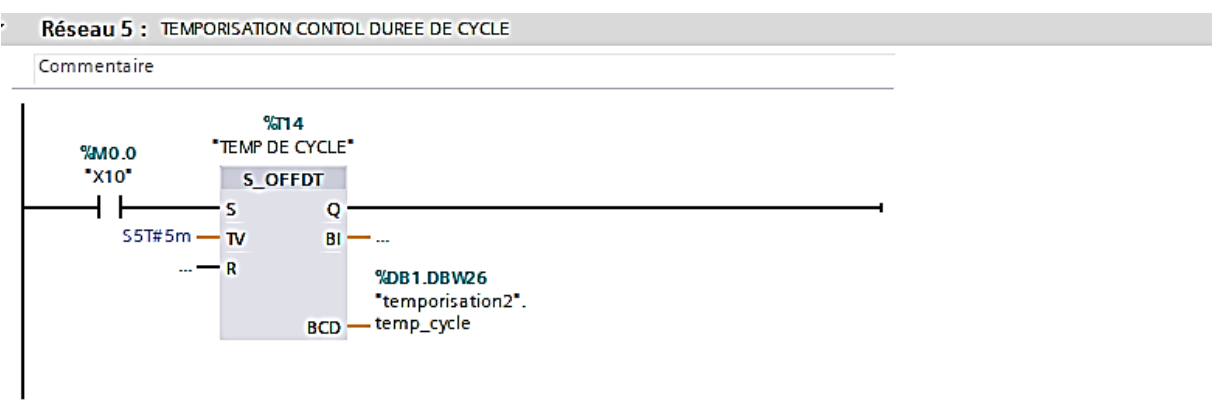

## Réseau temporisation contrôle durée du cycle
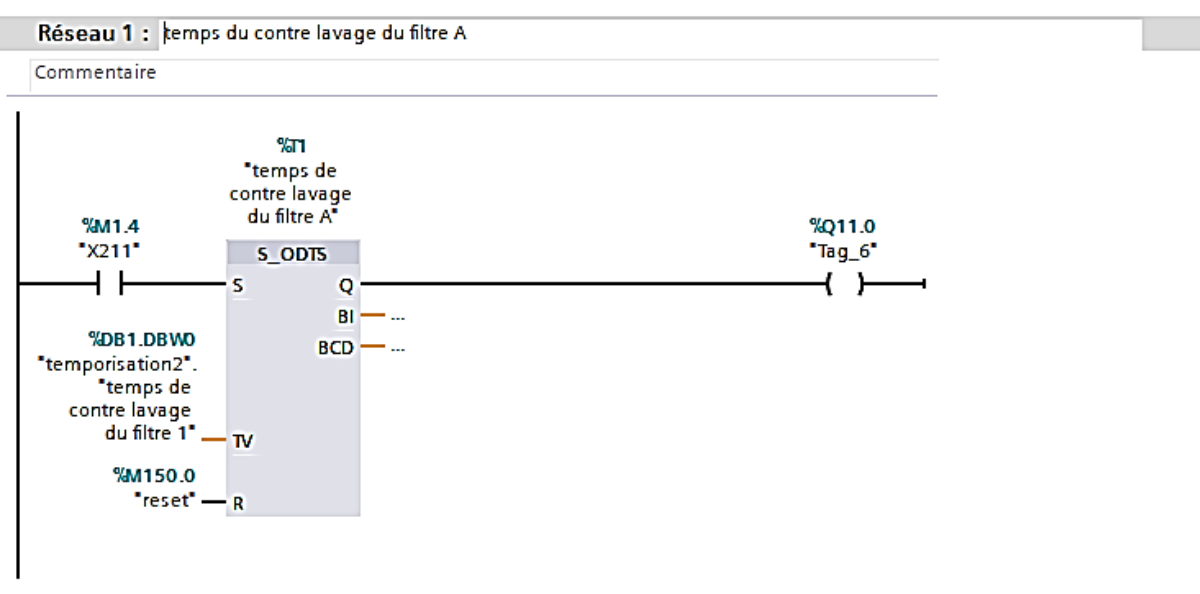

Réseau temps du contre lavage du filtre A

Réseau 1 : mode automatique ▾

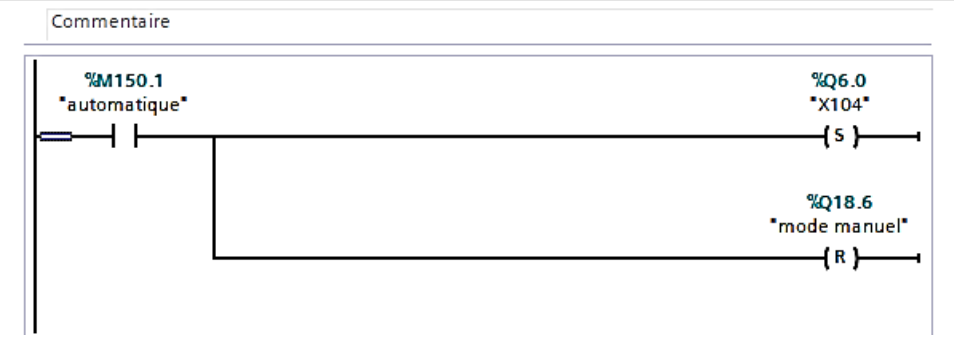

Réseau fonctionnement en mode automatique de la station